# DISEÑO DE MULTIMEDIDOR DE PRUEBAS MECÁNICAS PARA CENTRO DE DIAGNÓSTICO AUTOMOTRIZ.

ROBERTO MELO FRANCO

UNIVERSIDAD DE SAN BUENAVENTURA FACULTAD DE INGENIERÍA INGENIERÍA MECATRÓNICA BOGOTÁ D.C. 2008

# DISEÑO DE MULTIMEDIDOR DE PRUEBAS MECÁNICAS PARA CENTRO DE DIAGNÓSTICO AUTOMOTRIZ.

ROBERTO MELO FRANCO

Proyecto de grado como requisito para optar el título de Ingeniero Mecatrónico.

> JORGE LÓPEZ Asesor

UNIVERSIDAD DE SAN BUENAVENTURA FACULTAD DE INGENIERÍA INGENIERÍA MECATRÓNICA BOGOTÁ D.C. 2008

Nota de aceptación

Firma del presidente del jurado.

Firma del jurado.

Firma del jurado.

Bogotá D.C. 10 / 02 / 2009

Agradecimientos

A todos los amigos y familiares que colaboraron de una u otra forma en el proyecto.

A 060875.

### CONTENIDO

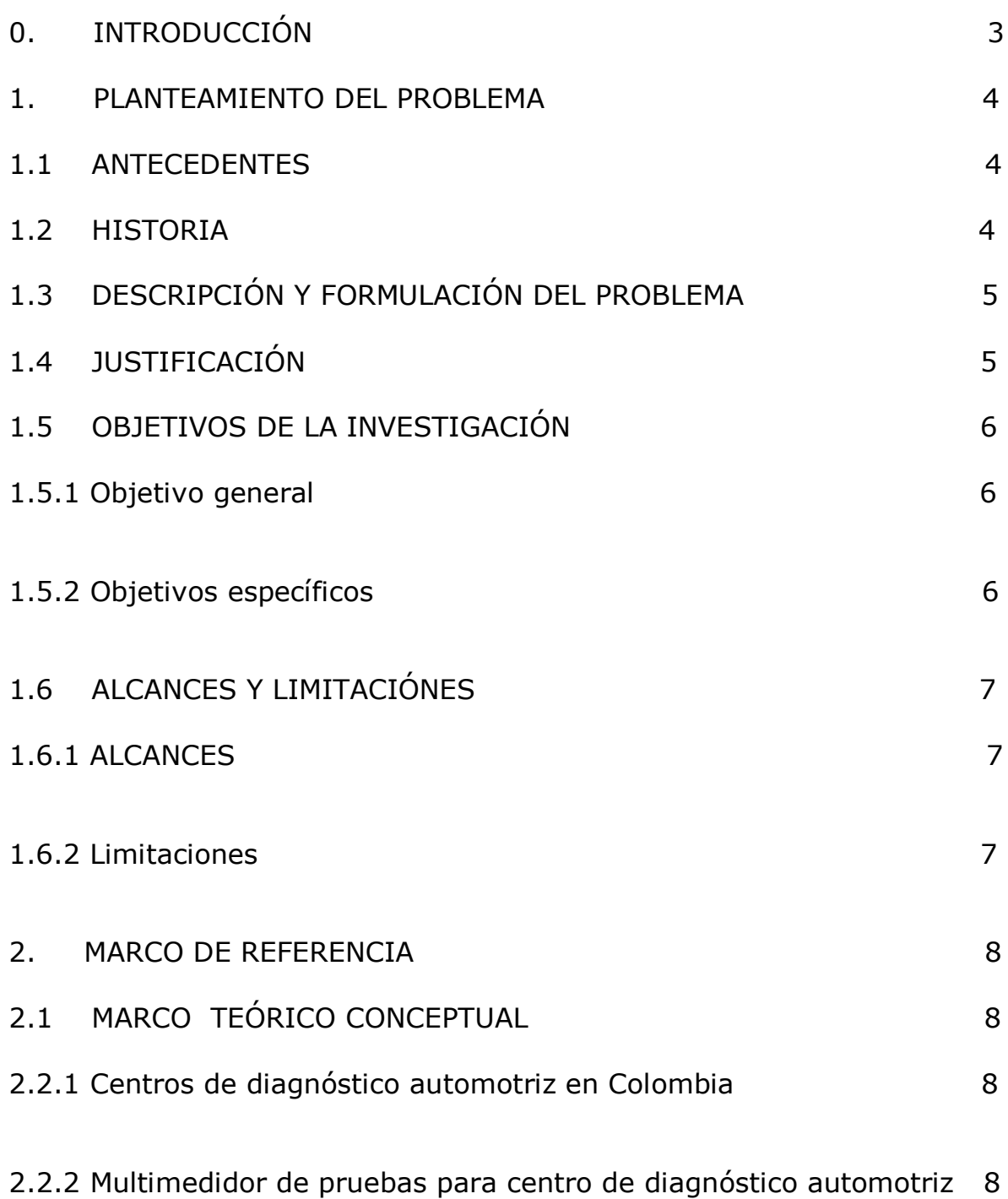

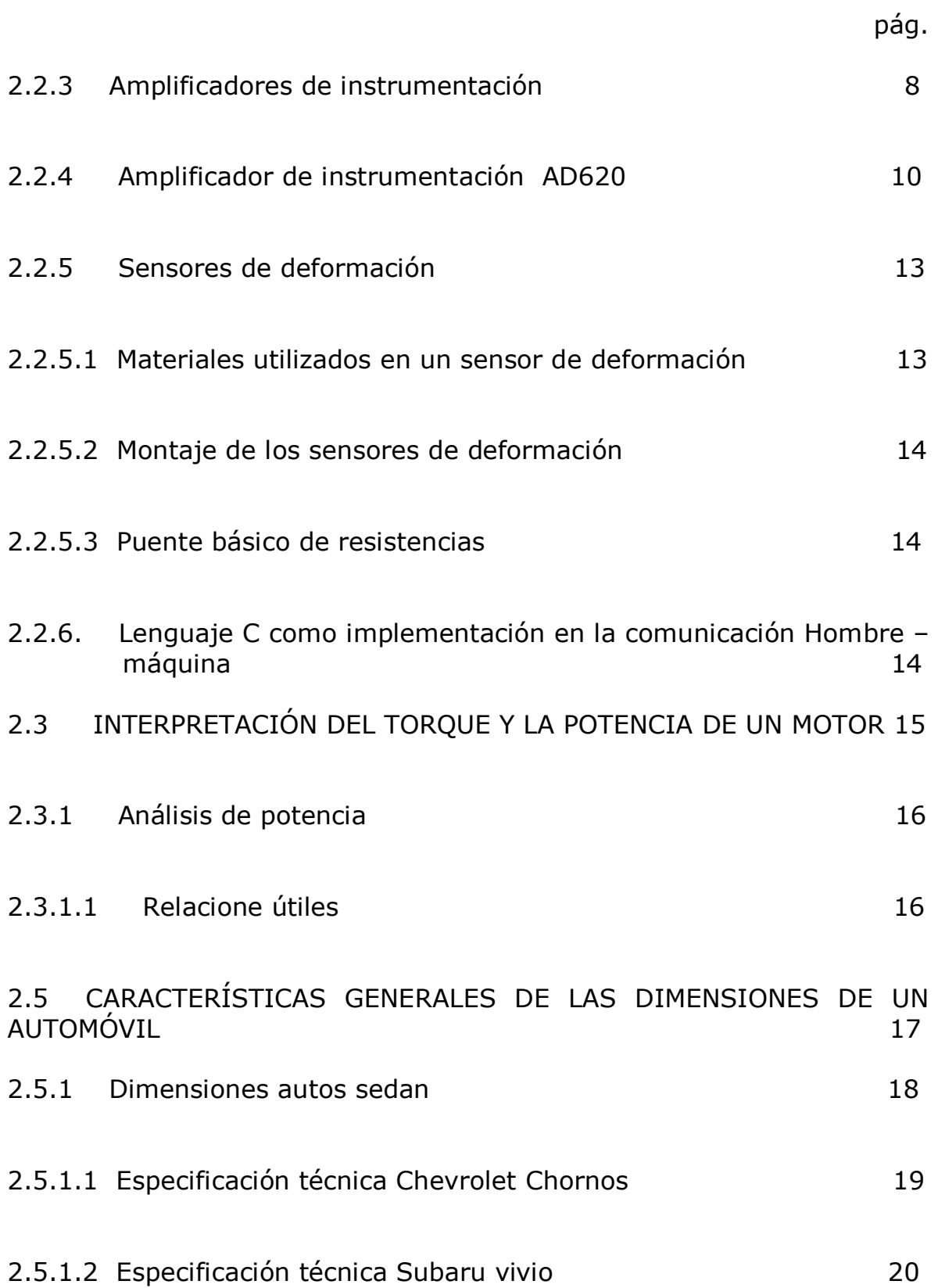

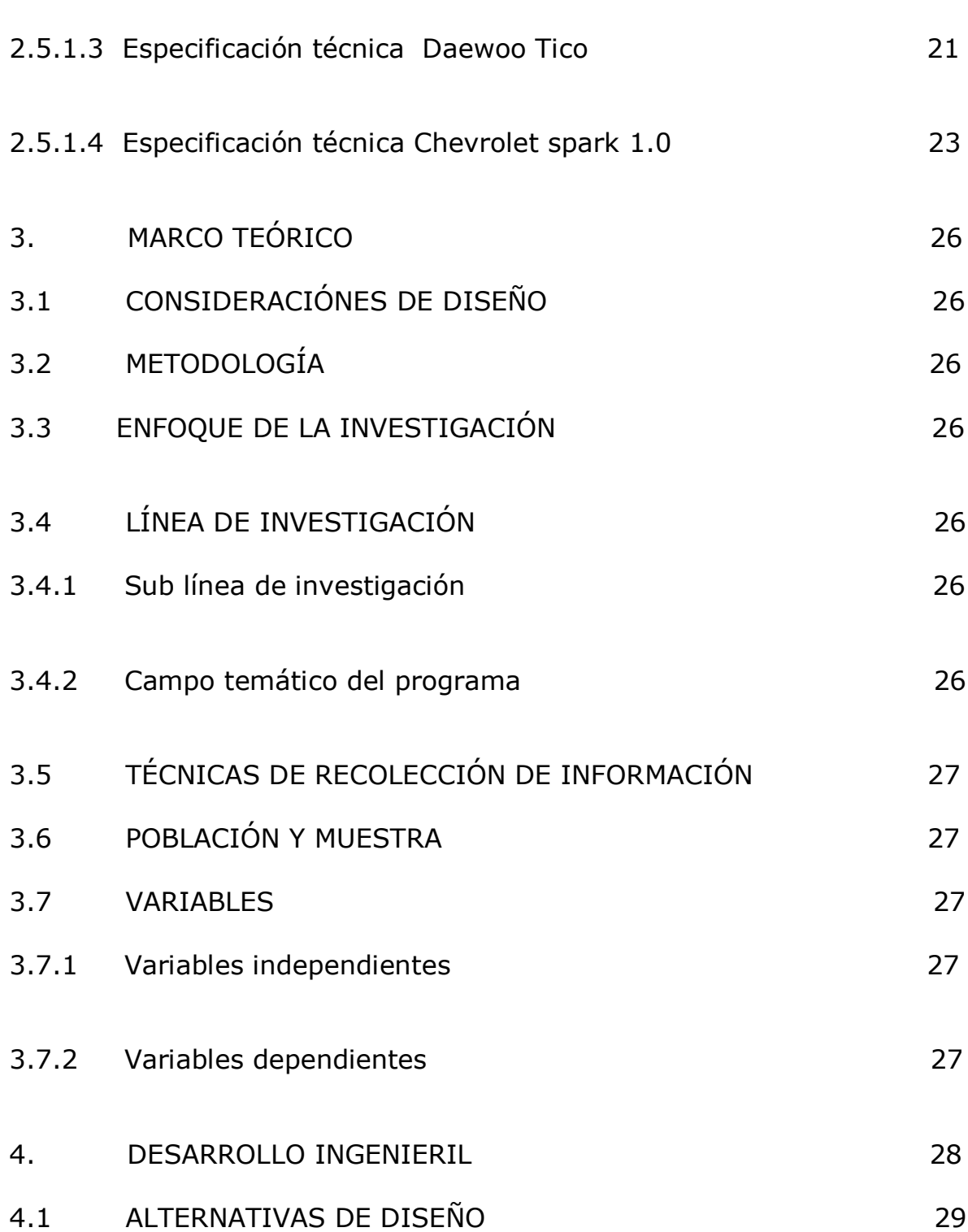

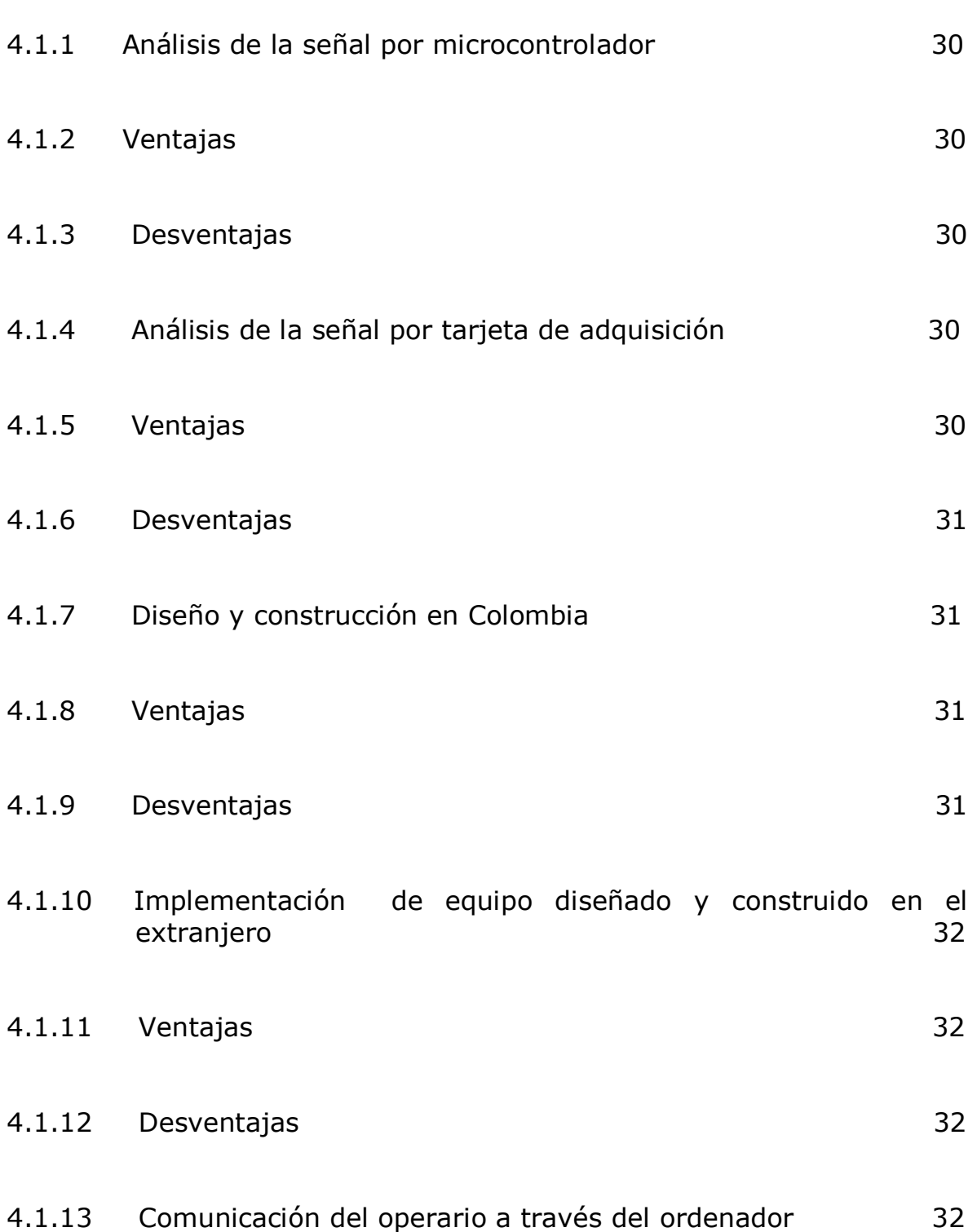

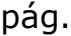

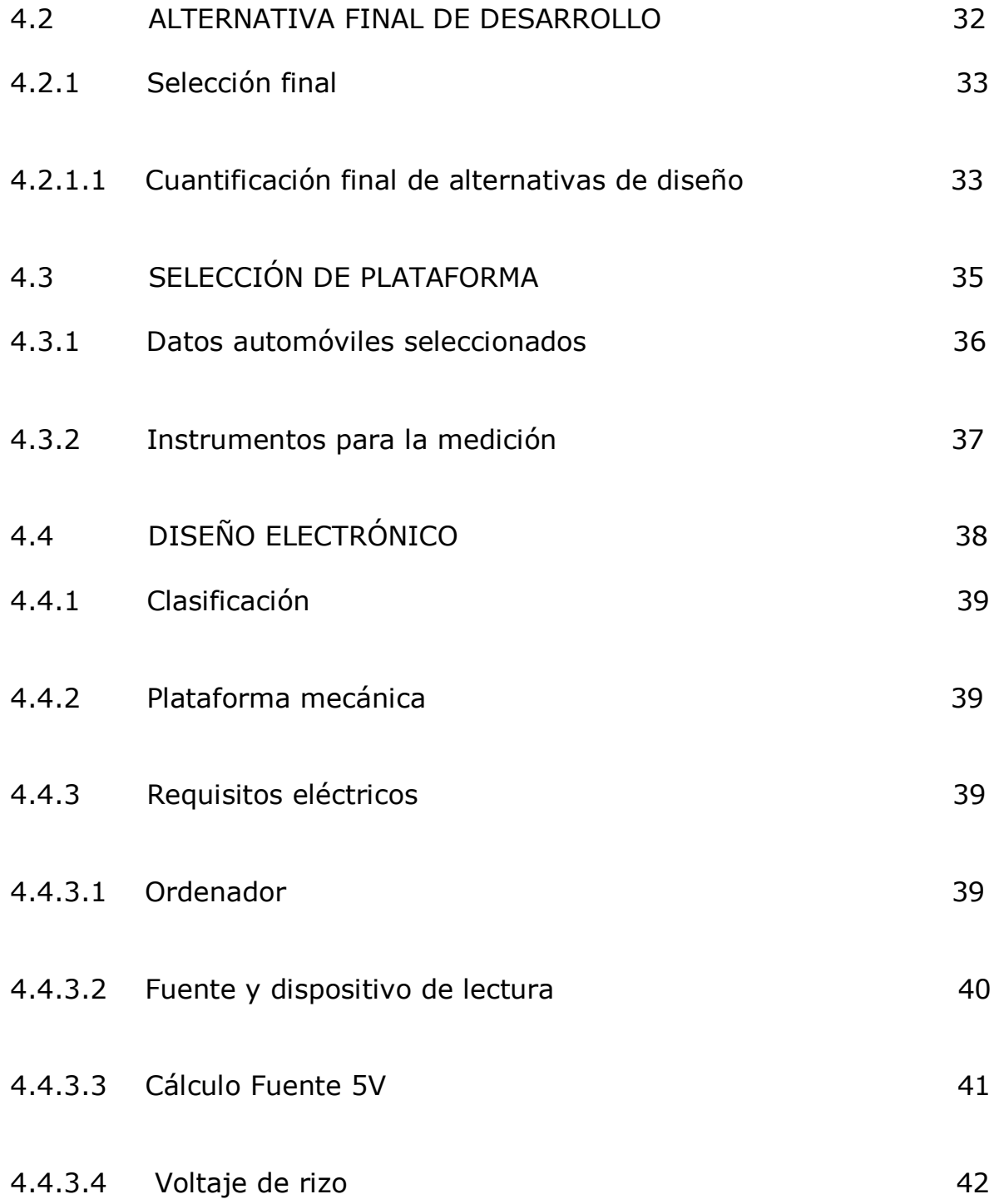

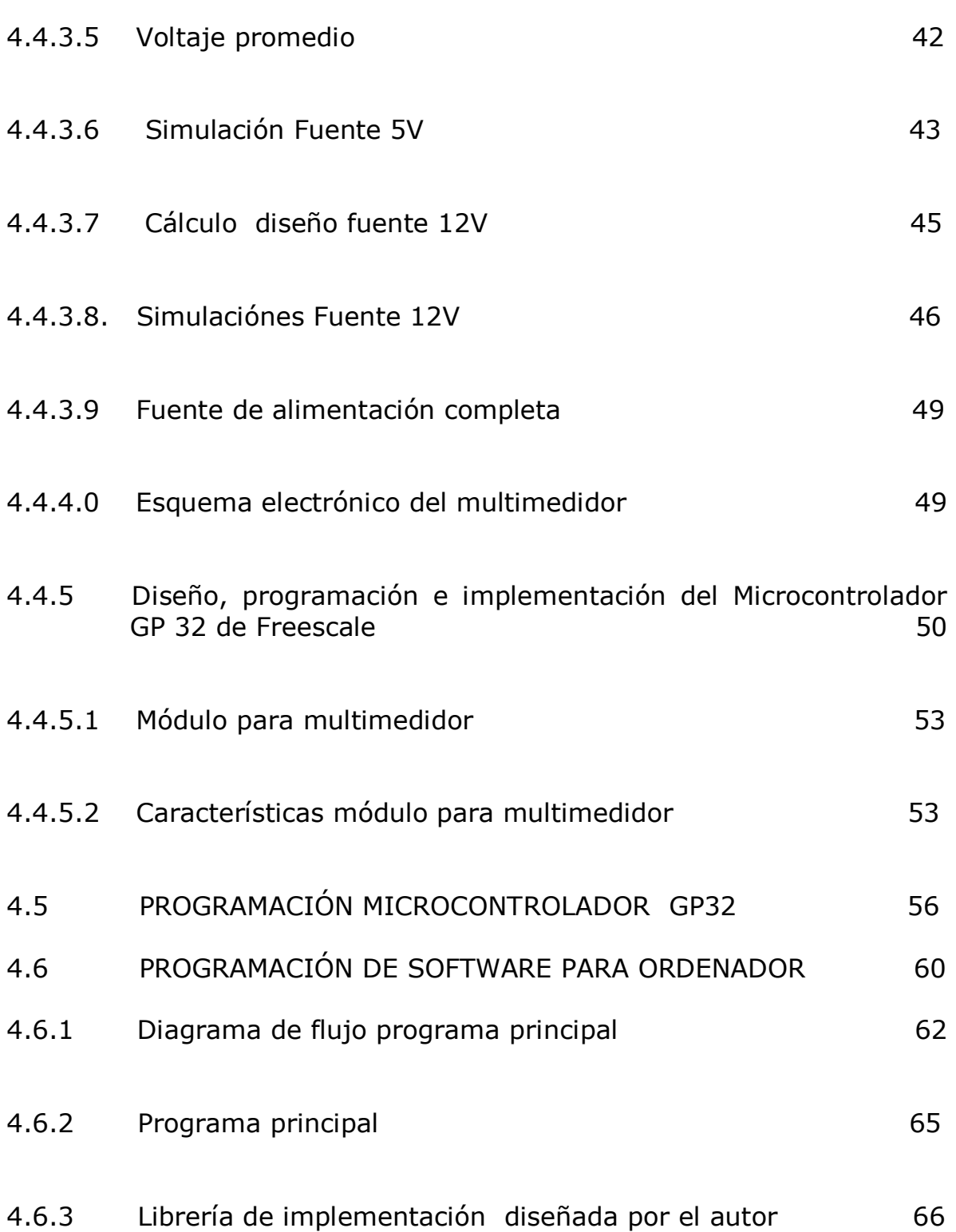

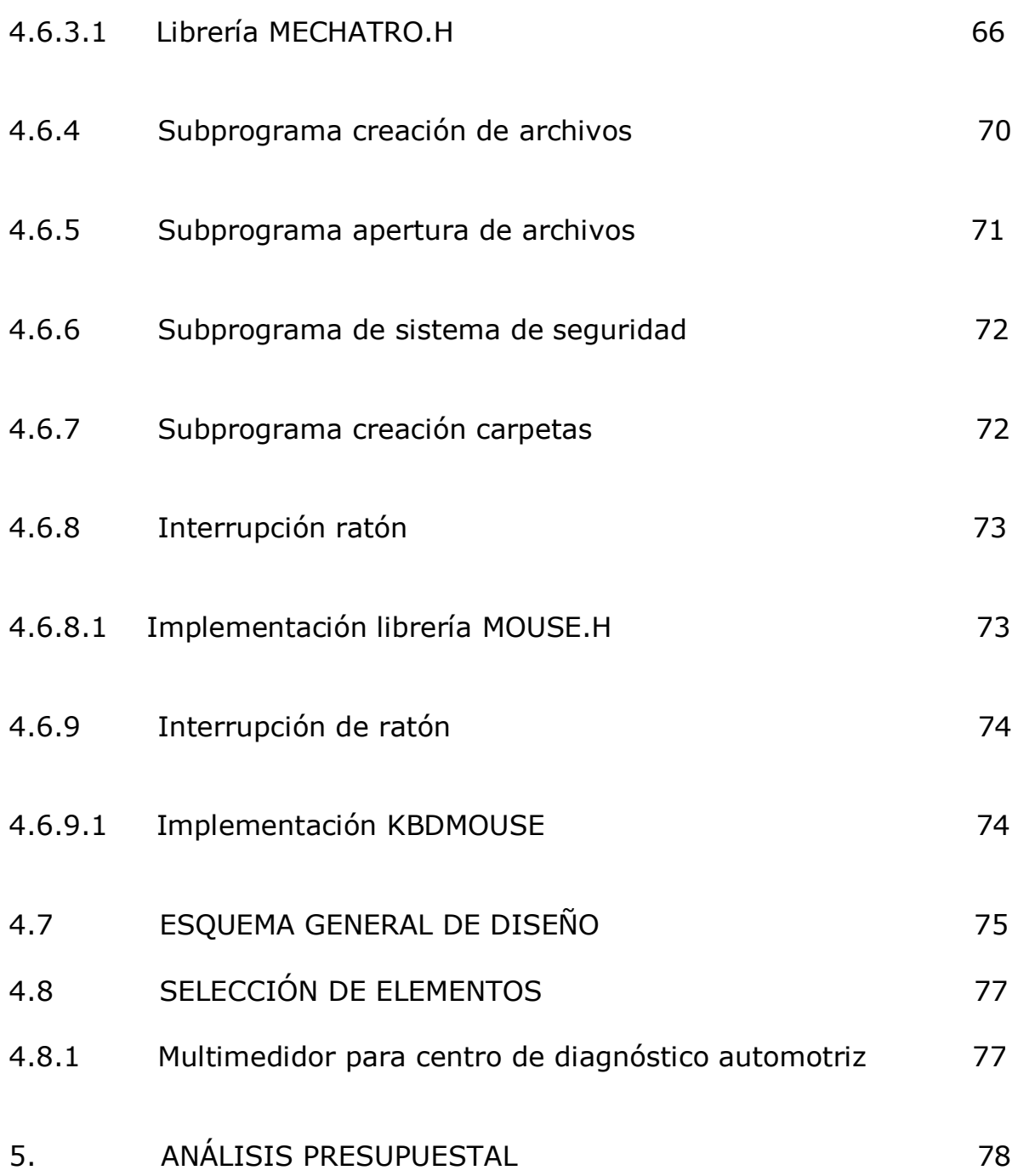

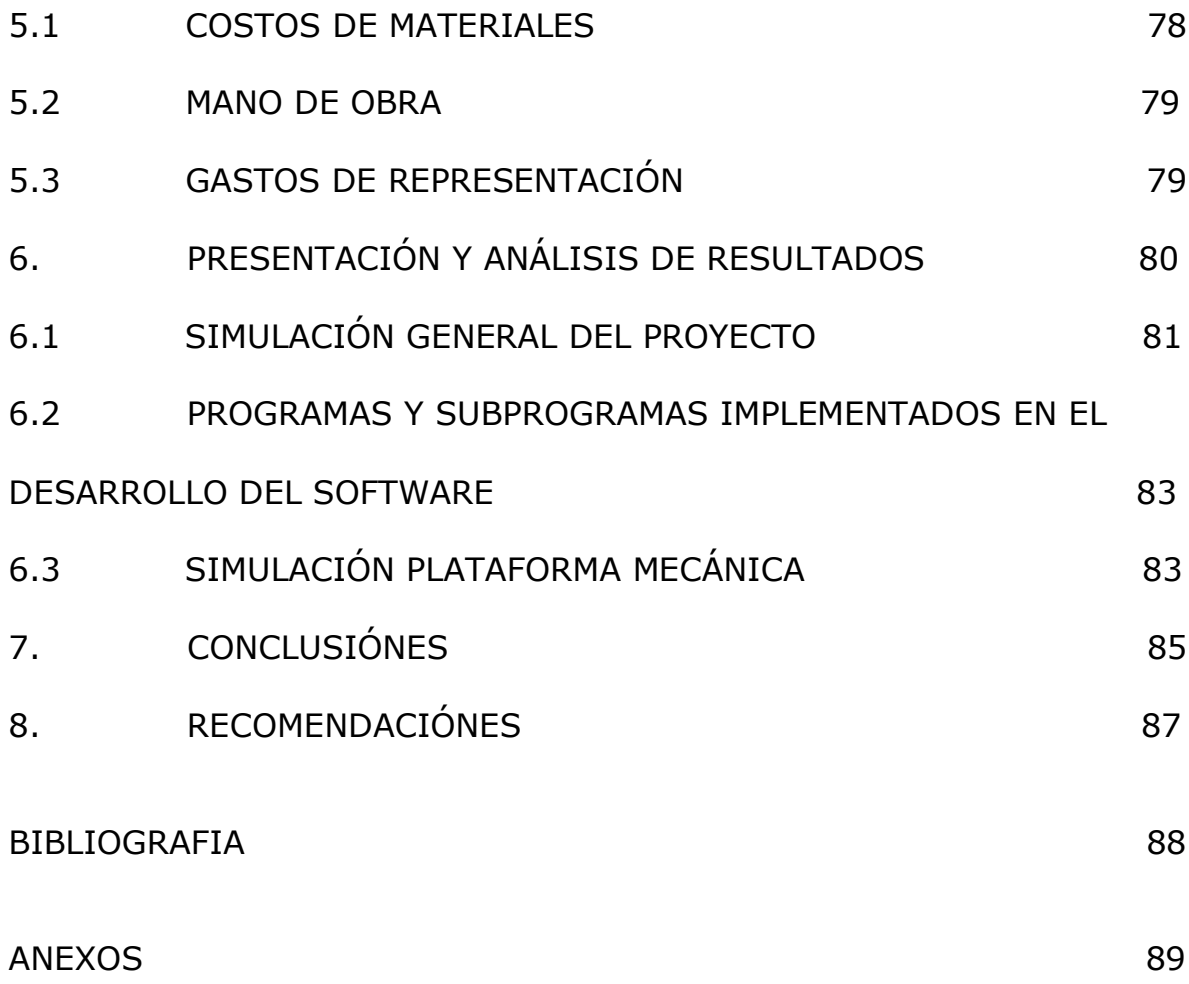

# LISTA DE TABLAS

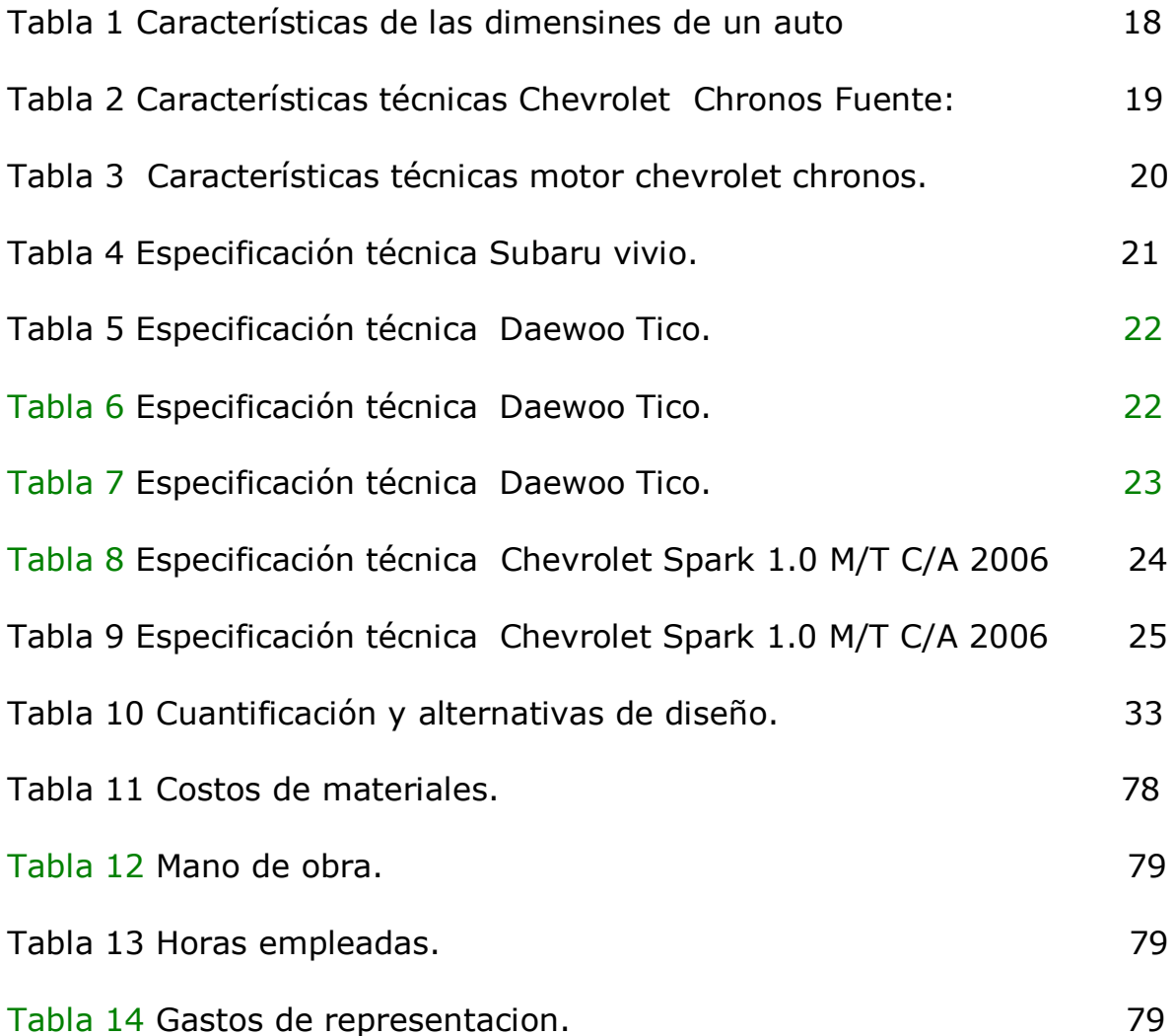

# LISTA DE FIGURAS

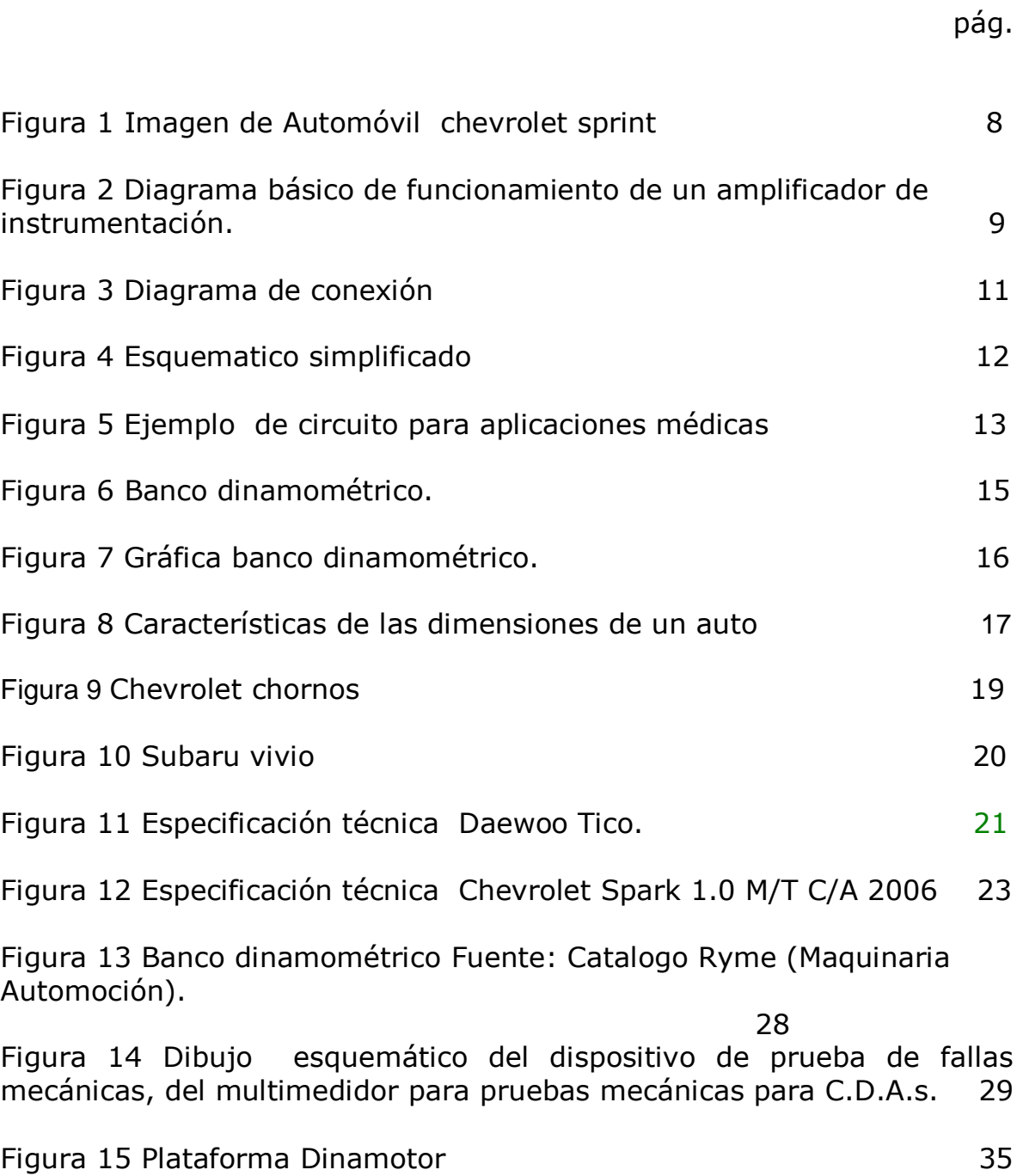

Figura 16 Dibujo esquemático del dispositivo de prueba de fallas mecánicas, del multimedidor para pruebas mecánicas para C.D.A.s. 41

Figura 17 Construction circuito en software Electronics Work Beanch 5.0 version academica. 43

Figura 18 Simulación circuito en software Electronics Work Beanch 5.0 version académica 44

Figura 19 Simulación y ampliación del análisis por osciloscopio del circuito en software Electronics Work Beanch 5.0 version academica. 45

Figura 20 Construcción circuito en software Electronics Work Beanch 5.0 version academica. 45

Figura 21 Simulación y ampliación del análisis por osciloscopio del circuito en software Electronics Work Beanch 5.0 version academica. 47

Figura 22 Diagrama Básico del circuito electrónico. 49

Figura 23 Esquema electrónico de multimedidor para centro de diagnóstico automotriz. 50

Figura 24 Diagrama general del montaje básico del GP 32. SO

Figura 25 Módulo para banco de potencia , tomado de la empresa española RYME y adaptado según las características necesarias para operar en Colombia. 54

Figura 26 Dibujo esquemático del montaje eléctrico del proyecto del multimedidor para pruebas mecánicas para C.D.A.s. 55

Figura 27 Dibujo representativo de funcionamiento del software que controla el multimedidor. 61

Figura 28 Dibujo esquemático diseño general de multimedidor para pruebas mecánicas. 76

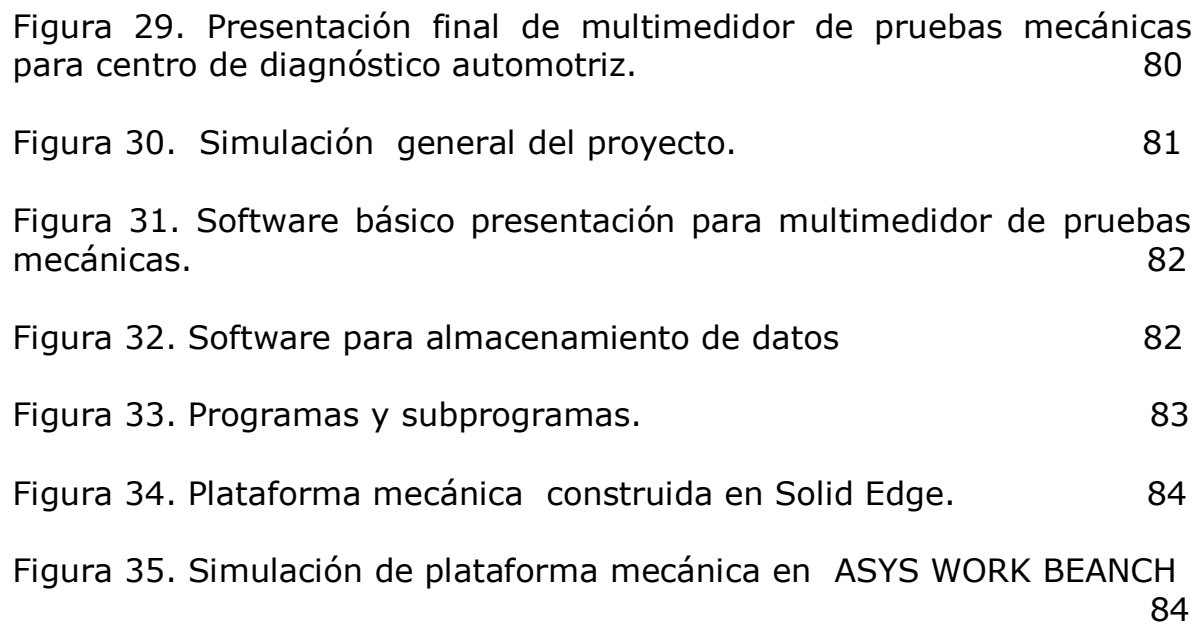

### LISTA DE ANEXOS

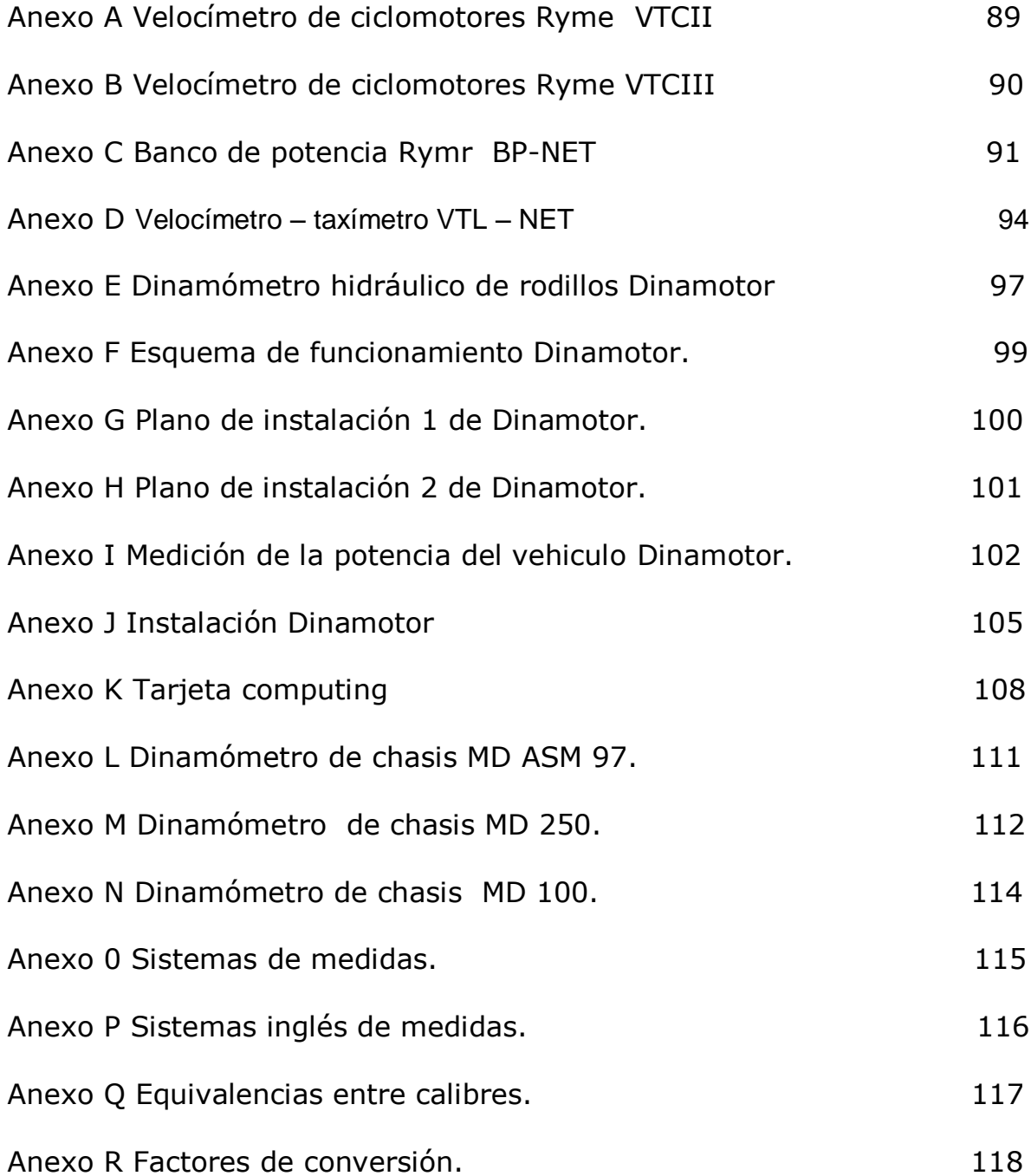

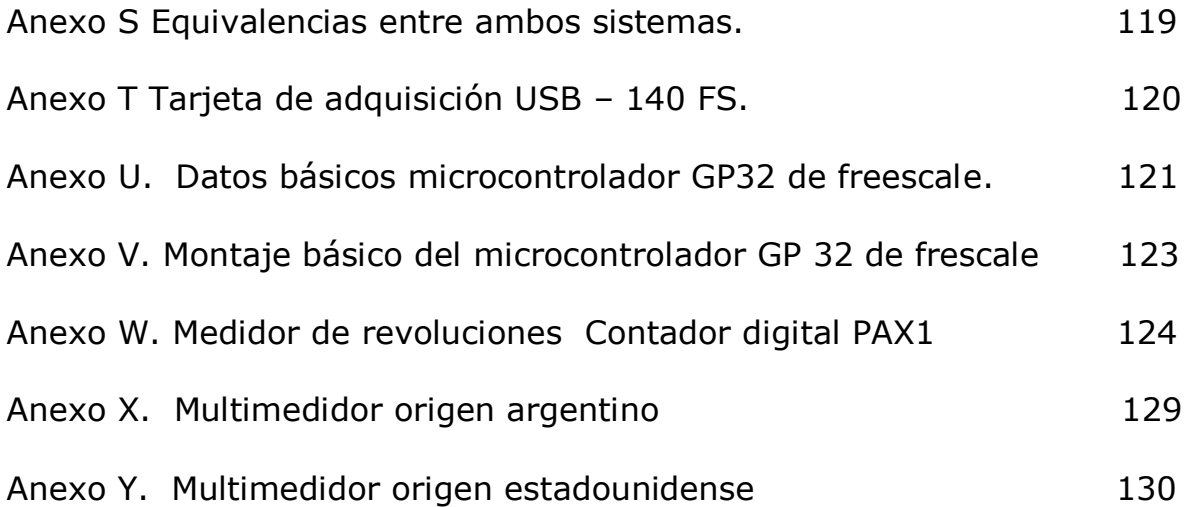

### GLOSARIO

C.D.A.: siglas en Castellano cuyo significado en Colombia en el sector automotriz se refiere a Centro de Diagnóstico Automotriz.

DINAMÓMETRO: es el nombre que designa técnicamente a un banco de pruebas.(También se lo denomina frenómetro, freno hidráulico, Laboratorio de Ensayos, power test, prueba de fuerza o torque.)

Es una herramienta de uso moderno que emplean los talleres automotrices mejor equipados para conocer el estado de un motor, para optimizar su rendimiento, su fuerza, su velocidad .

Para conocer el estado de salud del motor a combustión interna se efectúa una prueba de fuerza: la fuerza del motor (Cuantos caballos, cuantos hp, etc)

Para ello se chequea o testea el auto o el motor en un Banco de Pruebas.

MULTIMEDIDOR DE PRUEBAS MECÁNICAS PARA C.D.A.S: es un concepto que propone el autor para integrar funciónes de dinamómetro, velocímetro y taxímetro en un solo módulo que a su vez es controlado a través de computador.

SERVITECA: centro especializado para ofrecer servicios de mantenimiento y reparaciones en el sector automotriz.

# **INTRODUCCIÓN**

Este multimedidor de pruebas para centros de diagnóstico automotriz, es un nuevo concepto que el autor propone para integrar las funciones de dinamómetro, velocímetro y taxímetro en una sola plataforma mecánica, este proyecto se basa en el control de equipos desde software.

El multimedidor para C.D.A. (Centro de Diagnóstico Automotriz) recibe información de los dispositivos del banco de pruebas mecánicas, información útil para talleres u oficinas de mecánica automotriz como son los conceptos de:

Dinamómetro: "Es una herramienta de uso moderno que emplean los talleres automotrices mejor equipados para conocer el estado de un motor, para optimizar su rendimiento, su fuerza, su velocidad."<sup>1</sup>

Velocímetro: Permite comparar velocidad indicada por el automóvil con los datos suministrados por el banco de pruebas.

Taxímetro. La prueba de taxímetro identifica el error en el cobro, según las tarifas vigentes, marcando en si el valor está fuera de parámetros**.**

En los C.D.A.s los multimedidores tienen una función muy importante en el mantenimiento automotriz, contienen interfaz de software, tarjeta electrónica y sensores que permite proporcionar información al sistema electromecánico, así como conversores análogo-digitales de alta resolución. El diseño de este multimedidor contiene las características básicas dichas anteriormente.

El multimedidor propuesto en este proyecto se basa en el diseño del software, que permitirá comunicarse con las plataformas mecánicas, así como administrar y analizar datos, almacenar archivos entre otros.

Este proyecto proporciona ahorro de espacio, tiempo, dinero y facilita el almacenamiento de datos adquiridos de varias plataformas mecánicas, "El multimedidor de pruebas mecánicas para centros de diagnóstico automotriz" controla datos de entrada y de salida de las plataformas mecánicas y el dispositivo de lectura desde un computador.

 $\overline{a}$ 

<sup>&</sup>lt;sup>1</sup> Tomado de : Dinamómetro sueño del banco propio. http//dinamómetros.blogspot.com. [3 de agosto de 2008]

### **1. PLANTEAMIENTO DEL PROBLEMA**

### **1.1 ANTECEDENTES**

El diseño electrónico y mecánico de multimedidores para centros de diagnóstico automotriz es ventajoso en el desarrollo tecnológico de la industria nacional.

En Colombia los multimedidores mecánicos para C.D.A. son importados y su costo es elevado, por tanto es necesario desarrollar diseños electrónicos nacionales y software para satisfacer las necesidades del país, reducir costos tanto por importación como por mantenimiento.

Actualmente en Colombia hay poco desarrollo tecnológico en lo que respecta a C.D.A. , los multimedidores que se usan para esta aplicación son de origen Norteamericano y Europeo.

### **1.2. HISTORIA**

Colombia actualmente importa estos equipos, la empresa extranjera mas relevante en este país en el sector automotriz es TÉCNICAS REUNIDAS DE AUTOMOCIÓN, S.A. RYME empresa europea, líder en el sector, de gran trayectoria y experiencia en el mercado colombiano, elegido por su calidad, eficiencia, garantía y cumplimiento.

En Colombia el desarrollo de equipos tecnológicos en el sector automotriz está en sus inicios, a continuación las empresas colombianas pioneras que diseñan y fabrican tecnología para el sector automotriz.

- o TECNO INGENIERÍA LTDA. Especialidad en fabricación de accesorios para mantenimiento en C.D.A.s, elevadores de coches, y revisión técnico mecánica.
- o AUTOTOOLS LTDA. Especialidad en fabricación de equipos para serviteca, revisión tecnico-mecánica, comercialización de equipos para centros de diagnóstico automotriz entre ellos dinamómetros.
- o INDUMER. Especialidad en accesorios para el sector automotriz, servitecas, fabricación nacional de elevadores, rectificadores de rines y rampas entre otros.

#### o **1.3 DESCRIPCIÓN Y FORMULACIÓN DEL PROBLEMA**

En la actualidad se realizan pruebas mecánicas a los automóviles con el fin de determinar su estado y correcto funcionamiento, para ello se utilizan una serie de máquinas que permiten hacer las pruebas pero con el inconveniente de que éstas no están unificadas, y para cada medición se necesita una máquina diferente, por tanto aumenta el costo por cada equipo, se prolonga el tiempo de inspección de los automóviles provocando inconvenientes en los usuarios y el espacio en la zona de revisión aumenta innecesariamente.

Ante la necesidad de reducir tareas en los operarios y facilitar el trabajo industrial en centros de diagnóstico automotriz C.D.A., es necesario que estas sean automatizadas mediante sistemas computarizados.

¿Cómo diseñar un multimedidor de pruebas mecánicas para centro de diagnóstico automotriz de la manera mas eficientemente posible?

### **1.4 JUSTIFICACIÓN**

Este proyecto plantea un diseño que beneficia a empresas nacionales que realizan fabricación e instalación con la tecnología de multimedidores mecánicos para C.D.A. . En Colombia el desarrollo tecnológico de multimedidores mecánicos es beneficioso porque baja costos tanto en importación como en mantenimiento.

Los centros de diagnóstico automotriz necesitan los siguientes requerimientos:

Medir la eficiencia del vehículo con una relación peso potencia.

Determinar si el vehículo está en perfectas condiciones de sincronización.

Determinar la marcación real de un taxímetro teniendo en cuenta el radio real de las llantas e implementar su análisis por software.

La necesidad de un equipo unificado de software y electrónica capaz de manipular varios multimedidores, ahorrando costos, energía, espacio y tiempo.

# **1.5 OBJETIVOS DE LA INVESTIGACIÓN**

1.5.1 Objetivo General. Diseñar un multimedidor de pruebas mecánicas para centro de diagnostico automotriz  $2$ .

1.5.2 Objetivos Específicos

 $\overline{a}$ 

- Investigar documentación referente en multimedidores para centro de diagnostico automotriz en Colombia.
- Investigar documentación referente en medición de velocidad, usos del dinamómetro, y funcionamiento del taxímetro aplicado en centros de diagnostico automotriz.
- Seleccionar la plataforma mecánica mas adecuada para el análisis de los automóviles.
- Realizar simulaciones en computador de la plataforma mecánica.
- Diseñar el software que controlará el funcionamiento de el multimedidor de pruebas mecánicas para centro de diagnóstico automotriz(C.D.A.).
- Diseñar el circuito electrónico del multimedidor para C.D.A.
- Diseñar el programa del microcontrolador o dispositivo que controlara las señales de entrada.
- Seleccionar los elementos necesarios del multimedidor mecánico para centros de diagnóstico automotriz.
- Realizar el presupuesto necesario que se requerirá para ejecutar el proyecto.
- Realizar el diseño final del multimedidor para C.D.A.

<sup>2</sup> Este multimedidor es un nuevo concepto que el autor propone para integrar las funciónes de dinamometro, velocimetro y taximetro, el desarrollo de este proyecto está enfocado en software.

# **1.6 ALCANCES Y LIMITACIÓNES**

1.5.1 Alcances. Este proyecto está pensado para la medición mecánica(Velocímetro, Taxímetro y Dinamómetro) en un C.D.A. en automóviles tipo sedan, estará sujeto a las señales enviadas por un limitado número de sensores. El diseño esta proyectado para ser ejecutado en la ciudad de Bogotá D.C. . Este multimedidor será controlado desde un computador que se comunicará con el sistema mediante una tarjeta de adquisición de datos.

1.5.1 Limitaciónes. El proyecto está diseñado solo para el paso de automóviles pequeños con un peso máximo de 1300 Kg.

El proyecto está enfocado en software, programación del microcontrolador e implementación de dispositivos electrónicos y mecánicos, por lo tanto se seleccionarán los dispositivos mecánicos.

Se usará puerto de comunicación serial.

La zona de trabajo estará diseñada solo para el paso de automóviles, debe estar libre de obstáculos que puedan emitir falsas señales a los sensores.

El software tendrá como máximo el uso de cuatro multimedidores.

El software implementado será Turbo C, para sistema operativo Windows 98 o Windows XP.

El estudio del proyecto se realizará específicamente para la ciudad de Bogotá D.C.

# **2. MARCO DE REFERENCIA**

### **2.1 MARCO TEÓRICO CONCEPTUAL**

2.2.1 Centros de diagnóstico automotriz en Colombia. Los centros de diagnóstico automotriz reglamentados y autorizados en Colombia son un fenómeno relativamente nuevo.

Ante la necesidad de reglamentación y ordenamiento de el sector de transporte terrestre con el fin de reducir el riesgo de accidentes en carretera como en la ciudad, así como la optimización y mejoramiento de calidad en el mantenimiento del parque automotor, el gobierno nacional lanza normas y leyes para el correcto funcionamiento de los centros de diagnóstico automotriz así como la revisión técnico mecánica como norma para reducir el riesgo de accidentes del parque automotriz.

Figura 1. Imagen de Automóvil Chevrolet Sprint

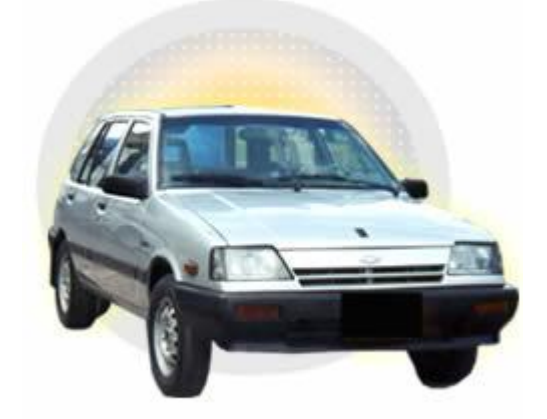

Fuente : [www.multirentar.com/images/chevrolet%20Sprint.jpg](http://www.multirentar.com/images/chevrolet%20Sprint.jpg) [6 de enero de 2008]

2.2.2. Multimedidor de pruebas mecánicas para centro de diagnóstico automotriz. La propuesta de el multimedior de pruebas mecánicas para centro de diagnóstico automotriz (C.D.A.) ofrece muchas ventajas como los es la integración de tres módulos de pruebas mecánicas (Dinamómetro, Taxímetro, Velocímetro). Esto reduce costos, espacio y tiempo de revisión entre vehículo y vehículo, minimiza el uso exagerado de energía y proporciona bienestar entre usuario y los técnicos de los concesionarios.

2.2.3. Amplificadores de instrumentación. Los amplificadores de instrumentación son los más útiles en la medición, instrumentación y control. Se construye por medio de varios amplificadores operacionales y resistencias de precisión, gracias a ello, el circuito resulta muy estable y útil en donde es importante la precisión Actualmente existen varios circuitos integrados que se venden en un solo encapsulado. Desafortunadamente estos resultan más caros que un solo amplificador operacional, pero si lo que se necesita es un buen desempeño y precisión, el uso de un amplificador de instrumentación justifica su precio, ya que su desempeño no puede lograrse con un amplificador operacional promedio.

Un pariente cercano del amplificador de instrumentación, debajo costo, es el amplificador diferencial básico, que al efectuarle algunas adiciónes, se obtiene el amplificador de instrumentación.

A continuación características básicas de un amplificador de instrumentación:

La ganancia del voltaje, desde la entrada diferencial ( $E_1 - E_2$ ) a la salida simple, se define por medio de una sola resistencia.

La resistencia de entrada de las dos entradas es muy alta y no cambia aunque se varíe la ganancia.

 $V_0$  no depende del voltaje común de E<sub>1</sub> y E<sub>2</sub> (Voltaje de modo común), sólo de su diferencia.

Figura 2. Diagrama básico de funcionamiento de un amplificador de instrumentación.

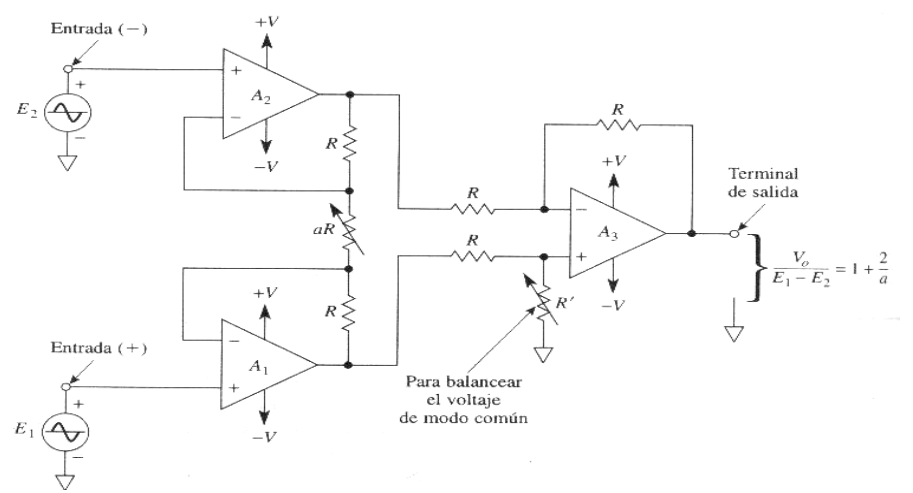

Fuente: Amplificadores Operacionales y circuitos integrados lineales. Quinta Edición. Robert F. Coughlin y Frederick F. Driscoll.

Un amplificador de instrumentación esta formado por tres amplificadores operacionales y siete resistencias, un amplificador de instrumentación se arma conectado con un amplificador diferencial básico, el amplificador operacional  $A_3$  y sus cuatro resistencias iguales R

Constituyen un amplificador diferencial con un ganancia de 1. Únicamente el valor de las resistencias de  $A_3$  es lo que debe ser igual. La resistencia marcada como prima, R´, es variable con el objeto de balancear voltajes de modo común que estuvieran presentes. Para definir la ganancia de acuerdo con la ecuación, se utiliza solo una resistencia, aR.

 $V_o$  = 1 + 2  $E_1 - E_2$  a

Donde  $a = aR/R$ .  $V<sub>o</sub>$  es proporcional a la diferencia entre los voltajes de entrada.

2.2.4 Amplificador de instrumentación AD620. En un amplificador de instrumentación del integrado AD620 los componentes fueron diseñados para tener solo pequeñas variaciones, las cuales hacen que el circuito funcione de manera adecuada en amplios rangos de ganancia y voltajes de operación. Adicionalmente muchos de los amplificadores de instrumentación durante su producción cuentan con un control de calidad donde se prueban las características de operación de los amplificadores de instrumentación.

Figura 3. Diagrama de conexión AD620

### **CONNECTION DIAGRAM**

8-Lead Plastic Mini-DIP (N), Cerdip (Q) and SOIC (R) Packages

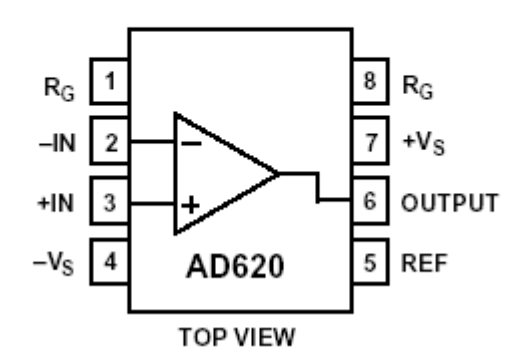

Fuente: Documentación pdf de Analog Devices.

Un amplificador de alta relación costo/desempeño, es el amplificador AD620 del a continuación las características generales:

- La ganancia de voltaje es de 1 a 10,000
- La ganancia se coloca utilizando una sola resistencia
- Opera con voltajes BIPOLARES de +- 2.3 a +- 18 volts
- Disponible en empaquetado de 8 pines
- Consumo de 1.3 mA
- El desempeño en DC es excelente ya que solo tiene un máximo de 50 uV de offset
- Desvío máximo de 0.6 uV/°C
- En AC tiene un ancho de banda de 120 Khz. con una ganancia de 100.

A continuación esquemático simplificado del amplificador de instrumentación AD620.

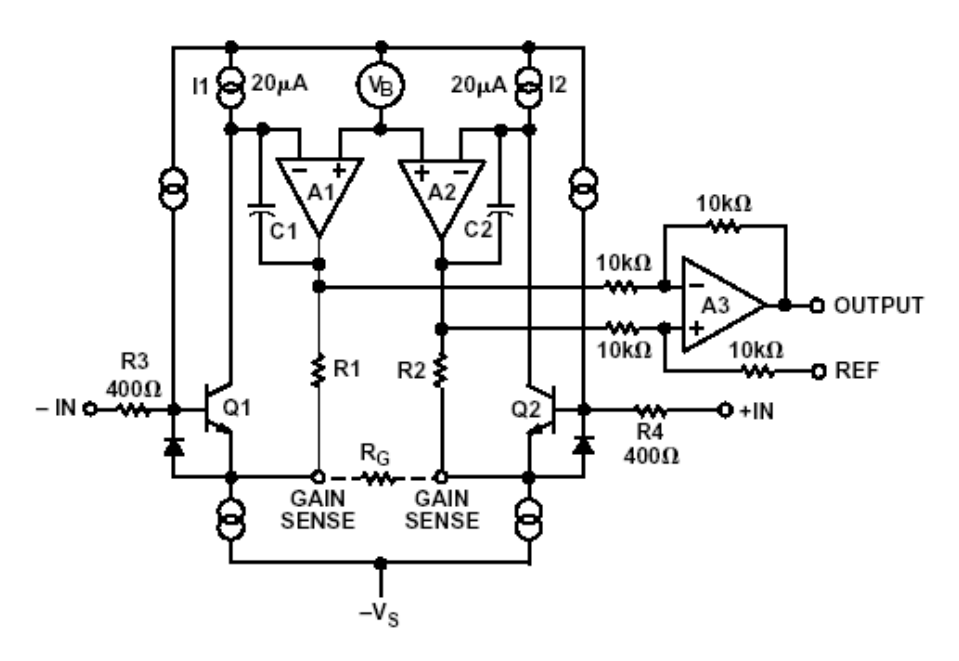

Figura 4. Esquemático simplificado

Fuente: Ibid., p. 11.

Dentro de las aplicaciones donde se utiliza se encuentran:

- Instrumentación médica
- Basculas electrónicas
- Amplificación de transductores
- Centros de diagnóstico automotriz.
- Etc.

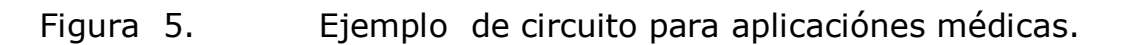

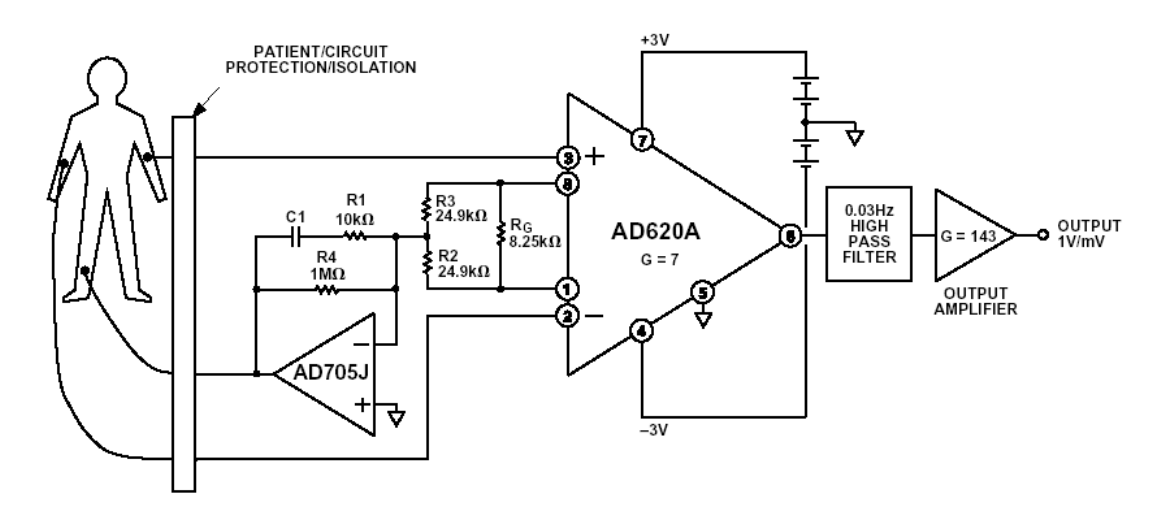

Fuente: Ibid., p. 12

2.2.5 Sensores de deformación. El sensor de deformación es una alambre conductor cuya resistencia cambia ligeramente al acortarlo o alargarlo. El cambio de su longitud es pequeño, unas cuantas millonésimas de pulgada. El sensor esta integrado a una estructura, de modo que los porcentajes de cambio de longitud del sensor de deformación y la estructura son idénticos.

En un sensor de deformación de tipo cinta metálica, la longitud de deformación esta ubicada a lo largo del eje transversal, hay que montar el sensor de manera que el eje transversal coincida con el movimiento de la estructura que se va a medir. Cuando por causa de la tensión se alarga la barra aumenta la resistencia del sensor, una compresión disminuye la resistencia del sensor, al disminuir la longitud normal del sensor.

2.2.5.1 Materiales utilizados en el sensor de deformación. Los sensores de deformación se construyen utilizando aleaciones metálicas como el Constantan, el Micromo V, Dynaloy, stabiloy o aleaciónes de platino. Para el trabajo de latas temperaturas se utiliza el alambre. Para temperaturas moderadas se utiliza aleaciónes de metales en cintas muy delgadas mediante un procedimiento de fotograbado. Se consigue así un producto denominado sensor de deformación tipo cinta.

2.2.5.2 Montaje de los sensores de deformación. Antes de montar un sensor de deformación, hay que limpiar, lijar y enjuagar con alcohol,

freón o metil etil cetona a la superficie de la viga de montaje. Se pega permanentemente el sensor a la superficie limpia mediante un adhesivo como Eastman 910, adhesivo epóxico o de polimida o cemento para cerámica. Hay que examinar cuidadosamente las instrucciones del fabricante.

2.2.5.3 Puente básico de resistencias. El sensor de deformación se coloca en un brazo puente de resistencias, suponiendo que el sensor no está deformado, su resistencia es igual a R, suponiendo también que  $R_1$ , R<sub>2</sub>, R<sub>3</sub>, son toda iguales a R, en estas condiciones E<sub>1</sub> = E<sub>2</sub> = E/2 y E<sub>1</sub> - $E_2 = 0.$ 

Se dice entonces que el puente está balanceado. Cuando el sensor de esfuerzo está comprimido, R decrecerá en ΔR y el voltaje diferencial  $E_1$  –  $E_2$  se calcula mediante:

 $E_1 - E_2 = E (\Delta R / 4R)$ 

Esta aproximación se considera válida dado que 2 ΔR << 4R en el caso de sensores de esfuerzo.

2.2.6 Lenguaje C como implementación en la comunicación Hombre – Máquina. El lenguaje turbo C es la mejor elección para la automatización en la industria, a pesar de los años sigue siendo vigente, todo depende del diseño que realice el programador, C es un lenguaje estructurado, proporciona la herramientas básicas para desarrollar programas de comunicación Hombre-Máquina y se puede adaptar ante los cambios tecnológicos.

La versión implementada es Turbo C 1.0 con las siguientes características:

- o Requiere menos consumo de hardware.
- o Licencia libre.
- o Para automatizaciones de alta tecnología Turbo C puede realizar un análisis total del hardware, dando información vital para el programador.
- o El programador puede realizar programas de alto nivel.
- o Almacenamiento de datos.
- o Modo gráfico de alto nivel.
- o Importación y exportación de datos.
- o Seguridad de software.

### **2.3 INTERPRETACIÓN DE EL TORQUE Y LA POTENCIA DE UN MOTOR**

"El torque y la potencia son dos indicadores del funcionamiento del motor, proporcionan datos sobre que tanta fuerza puede producir y con qué rapidez puede trabajar.

El torque es la fuerza que producen los cuerpos en rotación, el motor produce fuerza en un eje que se encuentra girando. Para medirlo, los ingenieros utilizan un banco ó freno dinamométrico que no es más que una instalación en la que el motor puede girar a toda su capacidad conectado mediante un eje a un freno o balanza que lo frena en forma gradual y mide la fuerza con que se está frenando."<sup>3</sup>.

Figura 6. Banco dinamométrico.

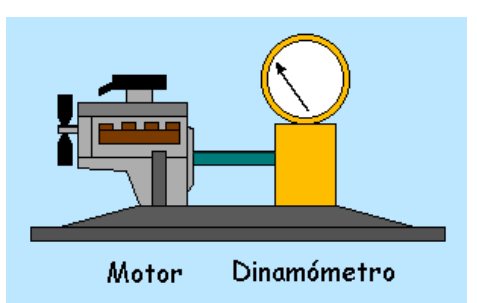

Fuente: http://www.automotriz.net/tecnica/torque.html [5 de julio de 2008]

"Se llama Torque máximo a la mayor cantidad de fuerza de giro que puede hacer el motor. Esto sucede a cierto número de revoluciónes. Siguiendo el ejemplo de la gráfica en la figura inferior: Un motor con un torque máximo de 125 Nm / 2500rpm significa que el motor es capaz de producir una fuerza de giro (Técnicamente conocido como "momento" o "par" torsional) de hasta 125 newton metro cuándo está acelerado al máximo y gira a 2500 revoluciónes por minuto. Recuerde que el motor esta acelerado al máximo (Técnicamente conocido como WOT ó wide open throttle) y no gira a las máximas revoluciónes ya que se encuentra frenado por el freno dinamométrico."<sup>4</sup>.

 $\overline{a}$ 

 $3$  Tomado de: http://www.automotriz.net/tecnica/torque.html [6 de agosto de 2008]

<sup>4</sup> Ibid., p. 15 3[ de julio de 2008]

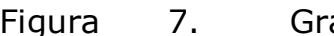

Figura 7. Gráfica banco dinamométrico.

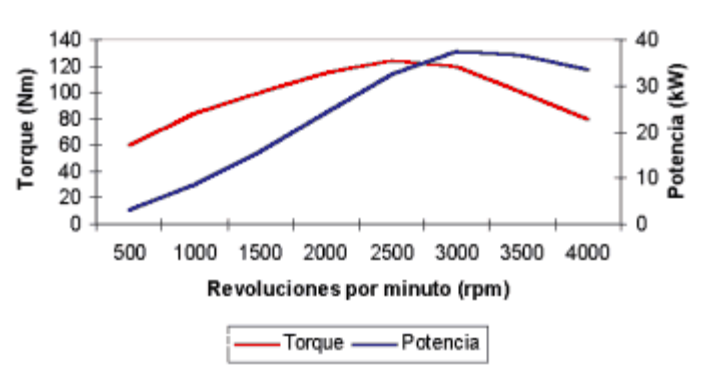

Curvas de Torque y Potencia

Fuente: Ibid., p. 15.

"Mientras mayor sea el torque máximo de un motor, más fuerte este es. Esto es interesante al momento de comparar motores ya que sin importar el tamaño, el tipo, el sistema de encendido ó el de inyección, un motor tendrá más fuerza que otro cuando su torque máximo sea mayor. La tendencia mundial es lograr motores con el torque más alto posible en todas las revoluciónes y principalmente al arrancar. Este efecto se conoce como "motor plano"."<sup>5</sup>.

2.4.1 Análisis de la potencia. La potencia indica la rapidez con que puede trabajar el motor. La potencia máxima es el mayor número obtenido de multiplicar el torque del motor por la velocidad de giro en que lo genera. En el caso de la figura, el motor tiene una potencia máxima de 38 kW @ 3000 rpm.

*Potencia = Torque x velocidad angular*

En el sistema internacional el torque se expresa en Nm (Newton metro) La potencia se expresa en W (Vatios) Debido a que los motores usados en la industria automotriz, tienen muchos vatios se acostumbra usar el kW (Kilovatio) 1kW = 1000 W .

2.4.1.1 Relaciónes útiles.

- o Potencia (en kW) = (Torque (Nm) **.**
- o Revoluciónes por minuto del motor (rpm)) / 9550 1kW = 1,34 hp (Horsepower ó caballo de potencia) El PS es el caballo en el sistema métrico.
- $O$  1kW = 1,359 PS
	- 1Nm = 0,73756 lbf ft

El torque y la potencia son indicadores de lo que el motor puede hacer .

 $\overline{a}$  $5$  Ibid., p. 15 [11 de septiembre de 2008]

Los valores de torque y potencia que publican los fabricantes cumplen normas internacionales las cuáles pueden variar según el origen del motor, y lo que leemos en las especificaciónes se trata de los valores máximos.

Se dice caballo de potencia y no "caballo de fuerza" .

El torque es la fuerza del motor ya que la entrega en forma de giro La potencia se obtiene a partir del torque y las revoluciónes

Un motor tiene torque máximo y potencia máxima y en los motores de combustión interna estos no se presentan a las mismas revoluciónes.

### **2.5 CARACTERÍSTICAS GENERALES DE LAS DIMENSIÓNES DE UN AUTOMÓVIL**

En el lenguaje automotriz es necesario identificar las variables más importantes que representan dimensiónes específicas de un automóvil. A continuación dimensiónes básicas de un automóvil:

Figura 8. Características de las dimensiónes de un auto.

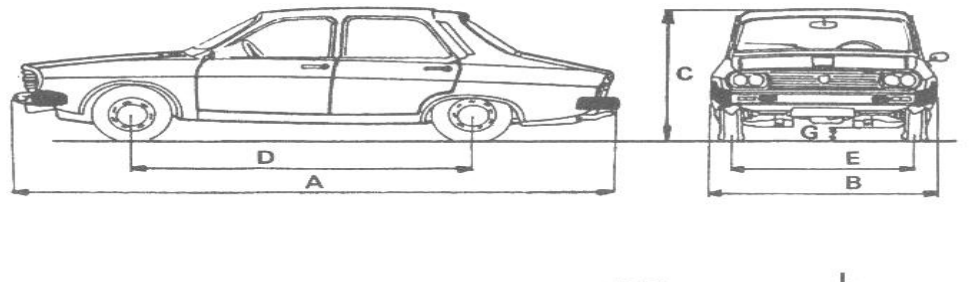

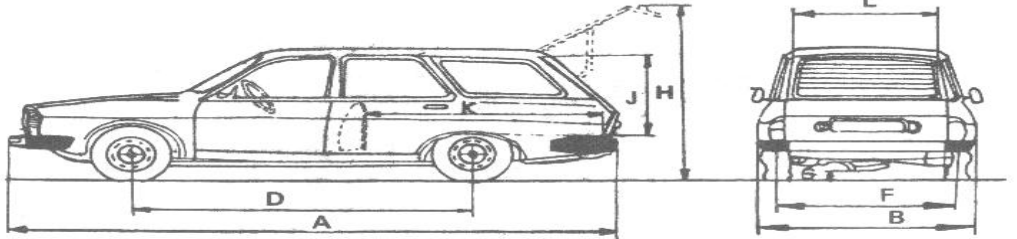

Fuente: Manual Dacia intrepridenderea de autoturisme -0300 Pitesti – Romania

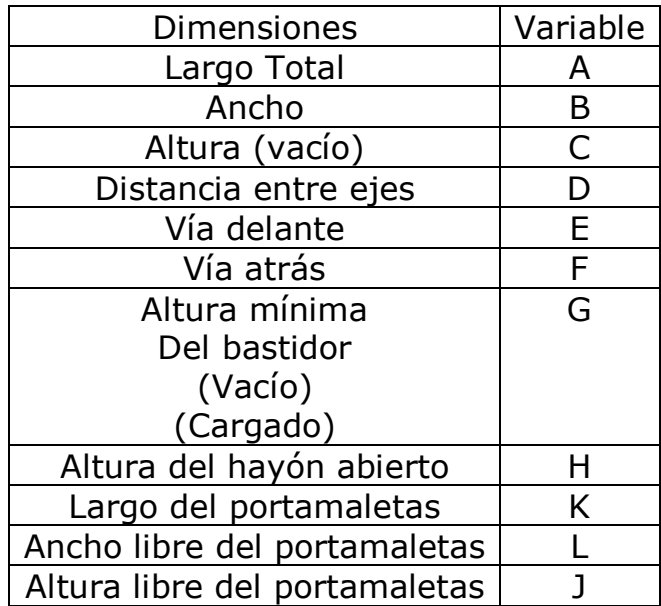

Tabla 1. Características de las dimensiónes de un auto.

Fuente: Ibid., p. 17.

2.5.1 Dimensiónes de autos sedan. Para el diseño del multimedidor de pruebas mecánicas para centro de diagnóstico automotriz se toman varios modelos de automóvil tipo sedan:

-Chevrolet Chronos

-Subaru vivio

-Daewoo tico

-Chevrolet spark

### 2.5.1.1 Especificación técnica Chevrolet Chornos

Figura 9. Chevrolet chornos

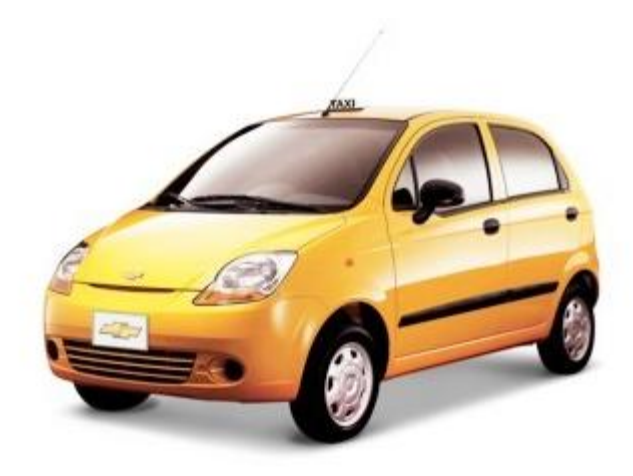

Fuente:

http://www.autoniza.com/autosnuevos/default.asp [ 3 de septiembre de 2008]

Dimensiones Exteriores Altura Máxima 1238 mm Ancho Total 1270 mm

Tabla 2: Características técnicas Chevrolet Chronos

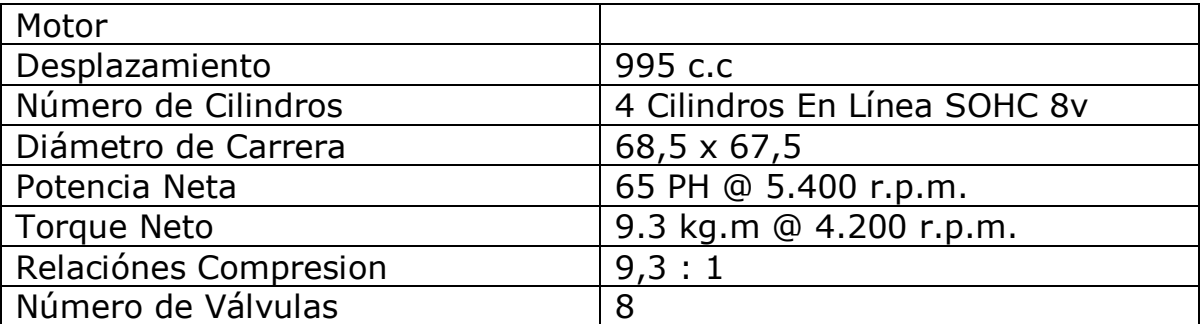

Fuente: http://www.autoniza.com/autosnuevos/default.asp [3 de septiembre de 2008]
Tabla 3: Características técnicas motor chevrolet chronos.

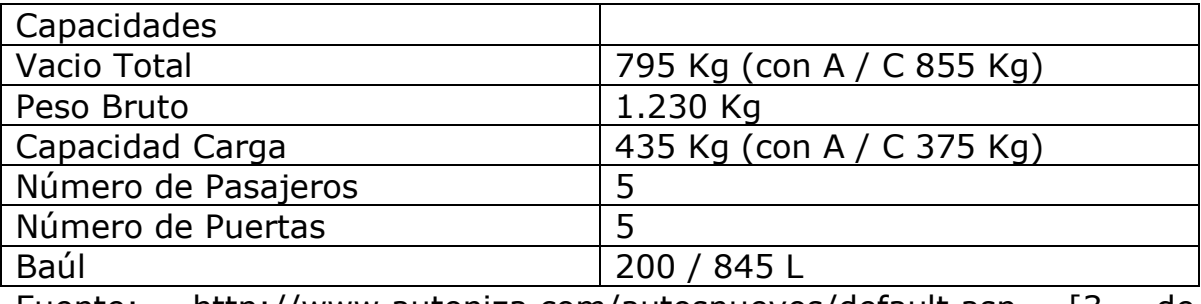

Fuente: http://www.autoniza.com/autosnuevos/default.asp [3 de septiembre de 2008]

2.5.1.2 Especificación técnica Subaru vivio MPI

Figura 10. Subaru vivio

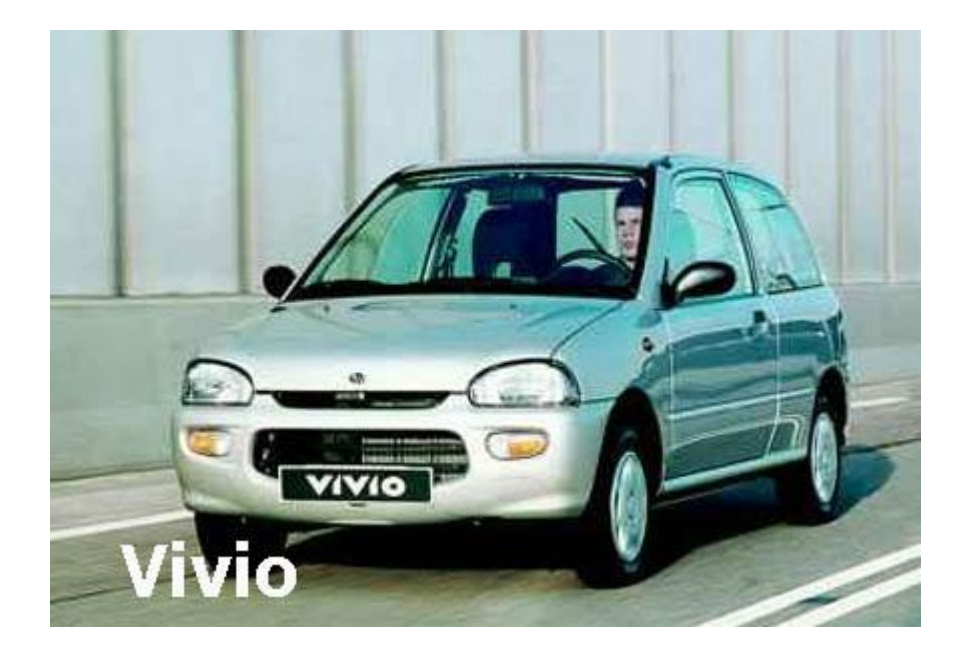

Fuente: http://www.cvt.co.nz/images/cvt.cars.subaru.viviocopy.jpg [3 de septiembre de 2008]

Tabla 4. Especificación técnica Subaru vivio.

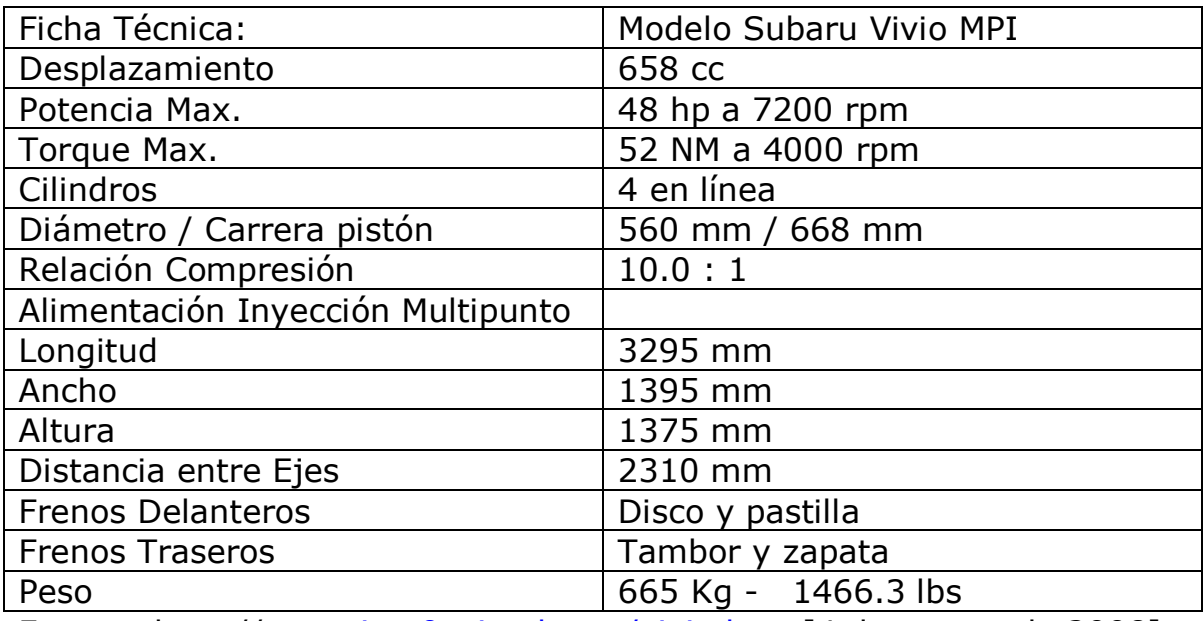

Fuente: http:// [cgarciam0.tripod.com/vivio.htm](http://cgarciam0.tripod.com/vivio.htm) [4 de agosto de 2008]

### 2.5.1.3 Especificación técnica Daewoo Tico 0.8

Figura 11. Especificación técnica Daewoo Tico.

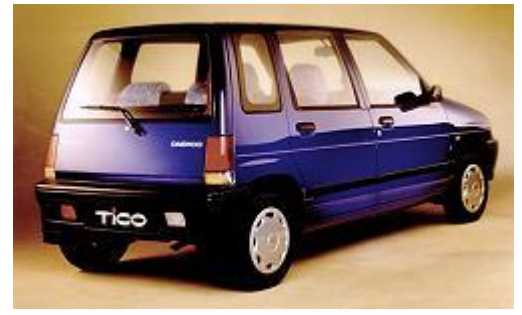

Fuente: www.theluckyteam.com.ar/fichatecnica.htm - 25k [4 de agosto de 2008]

Tabla 5. Especificación técnica Daewoo Tico.

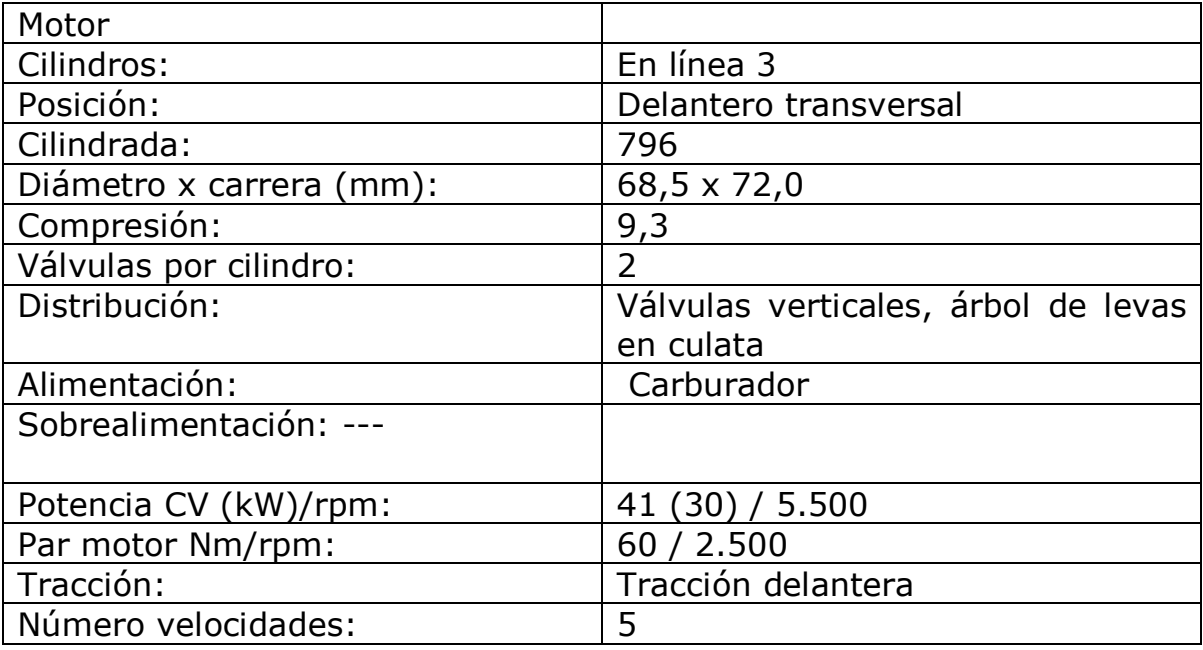

Fuente: www.theluckyteam.com.ar/fichatecnica.htm - 25k [4 de agosto de 2008]

Tabla 6. Especificación técnica Daewoo Tico.

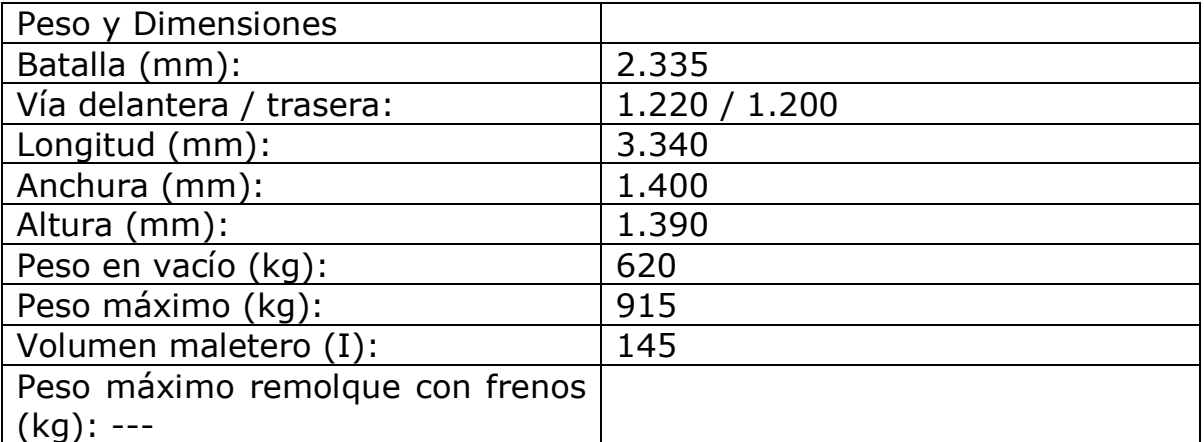

Fuente: www.theluckyteam.com.ar/fichatecnica.htm - 25k [4 de agosto de 2008]

Tabla 7. Especificación técnica Daewoo Tico.

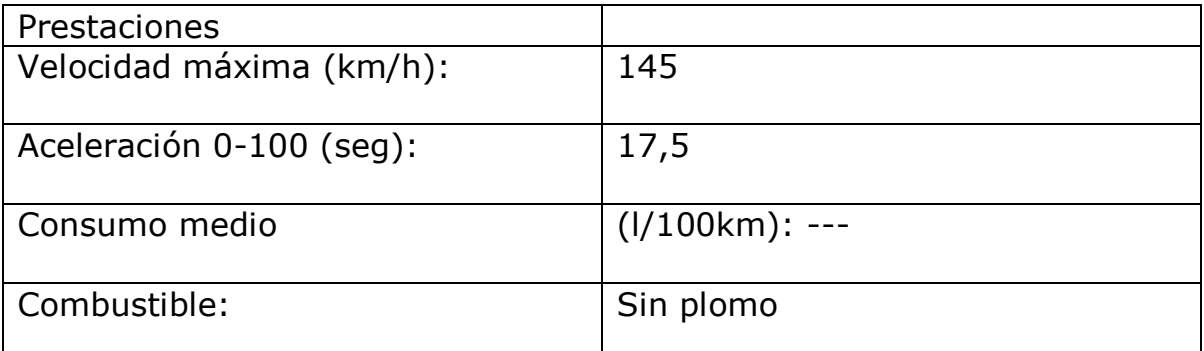

Fuente: www.theluckyteam.com.ar/fichatecnica.htm - 25k [4 de agosto de 2008]

2.5.1.4 Especificaciones técnicas Chevrolet spark 1.0 M/T C/A 2006

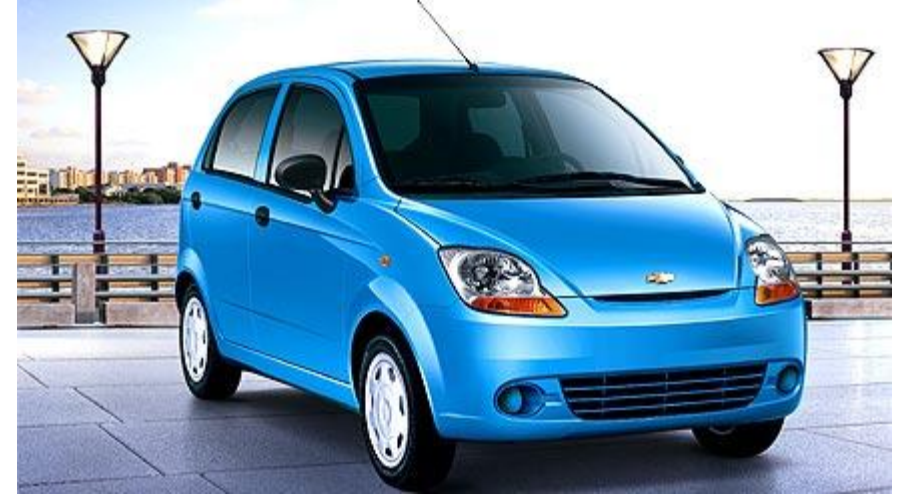

Figura 12. Especificación técnica Chevrolet Spark 1.0 M/T C/A 2006

Fuente http://www.motorawards.com/ve/deagencia/detalle.asp?id=279 [4 de agosto de 2008]

### Tabla 8. Especificación técnica Chevrolet Spark 1.0 M/T C/A 2006

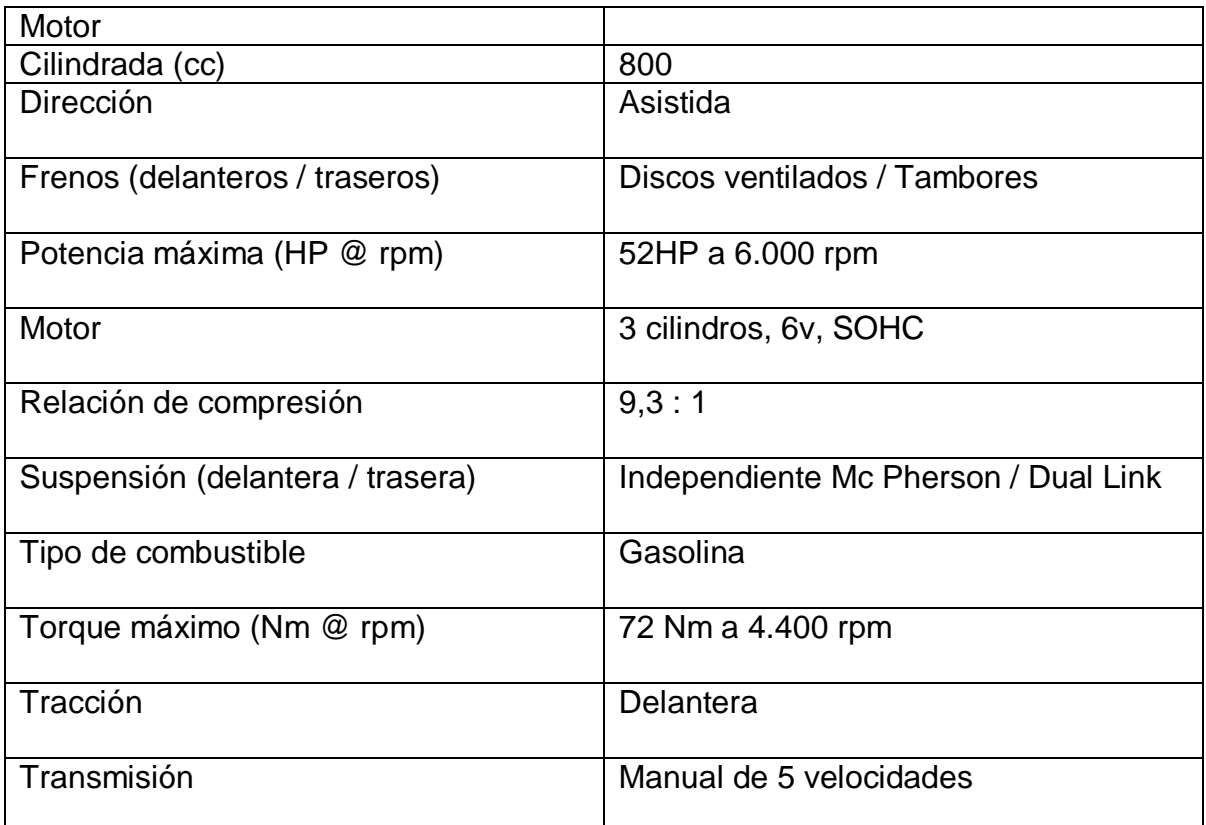

Fuente

http://www.chevrolet.cl/content\_data/LAAM/CL/es/GMCGBP/001/BRAN DSITE/site/vehiculos/Autos/Spark/Hatchback-5-puertas-fichatecnica.html [4 de agosto de 2008]

#### Tabla 9. Especificación técnica Chevrolet Spark 1.0 M/T C/A 2006

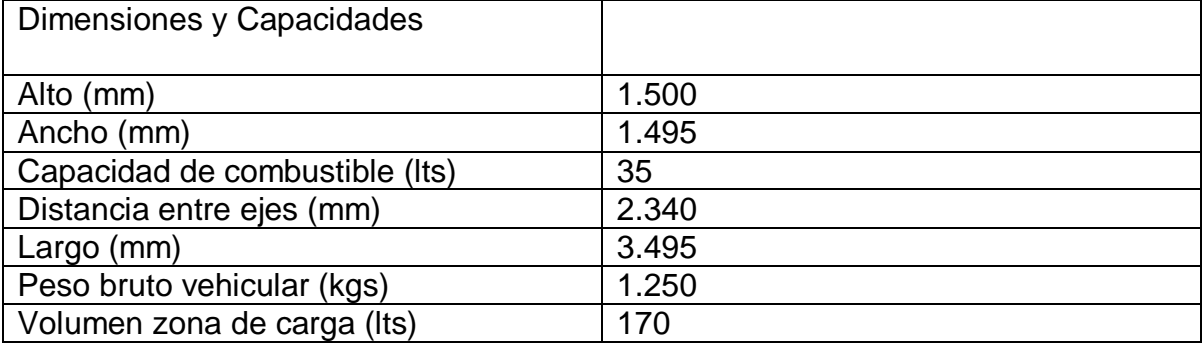

http://www.chevrolet.cl/content\_data/LAAM/CL/es/GMCGBP/001/BRAN DSITE/site/vehiculos/Autos/Spark/Hatchback-5-puertas-fichatecnica.html [4 de agosto de 2008]

## **3 MARCO TEÓRICO**

### **3.1. CONSIDERACIONES DE DISEÑO**

El multimedidor mecánico estará diseñado para ser adaptados ante las posibles situaciones que se presentan en un centro de diagnóstico automotriz como lo son el almacenamiento de datos, interpretación torque – potencia, análisis de velocidad y taxímetro. En el presente proyecto se analizará y diseñará un programa para la tarjeta electrónica que establezca adquisición y envío de datos al computador con respectivo software aplicable a las necesidades de la industria nacional. Este proyecto también seleccionará la plataforma mecánica para ser implementado en centros de diagnóstico automotriz.

### **3.2. METODOLOGÍA**

#### **3.3. ENFOQUE DE LA INVESTIGACIÓN**

El enfoque de investigación es el *empírico – analítico*, para que el proyecto brinde seguridad y comodidad a los operarios responsables de un C.D.A., es necesario que se realicen pruebas iniciales que verifiquen el funcionamiento del diseño propuesto para la multimedición mecánica con total seguridad, poder corregir errores antes del diseño final, estas pruebas iniciales se aplicarán al programa del microcontrolador y al software implementado.

### **3.4. LÍNEA DE INVESTIGACIÓN**

Tecnologías actuales y sociedad.

- 3.4.1 Sub-línea de investigación
- Procesamiento de señales digitales y/o análogas
- Instrumentación y control de procesos
- Sistemas de información y comunicación.
- 3.4.2 Campo temático del programa
- Procesamiento de señales

# **3.5 TÉCNICAS DE RECOLECCIÓN DE INFORMACIÓN**

Se utilizarán diversos medios para la recolección de información, a continuación los medios que servirán de apoyo:

- Documentación adquirida desde Internet y multimedios.
- Entrevistas con expertos y técnicos.
- Manuales de operación de los multimedidores de origen extranjero como también dispositivos y accesorios en la industria nacional.
- Libros de ingeniería que proporcionan información para el diseño propuesto.
- Asesoría profesional en montaje y diseño de ingenieros expertos en el C.D.A.s

## **3.6 POBLACIÓN Y MUESTRA**

La población a la que se va a enfocar el proyecto, será el sector industrial que son las empresas que desarrollarán el proyecto de diseño y construcción del multimedidor para C.D.A.s, como TECMA LTDA, también el proyecto esta enfocado a el sector logístico que son las empresas encargadas de instalar y distribuir el producto, el desarrollo del proyecto será específicamente para la zona de la ciudad de Bogotá D.C.

Específicamente la población y muestra se realizará de manera local en la zona de Bogotá D.C., en los sectores industriales donde se diseña y fabrica elementos del sector automotriz especialmente C.D.A.s.

## **3.7 VARIABLES**

3.7.1 Variables Independientes. Las variables principales que se observarán, serán tales como temperatura, presión, humedad, esfuerzo, frecuencias de señales; ya que estas variables serán utilizadas por los sensores para recibir información de lo que sucede en el medio físico y así evaluar determinados comportamientos que recibe el multimedidor de pruebas mecánicas en condiciones normales de operación.

3.7.2 Variables Dependientes. Las variables son principalmente, voltajes, corrientes, tensión, torque, fuerza y velocidad.

## **4. DESARROLLO INGENIERÍL**

Figura 13. Banco dinamométrico

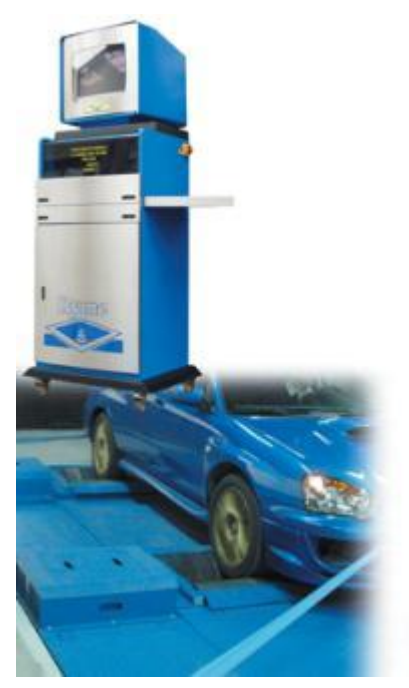

Fuente: Catalogo Ryme (Maquinaria Automoción). [3 de septiembre de 2008]

El desarrollo ingenieríl se basa en el concepto de unificar tres equipos en un solo módulo (Dinamómetro, Velocímetro y Taxímetro) y teniendo en cuenta la justificación planteada en este proyecto, se aplicarán áreas de diseño electrónico, digital, mecánico y programación.

A continuación una imagen conceptual que representa el funcionamiento general del "Módulo multimedidor de pruebas mecánicas para centros de diagnóstico automotriz", este multimedidor esta compuesto básicamente de un software de control desde el PC, un dispositivo de lectura, y plataformas mecánicas.

Figura 14. Imagen conceptual que representa el funcionamiento general del "Módulo multimedidor de pruebas mecánicas para centros de diagnóstico automotriz".

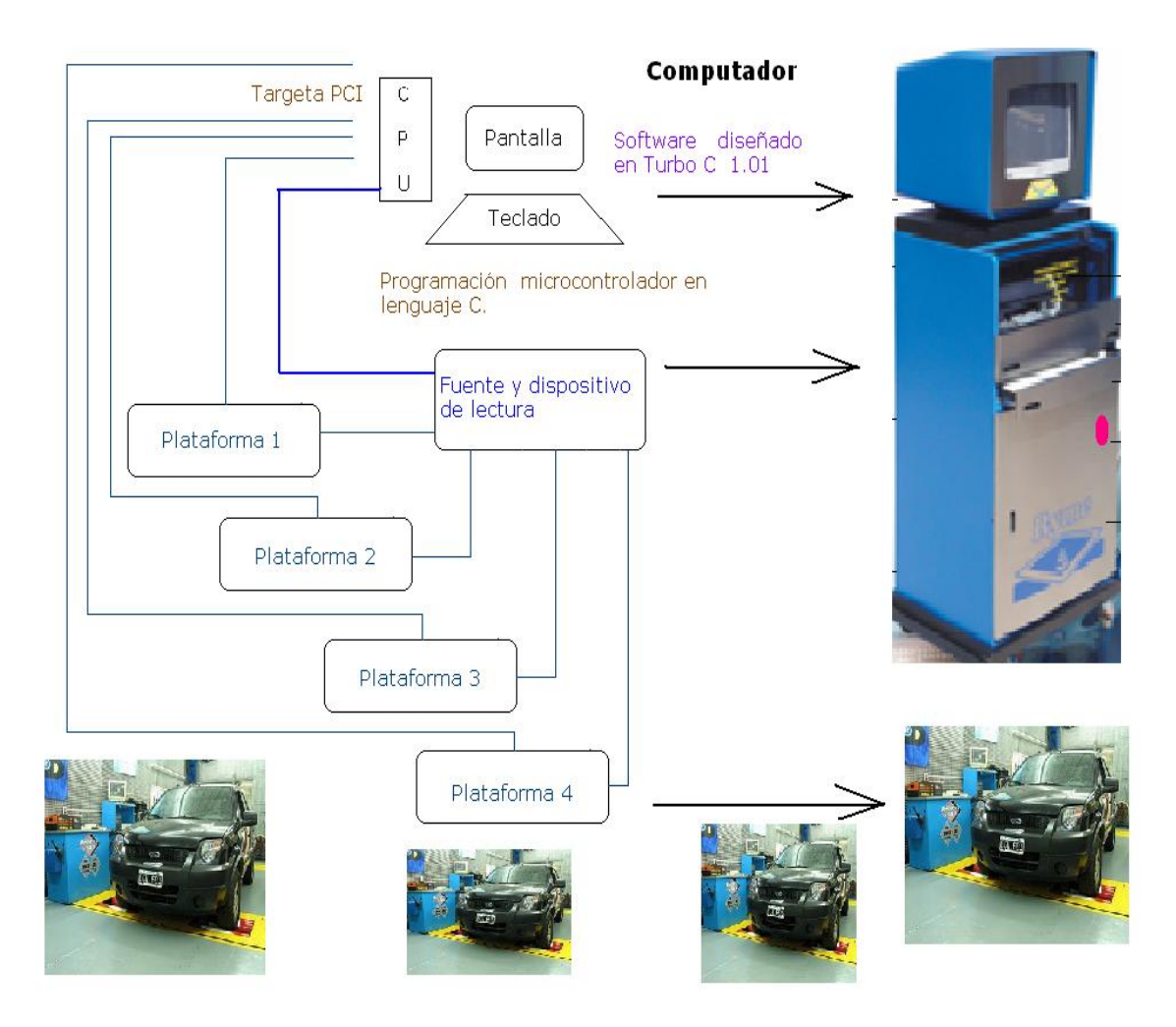

En el diseño de este proyecto "Multimedidor de pruebas mecánicas para centro de diagnóstico automotriz" se tiene en cuenta varias alternativas de implementación ingenieríl, cada alternativa tiene determinadas ventajas y desventajas en la aplicación de la propuesta. A continuación se exponen estas alternativas de diseño.

#### **4.1 ALTERNATIVAS DE DISEÑO DE MULTIMEDIDOR DE PRUEBAS MECÁNICAS PARA CENTRO DE DIAGNÓSTICO AUTOMOTRIZ**

Con las alternativas de diseño que se exponen a continuación se busca seleccionar la que contenga los requisitos mínimos necesarios que

resuelvan la descripción del problema. ¿Cómo desarrollar un dispositivo electrónico-mecánico que integre las mediciones mecánicas básicas para un centro de diagnóstico automotriz (velocímetro, taxímetro y dinamómetro), proporcione ahorro de tiempo, espacio, y dinero?

4.1.1 Análisis de la señal a traves del microcontrolador. El análisis de la señal a través de un microcontrolador robusto facilita el uso de un espacio pequeño, una comunicación con el usuario sencilla.

A continuación ventajas y desventajas de implementar un microcontrolador.

4.1.2 Ventajas del uso de un microcontrolador. Habilitación de puertos para conversión análogo-digital.

Bajo costo. Precio que oscila entre 10.000 y 25.000 pesos Colombianos. Uso mínimo de energía. Uso de corriente entre los 5mA y 40 mA.

4.1.3 Desventajas del uso de un microcontrolador.Tecnología limitada en interfaz de comunicación, hasta ahora en Colombia se importa microcontroladores con comunicación serial como máximo, pero no es relevante para la aplicación.

Interfaz de comunicación con el usuario limitada, los programadores ofrecen como máximo comunicación serial.

Es necesario diseñar y construir el hardware en el caso de los microcontroladores.

4.1.4 Análisis de la señal a través de una tarjeta de adquisición de datos industrial. El análisis de la señal a través de una tarjeta de adquisición de datos robusto facilita el uso de un espacio pequeño, la implementación de puertos de comunicación aumenta, y contiene varios puertos para conversión análogo-digital.

A continuación ventajas y desventajas de implementar una tarjeta de adquisición de datos industrial.

- 4.1.5 Ventajas del uso de una tarjeta de adquisición de datos industrial.
	- o Reducción de el espacio del dispositivo electrónico-mecánico.
	- o Uso mínimo de energía. Entre 5 a 12 V y entre 10 a 50 mA.
	- o Variedad de puertos para conversión análogo-digital.
- o Variedad de puertos para señales digitales.
- o Interfaz de comunicación con el usuario a través de software instalado en el ordenador.
- o Dispositivo robusto para aplicaciones industriales, pero sería un elemento sobre dimensionado para la aplicación.

4.1.6 Desventajas del uso de una tarjeta de adquisición de datos industrial. Alto costo. Sus precios oscilan entre los 400 dólares y los 700 dólares para la gama baja.

Demasiadas prestaciones no necesarias para la aplicación.

Es necesario diseñar Software para comunicación con el dispositivo.

4.1.7 Implementación de un equipo de diagnóstico automotriz diseñado y construido en Colombia. El desarrollo tecnológico e industrial en Colombia es bastante obsoleto, no hay apoyo conjunto entre la industria y el estado, y por lo tanto cualquier investigación es bastante costosa.

4.1.8 Ventajas de implementación de un equipo de diagnóstico automotriz diseñado y construido en Colombia.

- o Se apoya la ciencia y la tecnología en Colombia.
- o Se acelera el desarrollo industrial.

4.1.9 Desventajas de implementación de un equipo de diagnóstico automotriz diseñado y construído en Colombia. No hay recursos óptimos para financiar investigación en Colombia ni por el estado ni por el sector privado.

No hay apoyo por parte del estado ni financiero, ni logístico.

Exceso de costos en materiales y procesos de fabricación en general. Sin tener en cuenta costos de investigación y fabricación, el equipo oscilaría entre los 80´000.000 y los 120´000.000 millones de pesos colombianos.

Poca mano de obra calificada.

Actualmente hay bajos recursos tecnológicos.

4.1.10 Implementación de equipo de diagnóstico automotriz construido en el extranjero. La facilidad en los procesos de fabricación y recursos financieros agilizan la producción en países desarrollados haciendo bajar los costos ofrecidos a los proveedores.

El costo según la marca y calidad del equipo, oscila entre los 50´000.000 millones de pesos y los 60´000.000 millones de pesos, incluyendo accesoria, instalación, garantía y soporte técnico de 1 año.

4.1.11 Ventajas de implementación de equipo de diagnóstico automotriz diseñado y construido en el extranjero.

- o Bajo costo.
- o Alta tecnología, alta calidad.
- $\circ$  Capacidad de compra de equipos en serie justo al tiempo estimado de la entrega.
- o Se reduce el tiempo y el proceso de instalación de equipos en los centros de diagnóstico automotriz.

4.1.12 Desventajas de implementación de equipo de diagnóstico automotriz diseñado y construido en el extranjero.

- o No se apoya la ciencia y la tecnología en Colombia.
- o No se acelera el desarrollo industrial Nacional.

4.1.13 Comunicación por el operario a través del ordenador. La comunicación del operario a través del ordenador aumenta el espacio del módulo pero hace más amigable la comunicación hombre-máquina.

#### **4.2 ALTERNATIVA FINAL DE DESARROLLO INGENIERÍL DEL PROYECTO**

Teniendo en cuenta los anteriores criterios se llega a la siguiente conclusión de selección.

Se realizará la implementación de algunos dispositivos diseñados y fabricados en Colombia con el fin de apoyar la industria nacional, aunque la mayoría de los elementos son de origen extranjero, pues también se tiene en cuenta el factor económico, y el estado actual de la tecnología Colombiana esperando que un futuro el desarrollo un pruebas de diagnóstico automotriz sea de tecnología 100% nacional. A continuación selección de elementos.

4.2.1 Selección final de desarrollo ingenieríl del proyecto.

4.2.1.1 Cuantificación de alternativas de diseño.

En la valoración de los dispositivos se tiene en cuenta, ahorro de energía, espacio, costos y fabricación a gran escala. A continuación relación de elementos con su respectiva valoración.

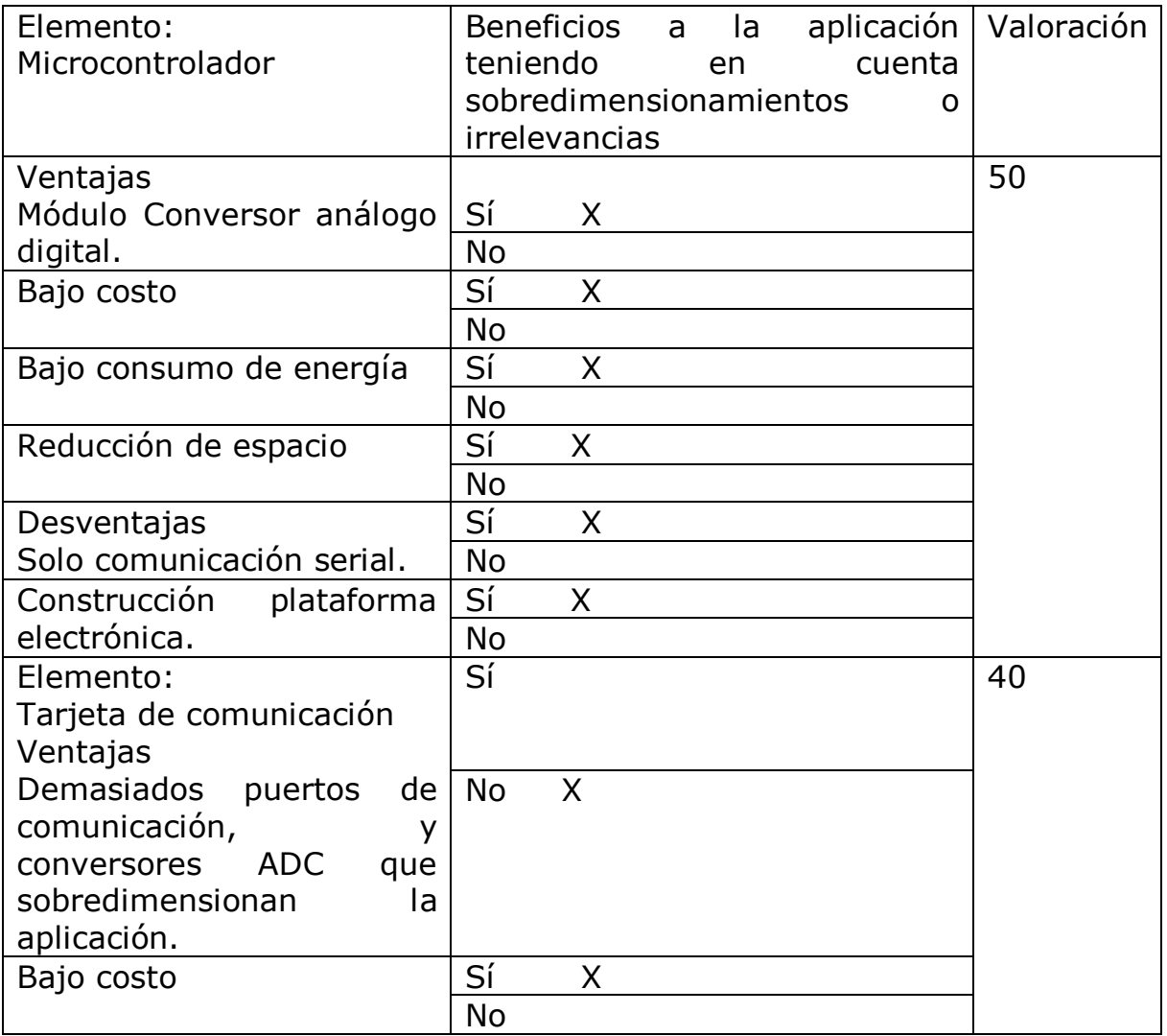

Tabla 10. Cuantificación y alternativas de diseño.

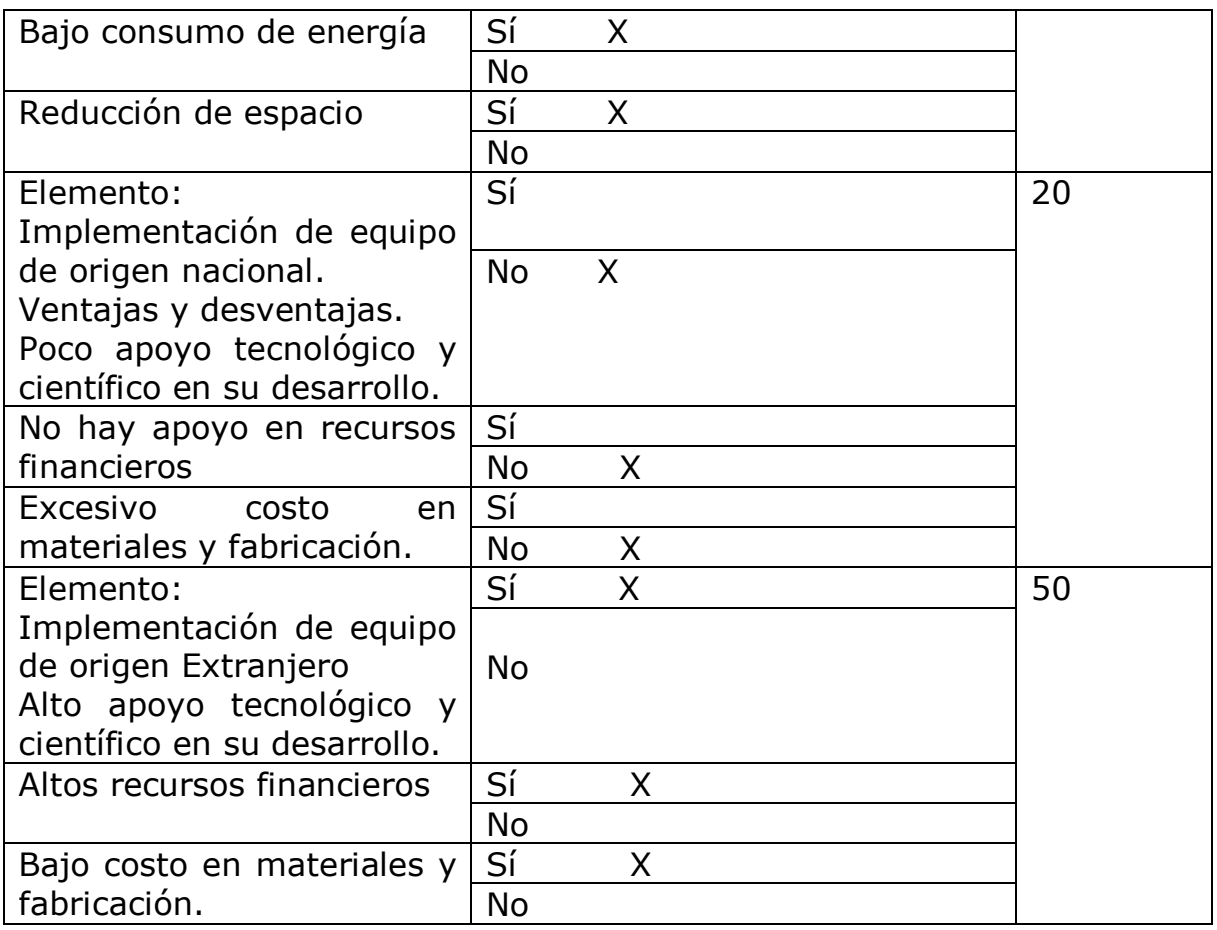

El análisis de la señal se realizará a través de microcontrolador GP32 de Freescale, por ser un dispositivo pequeño, económico, con habilitación de puertos de entrada y salida, e interfaz de comunicación óptima para la aplicación.

El equipo implementado con equipo de origen nacional y de origen extranjero.

Se implementará ordenador por su facilidad de comunicación con el operario y con la tarjeta de adquisición de datos.

Los dispositivos de medición como galgas y encoders ya están implementados en los equipos que se seleccionarán.

Se desarrollará software para implementación del multimedidor a través del ordenador por lenguaje C.

## **4.3 SELECCIÓN DE PLATAFORMA**

Figura 15. Plataforma Dinamotor.

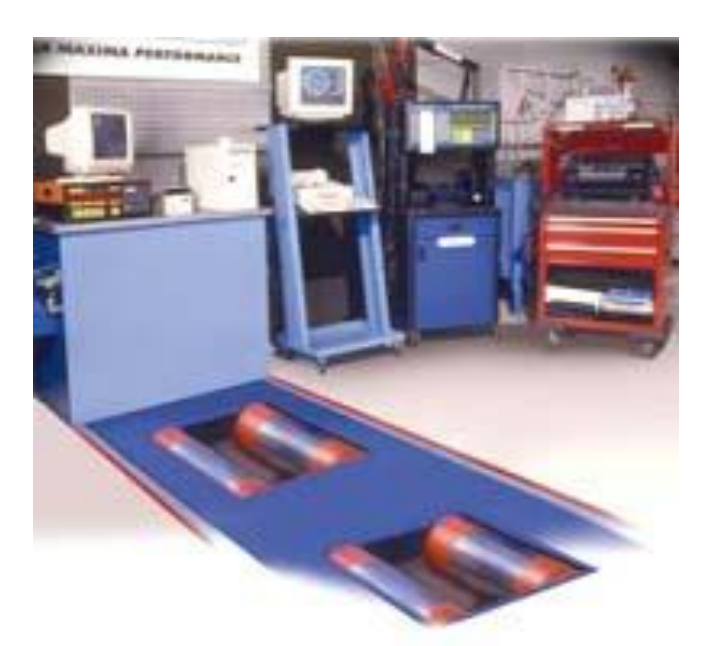

Fuente. http://www.dinamotor.com.ar/dinamometro.asp [3 de septiembre de 2008]

Para seleccionar la plataforma mecánica mas adecuada para el multimedidor de pruebas mecánicas se analiza las características básicas de varias marcas de automóviles tipo sedan con el fin de tener un mejor concepto en dicha selección, además esta plataforma debe contener todos los dispositivos electrónicos necesarios para la medición de potencia, velocidad y tarifas (Taxímetro), por lo tanto puertos de comunicación para analizar sus datos a través del ordenador (PC).

El componente mecánico esta compuesto de: Plataforma mecánica y dispositivos de medición y control que reciben y envían datos al computador a través de puertos de comunicación.

Teniendo en cuenta los alcances y limitaciónes del proyecto, se realiza la siguiente selección:

- -Chevrolet Chronos
- -Subaru vivio
- -Daewoo tico
- -Chevrolet spark

4.3.1 Datos automóviles seleccionados. A continuación tabla de datos de los automóviles seleccionados.

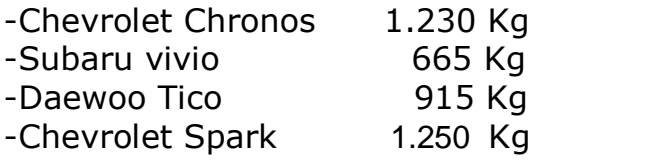

La base esta conformada de una parte móvil (ejes) y una parte fija (base de plataforma), para el diseño de los ejes se calcula teniendo en cuenta el peso máximo que puede representar un automóvil tipo sedan.

Para el diseño de los ejes en la plataforma mecánica se elije el peso máximo más un rango de seguridad. El peso máximo seleccionado según datos suministrados:

Peso Automóviles tipo sedan :

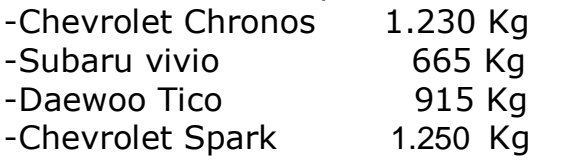

Se toma el valor máximo: 1300 Kg  $---\rightarrow$  1,432980 Toneladas.

Para cada eje: 0,3582 Toneladas.(Cuatro ejes).

Teniendo en cuenta automóviles tipo sedan que puedan ser más pesados, además de los impactos de llegada a la plataforma se elige rango de seguridad de una tonelada para cada eje

4.3.2. Instrumentos para la medición:

- o El dinamómetro para automotores mide la potencia que entrega el vehículo en sus llantas o ruedas.
- o El velocímetro mide la velocidad tangencial de la rueda.
- o El taxímetro mide las tarifas por kilómetro.

Los dinamómetros permiten la medición de las fuerzas. Están basados en la deformación elástica de los sólidos, en el lenguaje automotor los dinamómetros miden la potencia de un vehiculo, tomando variables de trabajo (W) y unidad de tiempo (t).

Potencia media: Es el trabajo realizado en un determinado tiempo.

 $P = W / t$ Unidades en MKS jul / seg = W (Vatio)

Caballo – métrico (CV) = 735 w Horse – power (HP) = 746  $w$  $1HP = 1.014$  CV.

Conceptos básicos para el análisis e implementación de materiales y dispositivos de un velocímetro en vehículos.

Velocidad media: Es la razón del desplazamiento en un intervalo de tiempo correspondiente.

 $V = X - X_0 = \Delta X$  $\frac{1}{\sqrt{2}}$  ,  $\frac{1}{\sqrt{2}}$  ,  $\frac{1}{\sqrt{2}}$  ,  $\frac{1}{\sqrt{2}}$  ,  $\frac{1}{\sqrt{2}}$  ,  $\frac{1}{\sqrt{2}}$  ,  $\frac{1}{\sqrt{2}}$  ,  $\frac{1}{\sqrt{2}}$  ,  $\frac{1}{\sqrt{2}}$  ,  $\frac{1}{\sqrt{2}}$  ,  $\frac{1}{\sqrt{2}}$  ,  $\frac{1}{\sqrt{2}}$  ,  $\frac{1}{\sqrt{2}}$  ,  $\frac{1}{\sqrt{2}}$  ,  $\frac{1}{\sqrt{2}}$  $\overline{t}$  -  $t_0$   $\Delta t$ 

Unidades en m/seg., cm./seg., Km./seg.

#### Medición de velocidad

La velocidad de un auto se mide conectando a una rueda un pequeño contador de revoluciones, junto con acoplamiento de celda fotoeléctrica, al registro de estas revoluciónes se le adiciona el dato del tiempo transcurrido, con estos datos se realiza el respectivo análisis y relaciónes matemáticas para hallar la velocidad real.

r = Radio más externo. P circulo =  $2 \pi * r$ , medidas en Km P circulo = Distancia recorrida en una revolución. n = Número de revoluciones.  $\Delta t = |t_0 - t_F|$ Velocidad medida: P círculo \* n / Δ t Medición de tarifas por kilómetro

Se usa un contador de revoluciónes para ser conectado a la rueda, de esta manera se cuenta el número de vueltas, se tiene en cuenta el radio más externo de la rueda, con estos datos se deduce la distancia recorrida.

r = Radio más externo. P circulo =  $2 \pi * r$ , medidas en Km P circulo = Distancia recorrida en una revolución.

n = Número de revoluciónes.

Con estos datos se procede relacionar la lista de tarifas por kilómetro.

## **4.4. DISEÑO ELECTRÓNICO**

En el diseño electrónico se tiene muy en cuenta el manejo de las señales digitales y de comunicación. Estas señales son las siguientes:

Señales de comunicación puerto serial : Dinamómetro (s). Señales digitales: Taxímetro(s), Velocímetro(s).

Para garantizar el manejo de la señal se el microcontrolador GP 32 de Freescale**,** pues es un microcontrolador que cumple con los requisitos requeridos y que tiene a disposición mas pines de entrada y salida para ampliación de mas servicios, y para pequeñas aplicaciones.

Para equipos industriales del sector automotriz se usa toma de corriente trifásica, para eliminar ruidos en el equipo del "Multimedidor", clasifica internamente el uso de las fases según su utilización, el este sector de la industria se realiza este proceso con el fin de proteger determinados dispositivos contra el ruido.

La fuente diseñada tendrá como máximo una corriente de 1A, 5V y 12V.

4.4.1 Clasificación.

- o Fase 1 y 2: Plataforma Mecánica de diagnóstico automotriz.
- o Fase 2: Ordenador.
- o Fase 3: Fuente y dispositivos de lectura para pruebas de fallas**.**

4.4.2 Plataforma mecánica. La plataforma mecánica para centros de diagnóstico automotriz es un dispositivo que esta compuesto por un módulo mecánico y un módulo electrónico, el módulo electrónico contiene los dispositivos que realizarán medición y posterior envío de la información por puerto de comunicación serial, señal que será interpretada y analizada por software diseñado en lenguaje C, para posteriores pruebas de rigor e identificación de fallas en el equipo se diseña un circuito electrónico que comprobará las señales emitidas por dispositivos como el encoder y el dinamómetro.

Esta plataforma requiere unos requisitos de operación para realizar las pruebas.

4.4.3 Requisitos eléctricos de operación del multimedidor.

Voltaje: 220 voltios Amperios: 15A.

4.4.3.1 Ordenador. Es necesario de un dispositivo robusto que sea amigable con el operario, que informe visualmente el comportamiento de los automóviles en velocidad y en potencia, almacene datos, guarde informes, imprima resultados, descargue información de datos mediante dispositivos de almacenamiento y permita otros usos requeridos en la industria, este dispositivo es el ordenador o computador.

4.4.3.2 Fuente y dispositivo de lectura para prueba de fallas. Por razones mantenimiento y localización de posibles fallas en los equipos una vez vencida la garantía contra fallas y suministro de repuestos, es necesario diseñar un dispositivo que realice lectura de datos básicos del sistema como los datos del encoder y del dinamómetro, teniendo en cuenta que paralelo a este dispositivo se usará instrumentos de medición electrónicos que sirven como complemento en la identificación de las fallas.

El dispositivo electrónico es un módulo que analizará las posibles fallas del sistema electrónico de la plataforma mecánica, las fallas que detectará se centran en el análisis de señales del encoder, y los datos que suministra el puerto de comunicación serial.

La fuente de alimentación debe tener características de protección contra ruidos, y proporcionar voltajes de 5V, 12V, 1 A, voltajes que son seleccionados para alimentar el "dispositivo de lectura de pruebas de fallas", y encoders auxiliares, contador PAX1 entre otros.

La fuente y el dispositivo de lectura para pruebas de fallas están protegidos contra el ruido gracias a dos elementos, uno la robustez del microcontrolador GP32 de motorota que están hechos para trabajos industriales, el segundo elemento es el recubrimiento de pintura electrostática que tendrá el módulo donde será alojado el dispositivo de lectura para prueba de fallas y la fuente.

A continuación dibujo esquemático propuesto del dispositivo de prueba de fallas.

Figura 16. Dibujo esquemático del dispositivo de prueba de fallas mecánicas, del multimedidor para pruebas mecánicas para C.D.A.s.

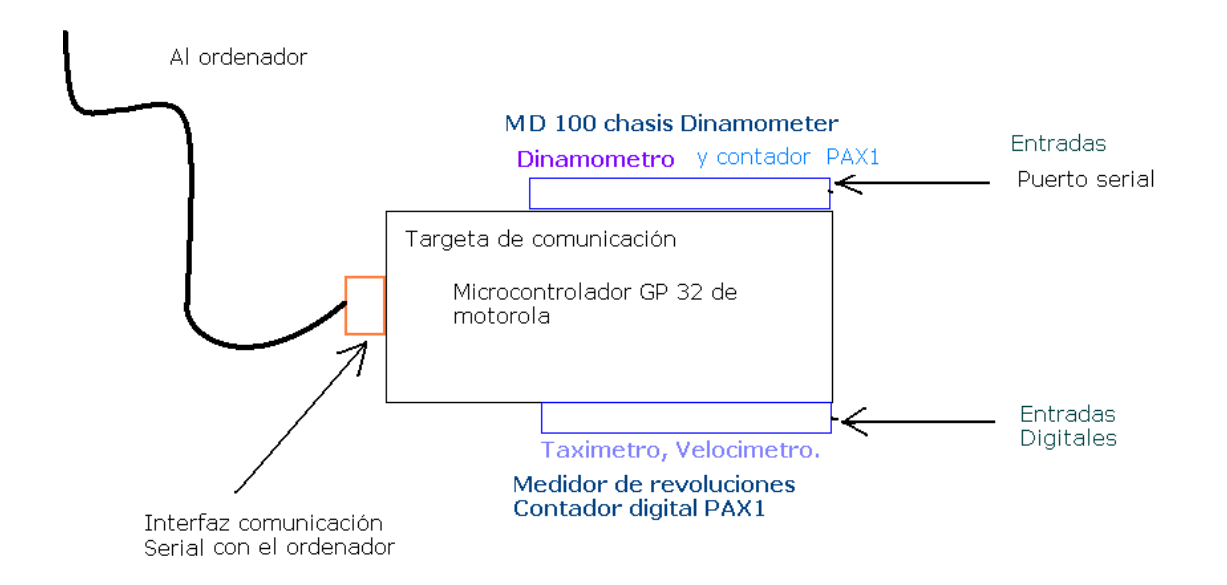

Para el diseño electrónico es necesario tener en cuenta calibrar las señales que recibe el ordenador, de los dispositivos que analizan la señal (dinamómetro y contador de revoluciones.

4.4.3.3 Cálculos diseño fuente para 5V. La fuente de alimentación se diseña teniendo en cuenta las siguientes características.

Para 5 voltios DC:

Se diseña un filtro RC, ya que "al conectar un condensador de gran valor en paralelo con una carga resistiva, se produce una tensión de salida que es esencialmente continua" <sup>6</sup>.

Frecuencia  $f = 60$  Hz.

Factor de rizo =  $1\%$ .

Se elige un condensador de 1000 uf, por propósitos comerciales.

 $Vm = 5 \sqrt{2} = 7.07106$  V

 $\overline{a}$  $6$  Electrónica de potencia, Daniel W. Hart . Ed. Prentice Hall.

Para el factor de rizo es 1% entonces,

 $RF = 1 / (\sqrt{2} (4 * f * R * C - 1))$ ;  $0.01 = 1$  /  $((\sqrt{2})(240 * R * 1000 * 10 ^ -6) - 1);$  $0.01 = 1$  /  $(\sqrt{2}(0.24 * R - 1))$ ;  $0.01 = 1$  /  $(0.33941 * R - \sqrt{2});$  $0.01*0,33941*R - 0.01*V2 = 1;$  $3,3941*10^{\circ} - 3 *R - 0.01414 = 1;$  $3,3941*10^{\circ} - 3 *R = 1.01414;$  $R = 1,01414 / 3.3941*10^{\circ} - 6.$ R = 298,7949 Ω.

Para propósitos comerciales la resistencia comercial es : 270 Ω. Comprobando RF con resistencia comercial:

 $RF = 1 / (\sqrt{2} (4 * f * R * C - 1))$ ;  $RF = 1 / (\sqrt{2^* (64.800 * 1000 * 10^* - 6)} - 1);$  $RF = 1 / (\sqrt{2^* (64,81 - 1)};$  $RF = 1 / (\sqrt{2^*(63,81)})$ ;  $RF = 1 / 90,22682;$  $RF = 0.011$ .  $RF = 0.01 \approx 0.011;$ 

4.4.3.4 Voltaje de rizo de salida.

Vca = Vr(pp) / 2  $\sqrt{2}$  = Vm / 4\* $\sqrt{2}$  \* f \* R \* C; Teniendo en cuenta la resistencia comercial; Vca = 7,07106 V / (  $91641,03884 * 1000 * 10^6$  );  $Vca = 7.07106$  V / 91.64103;  $Vca = 0.0771604 V;$ 

4.4.3.5 Voltaje promedio

 $Vcd = Vm - (Vm / 4* f * R * C)$ ;  $Vcd = 7,07106V - (7,07106V / 64,8);$  $Vcd = 7,07106V - (0,10912);$  $Vcd = 6,96148V;$ Comprobando RF:  $Vca / Vcd = RF;$  $0,0771604 \text{ V} / 6,96148 \text{ V} = 0,011.$ 

 $RF = 0.011 \approx 0.01;$ 

4.4.3.6 Simulación fuente 5v. El software implementado es Electronics Work Beanch, para realizar satisfactoriamente la simulación es necesario tener en cuenta el ángulo θ, para el cual se invierte la polaridad de los diodos.

 θ = tan ^-1 (- ωRC);  $WBC = 2*π*60*270*1000^10-6;$  $ω$ RC = 101,7876 θ = -tan ^-1 (101,7876) + π = 90,562877 °; Vm sen θ = 7.07106 V \* sen θ; Vm sen θ = 7,0707 V ;

Figura 17. Construcción circuito en software Electronics Work Beanch 5.0 versión académica.

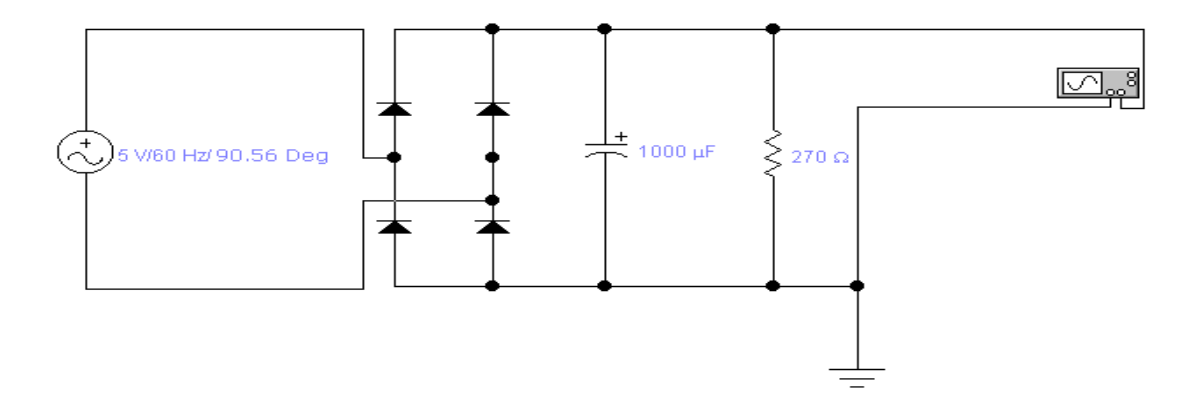

Figura 18. Simulación circuito en software Electronics Work Beanch 5.0 versión académica

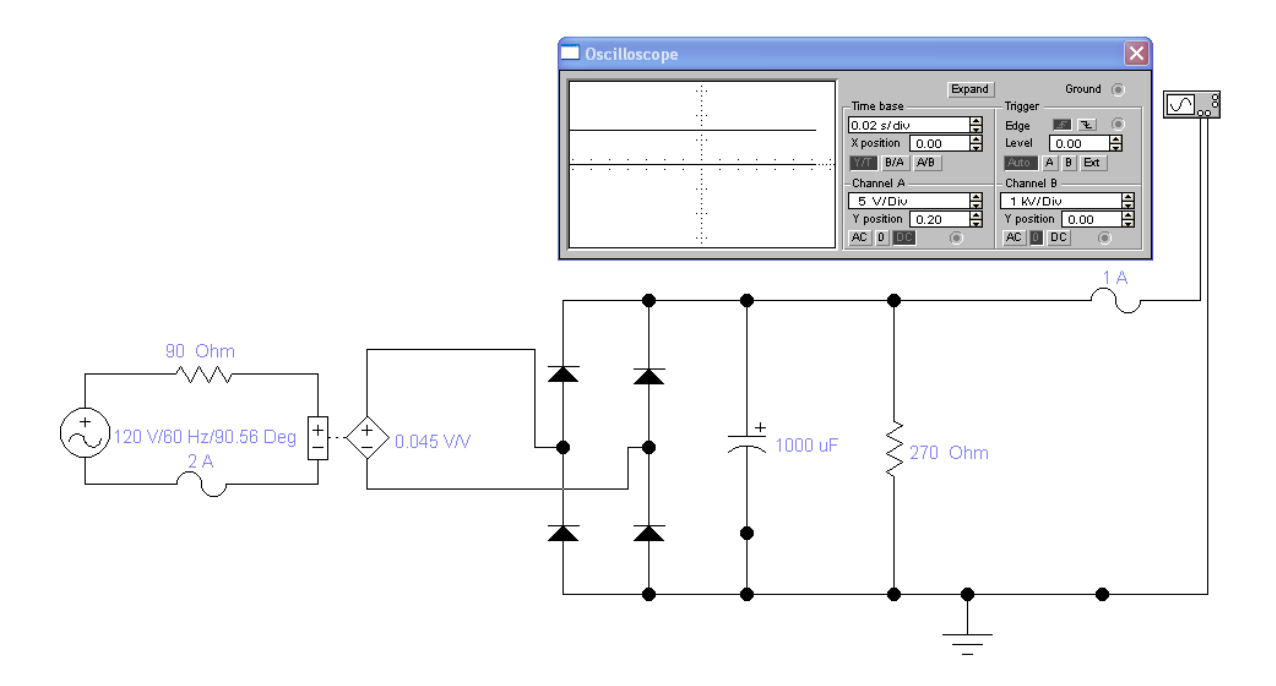

Para los anteriores circuitos es necesario tener en cuenta, que los transformadores a utilizar hay que protegerlos con fusibles y que la salida de la fuente de 5V debe estar regulada con un 7805.

La versión de workbeanch 5.0, no contiene el transformador requerido, por lo tanto se emula con una fuente de voltaje controlada por voltaje.

Figura 19. Simulación y ampliación del análisis por osciloscopio del circuito en software Electronics Work Beanch 5.0 versión académica.

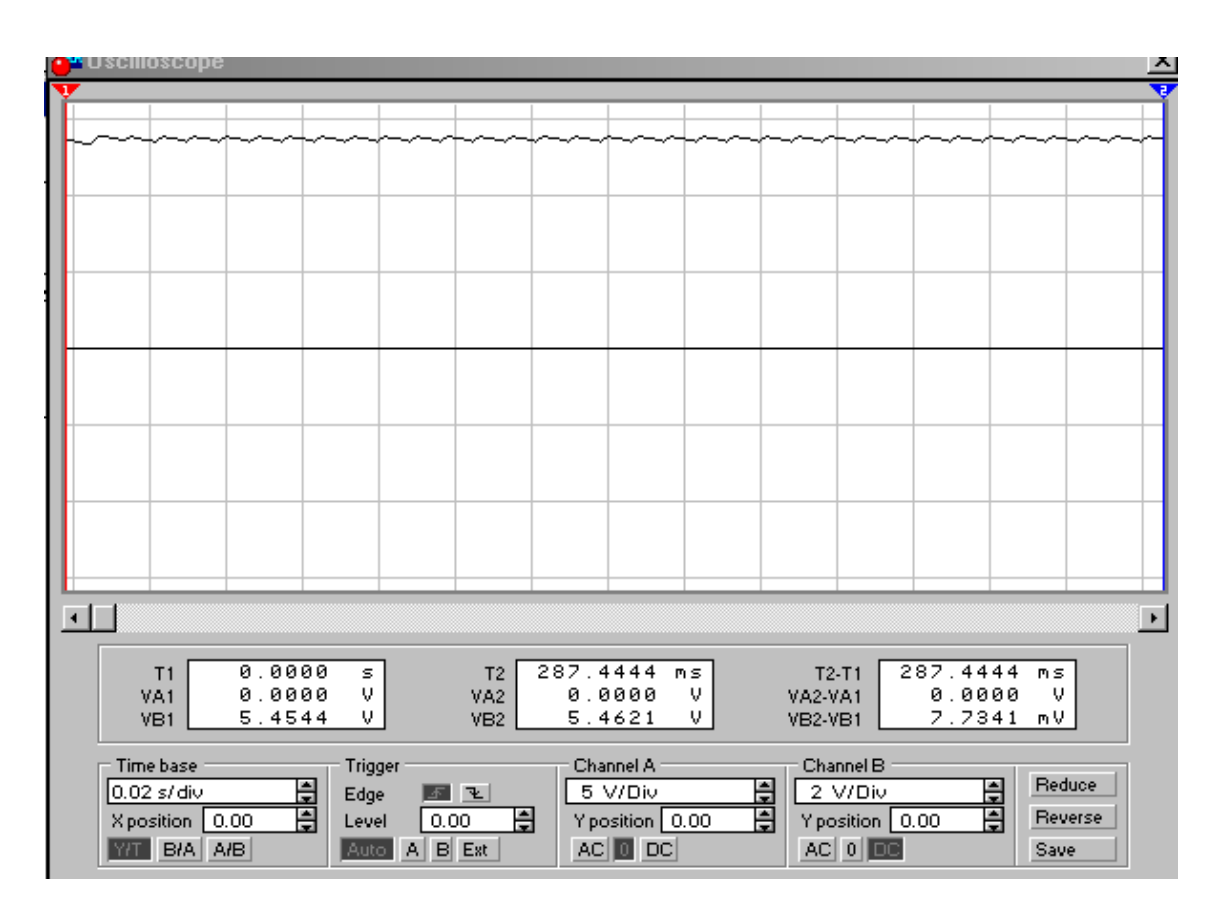

4.4.3.7. Cálculos diseño fuente 12v. La fuente de alimentación se diseña teniendo en cuenta las siguientes características.

Fuente de alimentación: 12v. Corriente 1 A. Frecuencia  $f = 60$  Hz.  $FR = 1$  %. Se asume un condensador de 1000 uf por propósitos comerciales.

 $Vm = 12\sqrt{2} = 16,970562$  V.

Factor de rizo de 1%.

Rf =  $1 / (\sqrt{2^* (240 * R * 1000 \text{ uf})} - 1)$  $0.01 = 1 / \sqrt{2} (0.24 * R - 1)$  $0,01 = 1 / 0,339411 * R - \sqrt{2}$ 

 $R = 270$  (Resistencia comercial). Vca = Vm /  $4\sqrt{2}$  \* f \* R \* C. Vca =  $16,970562$  V / 91,64103  $Vca = 0,185185 V$ 

Comprobando factor de rizo.

```
Vcd = 16,970562 V - (16,970562 \text{ V} / 64,8)Vcd = 16,970562 V - 0,261891
Vcd = 16,708671 V.
```
 $RF = \text{Vca} / \text{Vcd} = 0.011 \approx 0.01$ .

4.4.3.8. Simulaciones fuente de 12v..

El software implementado es Electronics Work Beanch, para realizar satisfactoriamente la simulación es necesario tener en cuenta el ángulo θ, para el cual se invierte la polaridad de los diodos.

 θ = tan ^-1 (- ωRC);  $WBC = 2*π*60*270*1000^10-6;$  $\omega$ RC = 101,7876 θ = -tan ^-1 (101,7876) + π = 90,562877 °; Vm sen θ = 7.07106 V \* sen θ; Vm sen θ = 7,0707 V ;

Figura 20. Construcción circuito en software Electronics Work Beanch 5.0 versión académica.

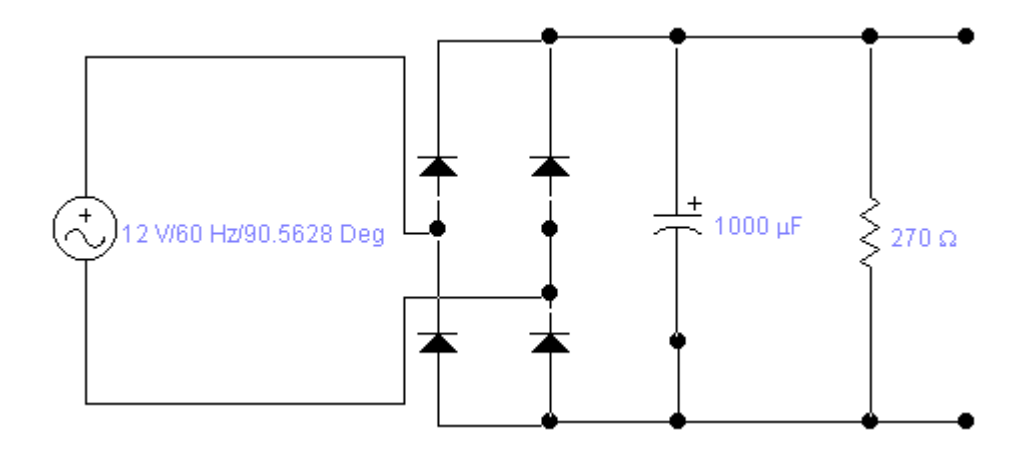

Figura 21. Simulación y ampliación del análisis por osciloscopio del circuito en software Electronics Work Beanch 5.0 versión académica.

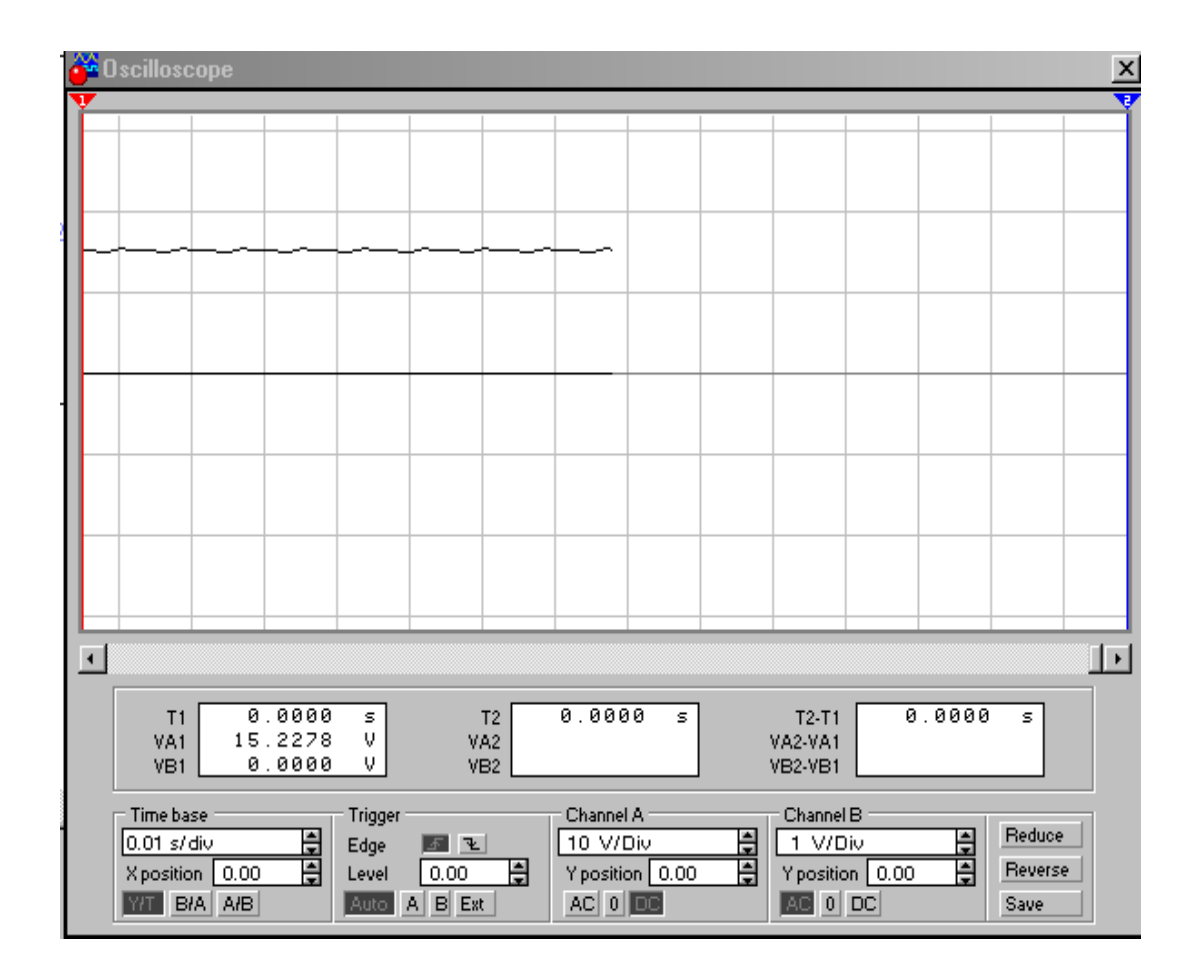

Para los anteriores circuitos es necesario tener en cuenta, que los transformadores a utilizar hay que protegerlos con fusibles y que la salida de la fuente de 12V debe estar regulada con un encapsulado 7812.

4.4.3.9. Fuente de alimentación completa.

Figura 22. Diagrama Básico del circuito electrónico.

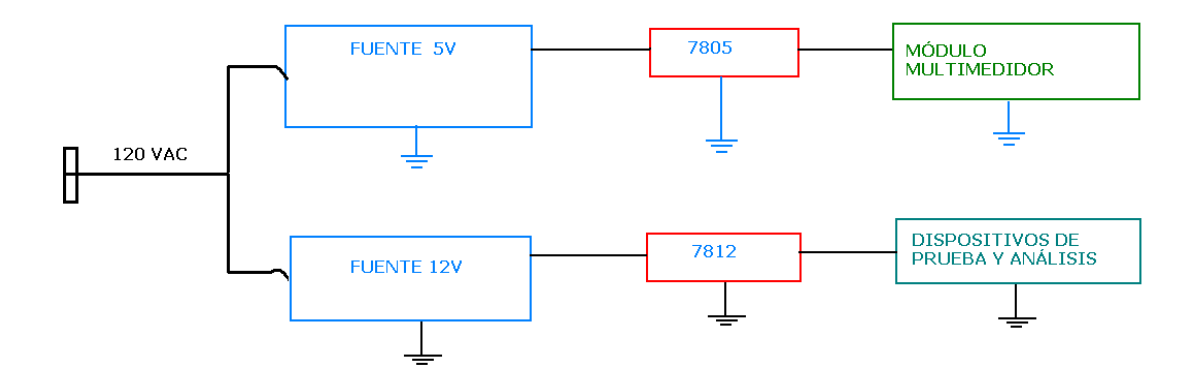

La fuente integra las dos fuentes, se adiciona el regulador 7812 para 12 V y 7805 para 5 V, a la vez que fusibles de protección que se puede conseguir comercialmente.

4.4.4.0. Esquema electrónico del multimedidor.

La tarjeta electrónica esta compuesta por: Fuente de alimentación, Módulo de selección de equipo, electrónica básica del microcontrolador, y conexiones externas. Para una mejor apreciación del circuito electrónico se realiza un esquema del circuito de la tarjeta del multimedidor.

Figura 23. Esquema electrónico de multimedidor para centro de diagnóstico automotriz.

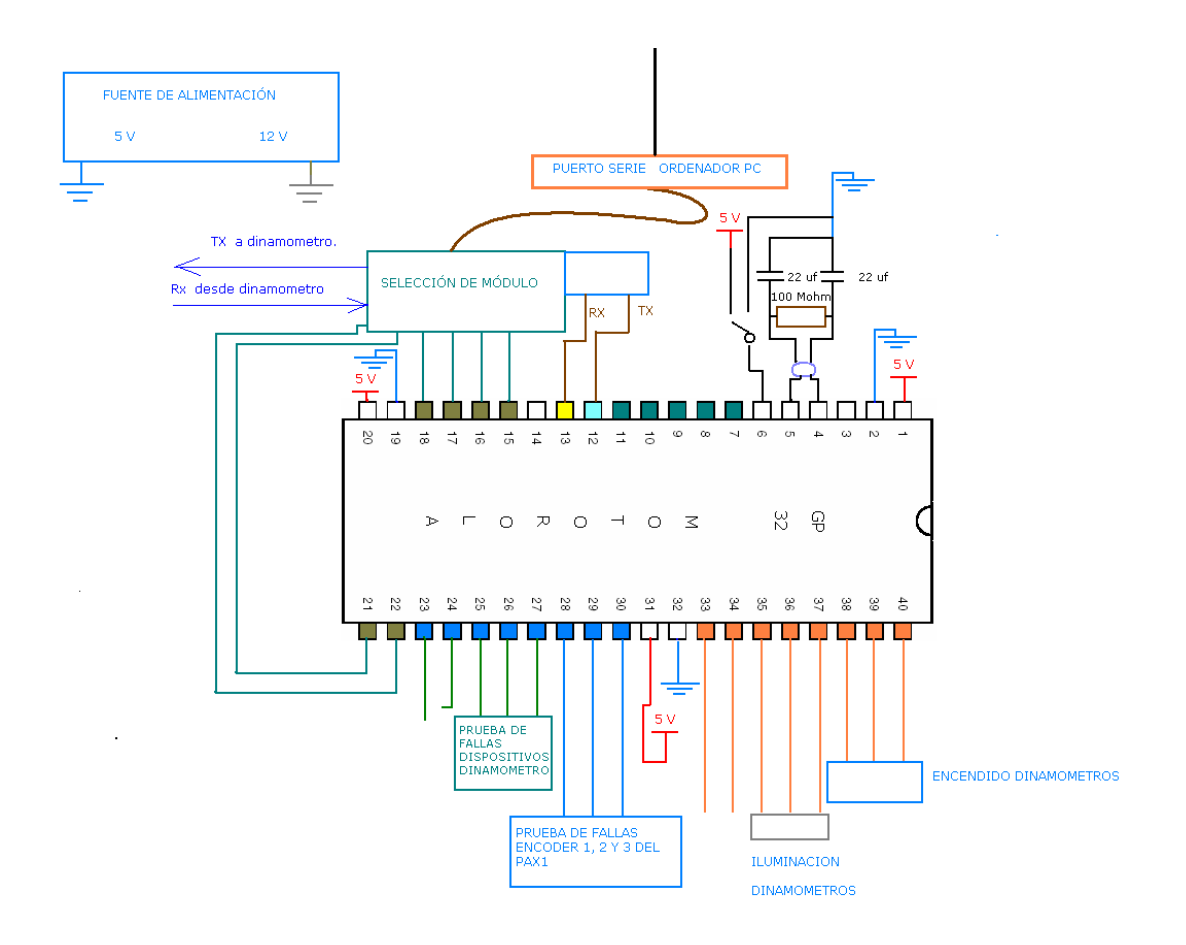

4.4.5 Diseño, programación e implementación del microcontrolador GP 32 de freescale.

Teniendo en cuenta las necesidades industriales en Colombia respecto a centros de diagnóstico automotriz, se diseña e implementa el uso del microcontrolador GP 32 de freescale para los siguientes requerimientos.

Medir la eficiencia del vehículo con una relación peso potencia: Para esta medición se usa la interfaz de comunicación serial para recibir datos de los módulos seleccionados.

Determinar la marcación real de un taxímetro teniendo en cuenta el radio real de las llantas e implementar su análisis por software: Se reciben los datos del módulo seleccionado y se calibran con los datos necesarios para realizar la prueba.

La necesidad de un equipo unificado de software y electrónica capaz de manipular varios multimedidores, ahorrando costos, energía, espacio y tiempo: El microcontrolador con ayuda del software, seleccionará un módulo específico a analizar sin necesidad de tener en cada módulo mecánico otro equipo multimedidor.

Realizar análisis de fallas como de mantenimiento en los dispositivos del módulo mecánico seleccionado.

A continuación imagen de la configuración básica del microcontrolador, teniendo en cuenta los requerimientos para su diseño.

#### Figura 24. Diagrama general del montaje básico del GP 32.

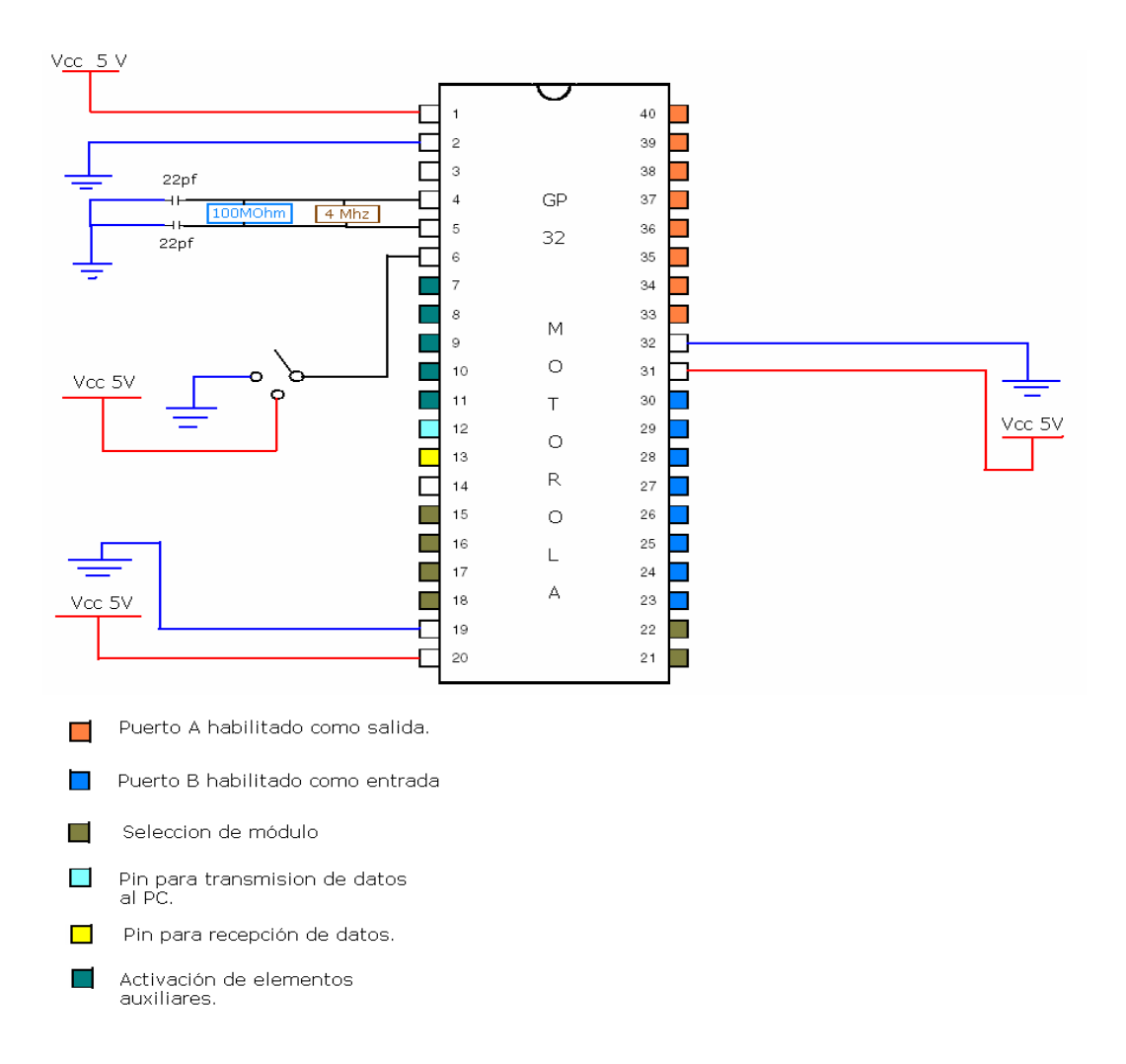

Puerto A: Este puerto activará el módulo seleccionado según los datos proporcionados por el software.

Puerto B: Este puerto recibirá datos de los dispositivos de los módulos, que será usado cuando se presente fallas.

Puerto D Selección de módulo: Este puerto seleccionará la línea de comunicación de un determinado módulo.

Puerto C: Este puerto activará elementos auxiliares que puedan emplearse en indeterminado mantenimiento.

4.4.5.1 Módulo para multimedidor. Para propósitos industriales, todos los elementos deben estar contenidos en un módulo que a su vez proporcione seguridad y características especiales para la aplicación en el sector automotor.

4.4.5.2 Características módulo para multimedidor. Industrialmente en el sector automotor, el módulo central que recibirá, almacenará, y ejecutará datos u órdenes es el módulo multimedidor, es un armario industrial que debe poseer las siguientes características básicas para el correcto funcionamiento de los dispositivos y la seguridad de los operarios.

o Toma de alimentación trifásico.

Switch de conexión: Industrialmente se usa este switch para encender el equipo, comercialmente se le denomina llave Breter.

- o Paro de emergencia: Es un botón industrial que para la aplicación de este proyecto es comúnmente cerrado, tiene la función de cortar la línea de corriente que activará el módulo mecánico, este botón se usa para deshabilitar el módulo mecánico casos de emergencia o accidente de operarios.
- o Acoples para el ordenador: Son bases y compartimientos especiales para alojar el ordenador (PC).
- o Tablero de control: Es el compartimiento eléctrico del módulo multimedidor.
- o Compartimiento electrónica del multimdedidor: Es el lugar donde se alojará la fuente y dispositivos para prueba de fallas.
- o Compartimiento de herramientas y accesorios: Elementos normalmente asociados con el mantenimiento de centro de diagnóstico automotriz.

o A continuación dibujo esquemático indicando las características del módulo multimedidor.

Figura 25. Módulo para banco de potencia, tomado de la empresa española RYME y adaptado según las características necesarias para operar en Colombia**.**

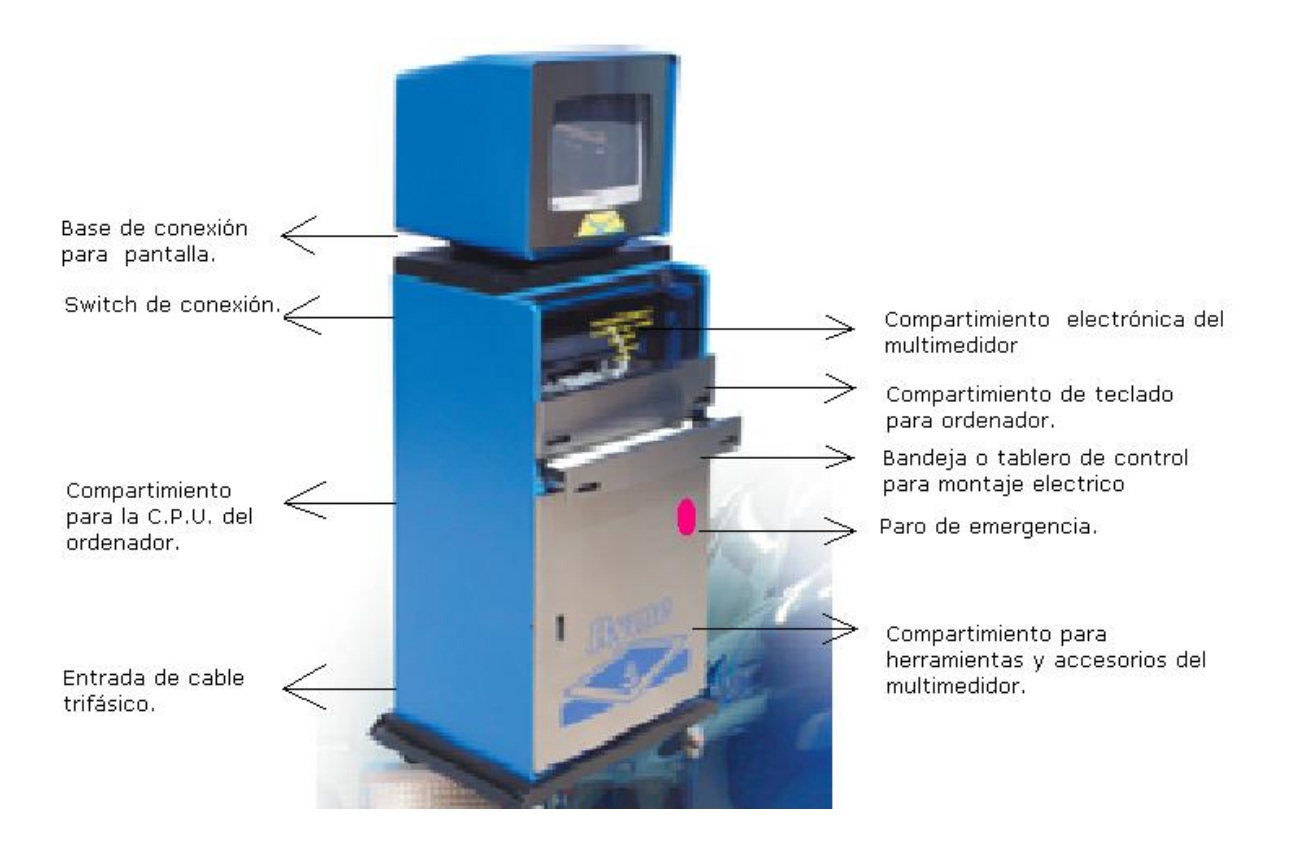

La empresa TECNMA LTDA, fabrica estos módulos para ser operados en C.D.A.s de Colombia.

Figura 26. Dibujo esquemático del montaje eléctrico del proyecto del multimedidor para pruebas mecánicas para C.D.A.s.

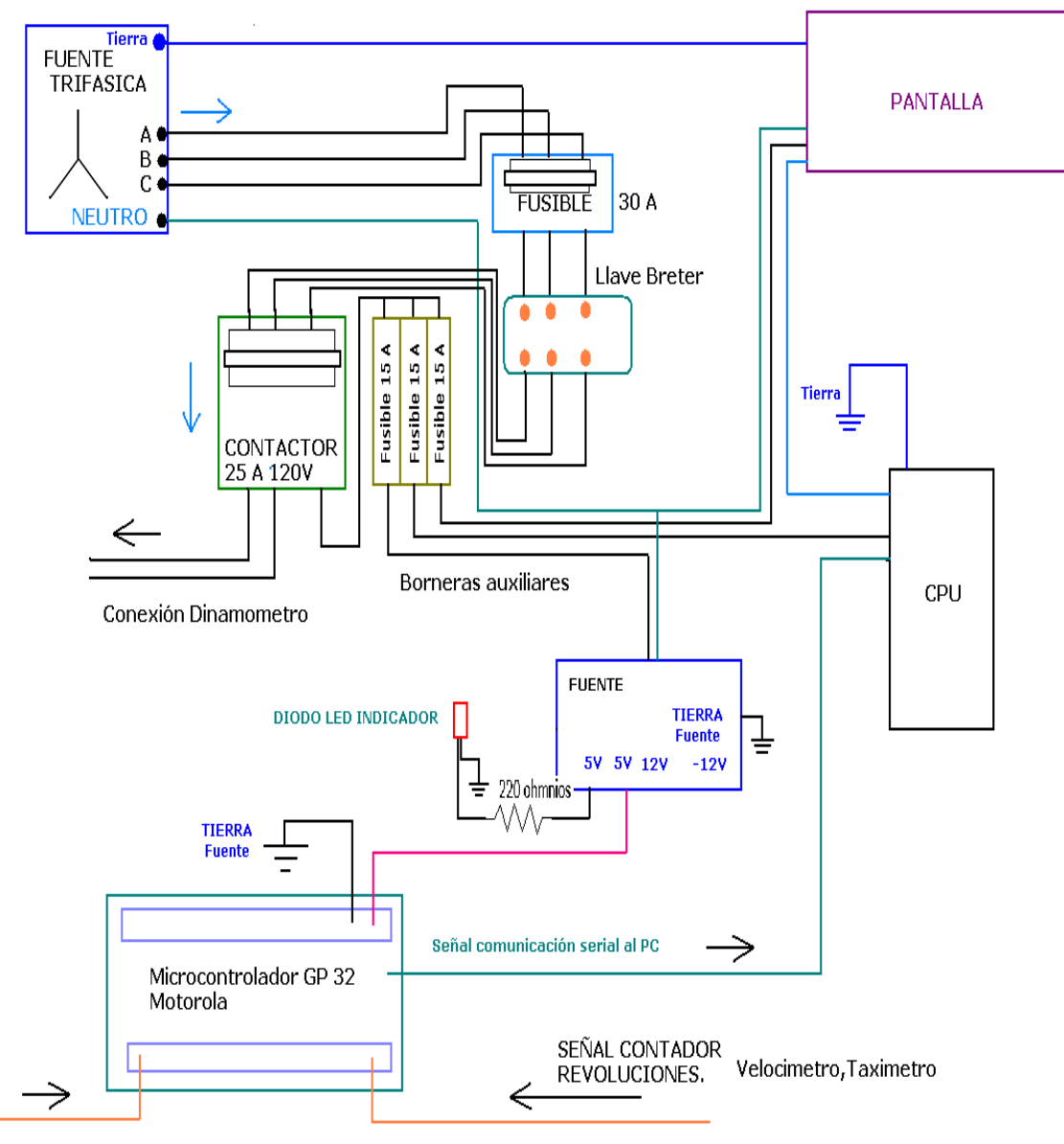

Señal comunicación serial Dinamómetro
# **4.5. PROGRAMACIÓN MICROCONTROLADOR GP32**

Para implementación en pequeñas pruebas o dispositivos auxiliares el microcontrolador de freescale GP 32 es el seleccionado por su robustez y velocidad.

A continuación código sugerido para implementación de comunicación serial desde el microcontrolador al ordenador.

 $#include$  **.h>** #include <MC68HC908GP32.h> void Enviar(char a){ //FUNCION DE TRANSMISION SERIAL, RECIBE UN VALOR DE 8 BITS (VARIABLE A) while(SCS1 SCTE==0){  $//SE$  PREGUNTA SI EL BUFFER DEL TRANSMISOR ESTA VACIO PARA ASIGNARLE UN VALOR //SINO SE ESPERA HASTA QUE ESTE VACIO } SCC2 TE=1; //SE HABILITA EL TRANSMISOR asm Ida SCS1;  $\frac{1}{100}$  //UNA SIMPLE INSTRUCCION DE ASSEMBLER QUE SOLO LIMPIA LAS BANDERAS DE ESTADO //DEL SCS1 POR SOLO LEER ESTE REGISTRO SCDR=a; //LLEVA EL VALOR A TRANSMITIR AL REGISTRO DE DATO DEL MODULO SCI while(SCS1\_TC==0){ //SE ESPERA HASTA QUE LA TRANSMISION SE COMPLETE } SCC2\_TE=0; //SE DESHABILITA EL TRANSMISOR } char Recibir(void){ //FUNCION DE RECEPCION SERIAL, RETORNA UN VALOR DE 8 BITS CORRESPONDIENTE AL DATO //RECIBIDO SCC2 RE=1; //SE HABILITA EL RECEPTOR while(SCS1\_SCRF==0){ //SE ESPERA HASTA QUE EL BUFFER DEL RECEPTOR SE LLENE O SEA QUE LLEGUE UN DATO } //POR COMUNICACION SERIAL SCC2 RE=0; //SE DESHABILITA EL RECEPTOR return SCDR; //RETORNA EL DATO RECIBIDO } char conversionADC(char canal){ //FUNCION QUE REALIZA UNA CONVERSION DE ADC POR EL CANAL ESPECIFICADO //POR LA VARIABLE (canal)

```
 ADSCR=canal; //SE ESCOGE CONVERSION UNICA SIN 
INTERRUPCION Y SE CONFIGURA EL CANAL
 while(ADSCR_COCO==0){ //SE_ESPERA HASTA QUE LA
CONVERSION SE COMPLETE
  }
 return ADR; //retorna el valor de una conversion
}
void main(void) {
  //ESTE PROGRAMA FUNCIONA CON UN CRISTAL DE 4.9152 MHZ PARA 
COMUNICARSE A 19200 BAUDIOS SIN PARIDAD
  //CON UN BIT DE PARADA
  unsigned char variable1,variable2;
  EnableInterrupts; /* enable interrupts */
  /* include your code here */
  CONFIG1_COPD=1; //DESACTIVACION DEL MODULO COP
  CONFIG2_SCIBDSRC=0; //SE ESCOGE LA FRECUENCIA DEL CRISTAL 
COMO LA FUENTE DE RELOJ PARA EL SCI
  ADCLK=48; //SE ESCOGE UNA FRECUENCIA DE MUESTREO ENTRE 
0.5 Y 1 MHZ QUE ES EL VALOR OPTIMO PARA EL
           //MODULO 
  SCBR=2; //SE ESCOGE LA RATA DE BAUDIO COMO 19200 
BAUDIOS
 SCC1_ENSCI=1;
 while(1)\{ variable1=Recibir();
   variable2=conversionADC(0);
   Enviar(variable2);
 }
}
```
A continuación código sugerido en la implementación de conversión Análogo-Digital en el microcontrolador GP 32 de Freescale.

PTA EQU \$0000 PORTA EQU \$0000 PTB EQU \$0001

PORTB EQU \$0001 PTD EQU \$0003 PORTD EQU \$0003 DDRA EQU \$0004 DDRB EQU \$0005 DDRD EQU \$0007 PDCR EQU \$000A PTAPUE EQU \$000D INTKBSR EQU \$001A KBSCR EQU \$001A INTKBIER EQU \$001B KBIER EQU \$001B INTSCR EQU \$001D CONFIG1 EQU \$001F CONFIG2 EQU \$001E TSC EQU \$0020 TCNTH EQU \$0021 TCNTL EQU \$0022 TMODH EQU \$0023 TMODL EQU \$0024 TSC0 EQU \$0025 TCH0H EQU \$0026 TCH0L EQU \$0027 TSC1 EQU \$0028 TCH1H EQU \$0029 TCH1L EQU \$002A ADSCR EQU \$003C ADR EQU \$003D ADICLK EQU \$003E BSR EQU \$FE00 RSR EQU \$FE01 BFCR EQU \$FE03

FLCR EQU \$FE08

FLBPR EQU \$FE09 BRKH EQU \$FE0C BRKL EQU \$FE0D BRKSCR EQU \$FE0E INT1 EQU \$FE04 INT2 EQU \$FE05 INT3 EQU \$FE06 COPCTL EQU \$FFFF aux1 ds.b 1 aux2 ds.b 1 asm\_main: nop Retardo: mov #179T,aux1 mov #98T,aux2 AuxRetardo: dbnz aux1,AuxRetardo mov #179T,aux1 nop dbnz aux2,AuxRetardo rts

Fuente. Programa ejemplo del Code Warrior original desarrollado en lenguaje C para code warrior y transformado en lenguaje ensamblador.

# **4.6. PROGRAMACIÓN SOFTWARE PARA EL ORDENADOR**

Teniendo en cuenta los principios mecánicos, diseño digital y electrónico se desarrolla un software que comunica el "Multimedidor de pruebas mecánicas" con el ordenador, el lenguaje de programación implementado para desarrollar el software es TURBO C 1.0. Este software contiene las siguientes características que son esenciales para un óptimo funcionamiento en un C.D.A.

- o Diseño de librerías con extensión .h para Turbo C.
- o Modo gráfico.
- o Base de datos y creación de archivos de texto protegidos.
- o Niveles de restricción a base de datos.
- o Interrupción para acceso del manejador del ratón.
- o Informes detallados de diagnóstico para cada automóvil.
- o Presentación de los modelos matemáticos.
- o Habilitación de puertos de comunicación para emisión y recepción de datos.
- o Habilitación genérica para Impresión de informes.

Las anteriores características son esenciales en el desarrollo netamente académico, pero desarrollos oficiales con certificados de revisión técnico mecánica en centros de diagnóstico automotor es necesario usar las normas de tratamiento de datos y procedimiento para el cargue de información expedidas por el ministerio de transporte de la republica de Colombia.

Figura 27. Dibujo representativo de funcionamiento del software que controla el multimedidor**.**

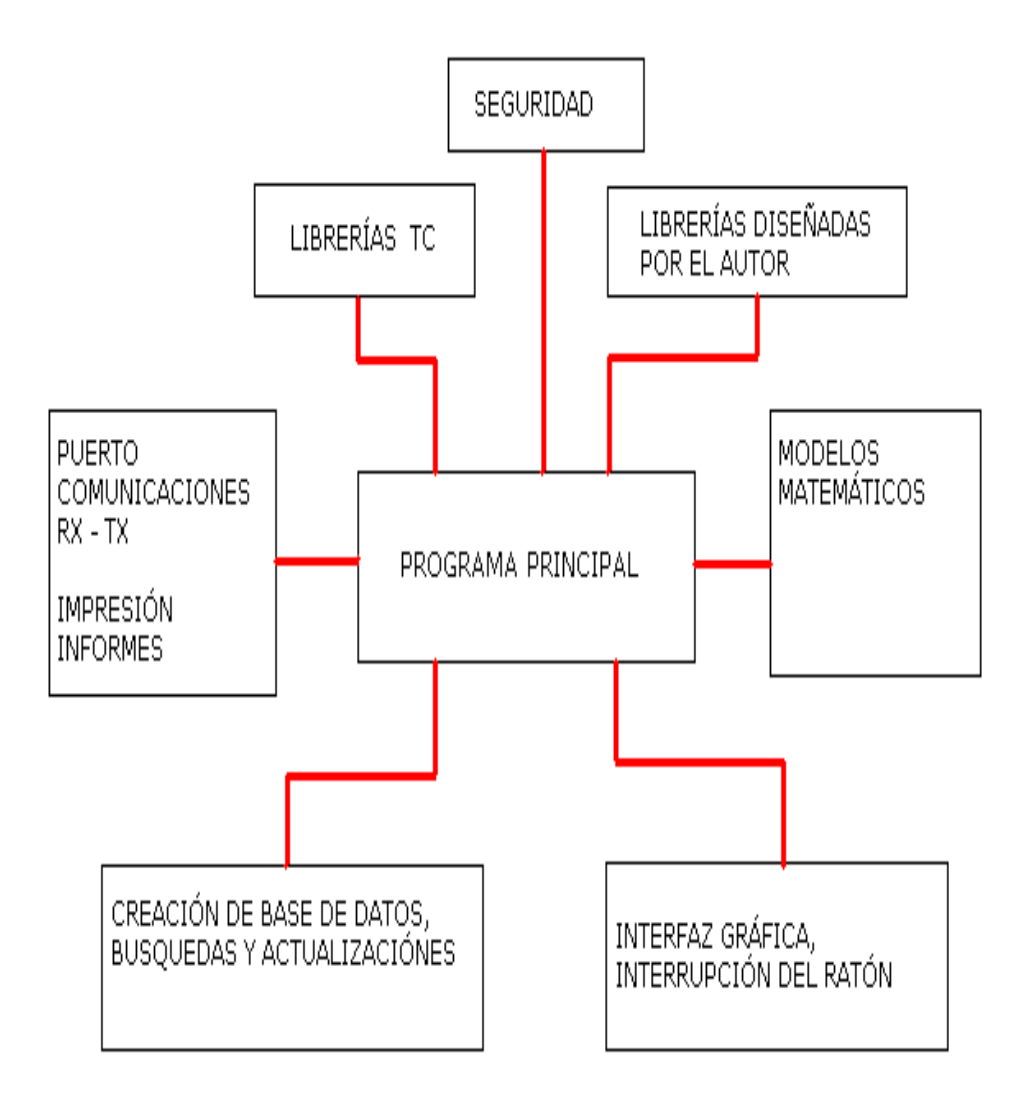

# 4.6.1. DIAGRAMA DE FLUJO PROGRAMA PRiNCIPAL

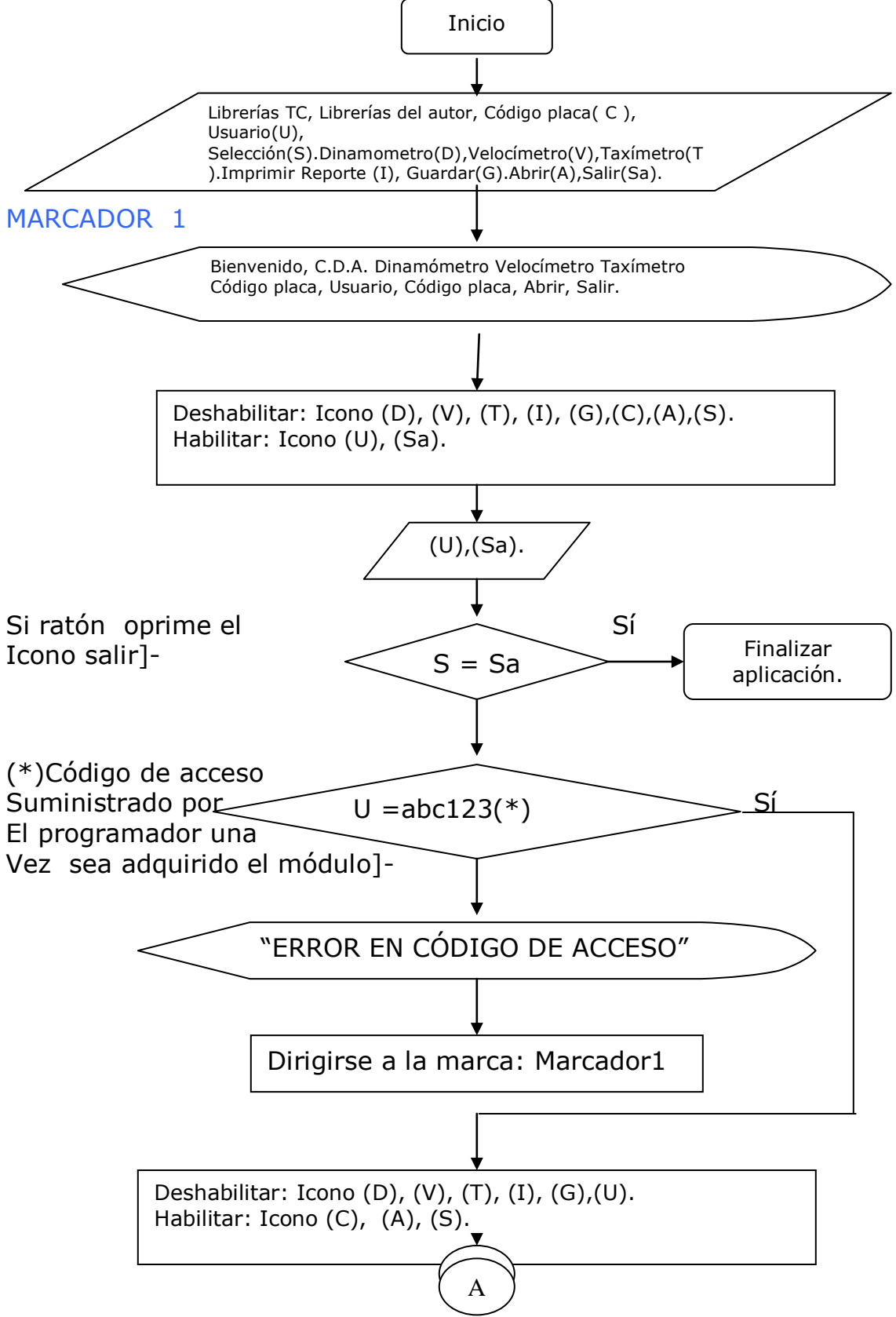

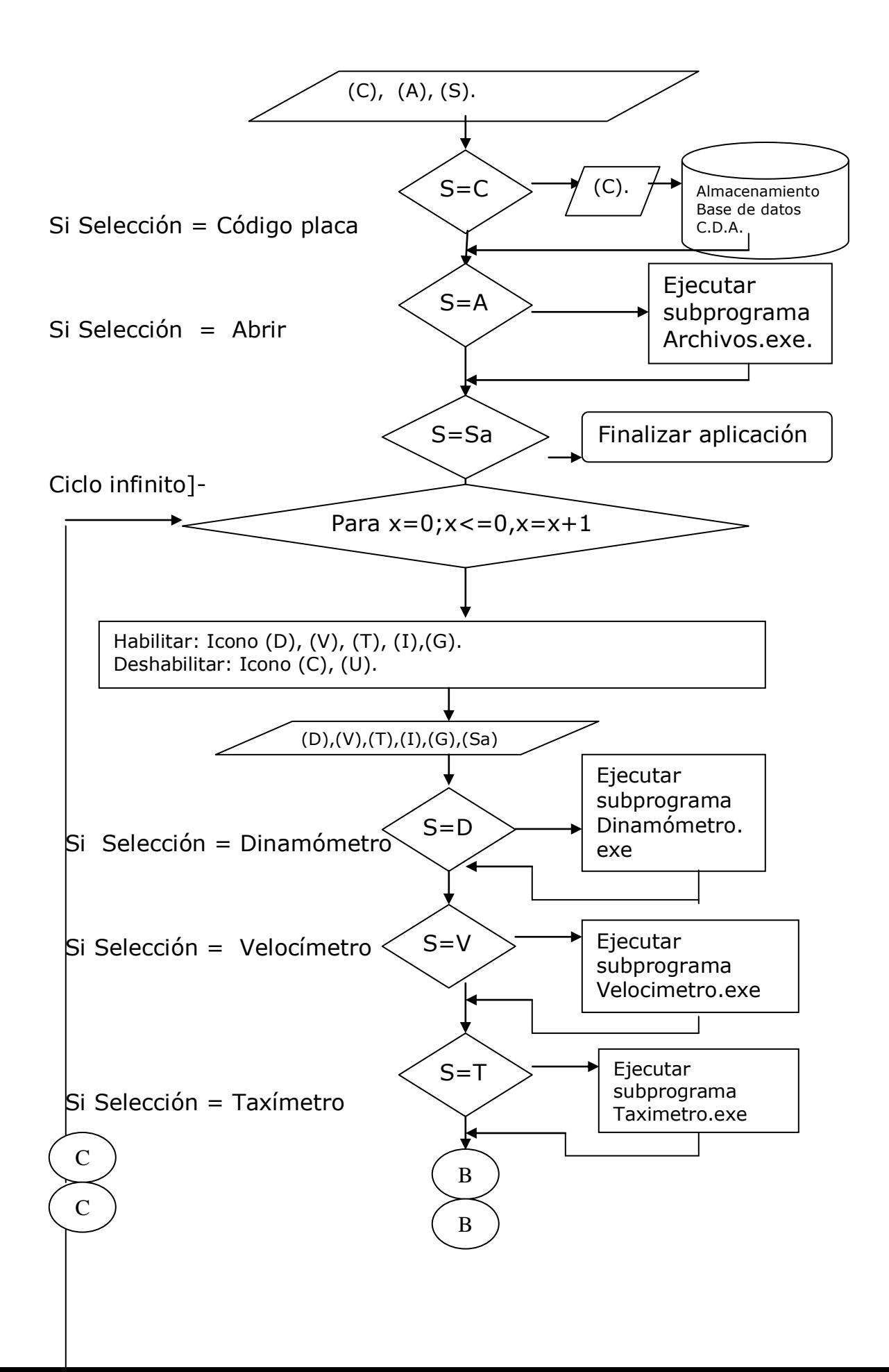

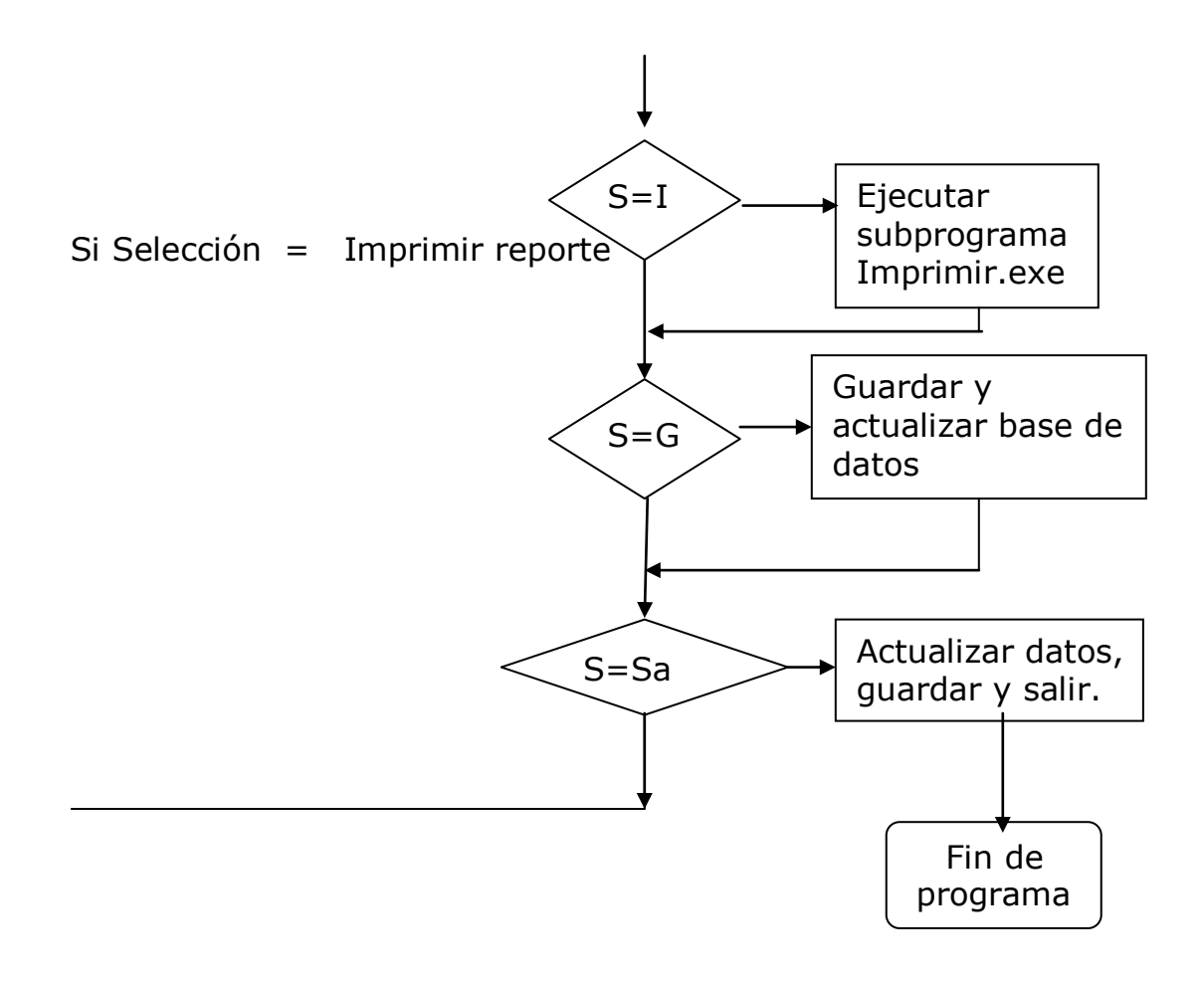

4.6.2. Programa principal. El diseño de el software realizado en la sección 4.6.1, puede hacerse en varios programas, como Visual, .Net, Matlab, Buider entre otros, teniendo en cuenta el propósito comercial para una pequeña empresa, su facilidad en programación, administración y manejo de base datos, licencias y estandarización en los computadores, se eligió software libre Turbo C, que solo puede ser implementado junto con el multimedidor, a continuación fragmentos del programa hecho en turbo C 1.01, desde el programa principal, librerías, y subprogramas.

```
#include<graphics.h>
#include<conio.h>
#include<stdlib.h>
#include<time.h>
#include<process.h>
#include"mechatro.h"
#include<conio.h>
#include"mouse1.h"
main()
{
int gdriver = DETECT;
int gmode;
initgraph(&gdriver, &gmode, "\\TC\\bgi");
setbkcolor(1);
setcolor(11);settextstyle(3,0,2);outtextxy(0,5,"M U L T I M E D I D O R 
P R U E B A S M E C A N I C A S");
CARROPARK100_100(14,4,2,-10,-50);
setcolor(9);settextstyle(1,0,3);outtextxy(80,40,"Centro de Diagnostico 
Automotriz C. D. A.");
setcolor(9);setfillstyle(1,1);
/*bar3d(3,190,250,290,5,1);*/
ICONO_xy_lgo_alto_clor(3,190,180,30,3);
setfillstyle(1,7);
floodfill(20,200,3);
CURVA_TORQUE_POTENCIA(30,120);
setcolor(8);settextstyle(1,0,3);outtextxy(10,190,"DINAMOMETRO");
setcolor(15);settextstyle(1,0,3);outtextxy(10,220,"P = W / t");
setcolor(15);settextstyle(1,0,3);outtextxy(10,250,"unidades W(vatio)");
setcolor(10);setfillstyle(1,1);
ICONO_xy_lgo_alto_clor(3,290,180,30,3);
setfillstyle(1,7);
floodfill(20,295,3);
```

```
setcolor(16);settextstyle(1,0,3);outtextxy(10,290,"VELOCIMETRO ");
setcolor(14);settextstyle(1,0,3);outtextxy(10,320,"V = X / t");
setcolor(14);settextstyle(1,0,3);outtextxy(10,350,"unidades Km / seg 
");
ICONO_xy_lgo_alto_clor(3,390,180,30,3);
setfillstyle(1,7);
floodfill(20,405,3);
setcolor(4);settextstyle(1,0,3);outtextxy(10,390,"TAXIMETRO" );
setcolor(4);settextstyle(1,0,3);outtextxy(10,420,"X = C'');
setcolor(4);settextstyle(1,0,3);outtextxy(10,450,"Unidades Kms");
setcolor(6);settextstyle(3,0,2);outtextxy(280,450,"Cliente" );
setcolor(6);settextstyle(3,0,2);outtextxy(380,450,"Configuracion");
setcolor(6);settextstyle(3,0,2);outtextxy(560,450,"Salir" );
mouse_limites(0,0,635,475);
mostrar_mouse();
getch();
return 0;
}
```

```
4.6.3. Librería de implementación diseñada por el autor.
```

```
4.6.3.1 Mechatro.h
```

```
void TARGETA(int x, int y)
{
setcolor(11);/*(3)azulclaro,(1)azul rey,(2)verde,(4)rojo,(5)morado 
claro*/
         /*(6)naranja,(7)gris,(8)gris oscuro,(9)azul rey,(10)verde 
fuxia*/
         /*(11)azulclaro,(12)rojo fuxia,(13)morado fuxia,(14)amarillo*/
        /*(15)blanco,(16)negro*/rectangle(x,y,638,470);
rectangle(x+1,y+1,638-1,470-1);
settextstyle(1,0,5);outtextxy(70,50,"MECHATRONIC_NET LTDA");
setcolor(11);
rectangle(50,50,580,105);
settextstyle(3,0,5);outtextxy(70,100,"soluciones mecatronicas");
setcolor(10);
settextstyle(3,0,3);outtextxy(30,220,"AUTOMATIZACION");
settextstyle(3,0,3);outtextxy(380,220,"DISENO DE MAQUINAS");
settextstyle(3,0,3);outtextxy(30,280,"EQUIPOS DE LABORATORIO");
settextstyle(3,0,3);outtextxy(380,280,"INGENIERIA INVERSA");
```

```
setcolor(14);
settextstyle(2,0,6);outtextxy(20,350,"tels: 321-3701899, 6204305, 
7220148");
setcolor(12);
settextstyle(3,0,3);outtextxy(160,400,"mechatronic_net@yahoo.com");
}
void TRIANGULOD(int x, int y, int z)
\{setcolor(x);moveto(300+y,300+z);lineto(300+y,350+z);lineto(350+y,3
25+z);lineto(300+y,300+z);
setfillstyle(1,x);
floodfill(310+y , 325+z, x);
}
void TRIANGULOI(int x, int y, int z)
\left\{ \right.setcolor(x);moveto(300+y,300+z);lineto(300+y,350+z);lineto(250+y,3
25+z);lineto(300+y,300+z);
setfillstyle(1,x);
floodfill(290+y, 325+z, x);
}
void RATON(int x, int y)
\left\{ \right.arc(200+x,150+y,90,220,40);line(160+x,150+y,40+x,150+y);line(200
+x,110+y,365+x,160+y);arc(365+x,165+y,270,90,5);line(365+x,170+y,325+x,170+y);
arc(310+x,120+y,0,180,5);line(315+x,120+y,312+x,145+y);line(305+
x,120+y,308+x,145+y);
pieslice(317+x,155+y,0,360,4);
}
void ICONO_xy_lgo_alto_clor(int v, int w, int x,int y, int z)
{
setcolor(z);
rectangle(v,w,v+x,w+y);
rectangle(v+2,w+2,v+x-2,w+y-2);
}
void CARROPARK100_100(int v,int w,int x,int y,int z) 
{
/*carro_parqueadero*/
setcolor(w);/*LLANTAS*/circle(100+y,200+z,5);circle(100+y,200+z,15)
;circle(100+y,200+z,18);circle(100+y,200+z,23);
circle(250+y,200+z,5);circle(250+y,200+z,15);circle(250+y,200+z,18)
;circle(250+y,200+z,23);
```

```
/*franja*/line(72+y,200+z,30+y,200+z);line(127+y,200+z,222+y,200
+z);
/*bomper*/line(28+y,195+z,28+y,205+z);
setcolor(v);
arc(200+y,500+z,105,120,350);arc(145+y,68+z,250,280,100);rectangl
e(28+y,205+z,72+y,215+z);rectangle(127+y,205+z,220+y,215+z);
/*Atras*/line(277+y,205+z,277+y,215+z);line(277+y,205+z,295+y,19
5+z);line(277+y,215+z,295+y,205+z);
      line(295+y,195+z,295+y,205+z);
/*Parte 
puerta*/line(160+y,167+z,210+y,162+z);line(160+y,167+z,160+y,20
0+z);line(210+y,162+z,210+y,200+z);
line(210+y,162+z,240+y,157+z);
setcolor(x);/*cola*/ 
line(282+y,212+z,305+y,212+z);line(305+y,212+z,305+y,200+z);line
(305+y,200+z,295+y,200+z);
/*bombillos atras*/ 
rectangle(305+y,200+z,295+y,185+z);rectangle(305+y,185+z,297+y,
170 + z;
/*cola encima 
bombillos*/line(305+y,170+z,302+y,154+z);line(302+y,154+z,240+y,
157+z);/*concta con puert*/
/*capota*/arc(180+y,438+z,70,82,300);arc(220+y,120+z,220,270,20)
;line(206+y,133+z,180+y,133+z);
line(180+y,133+z,180+y,140+z);
line(180+y,140+z,205+y,140+z);line(205+y,140+z,240+y,158+z);
/*ventana adelante*/ 
arc(208+y,278+z,100,129,148);arc(208+y,278+z,100,128,145);
/*capotaventana lateral*/ 
line(205+y,140+z,210+y,162+z);
line(180+y,140+z,160+y,167+z);}
void CURVA_TORQUE_POTENCIA(x,y)
\left\{ \right.setcolor(6);
setfillstyle(7,getmaxcolor());
bar(260+x,150+y,560+x,220+y);
```

```
setfillstyle(1,getmaxcolor());
```

```
/*Torque*/
setfillstyle(1,14);
bar(265+x,220+y,270+x,200+y);
bar(305+x,220+y,310+x,180+y);
bar(345+x,220+y,350+x,170+y);
bar(385+x,220+y,390+x,160+y);
bar(425+x,220+y,430+x,150+y);
bar(465+x,220+y,470+x,160+y);
bar(505+x,220+y,510+x,165+y);
bar(545+x,220+y,550+x,180+y);
/*-------------------*/
setfillstyle(1,4);
bar(275+x,220+y,280+x,215+y);
bar(315+x,220+y,320+x,210+y);
bar(355+x,220+y,360+x,195+y);
bar(395+x,220+y,400+x,180+y);
bar(435+x,220+y,440+x,170+y); /*mitad*/
bar(475+x,220+y,480+x,160+y);
bar(515+x,220+y,520+x,165+y);
bar(555+x,220+y,560+x,165+y);setcolor(6);settextstyle(2,0,5);outtextxy(330+x,125+y,"Curva torque 
potencia");
/*Torque*/
setcolor(14);settextstyle(2,1,5);outtextxy(210+x,135+y,"Torque 
(Nm)");
setcolor(14);settextstyle(2,0,5);outtextxy(230+x,140+y,"140");
setcolor(14);settextstyle(2,0,5);outtextxy(230+x,150+y,"120");
setcolor(14);settextstyle(2,0,5);outtextxy(230+x,160+y,"100");
setcolor(14);settextstyle(2,0,5);outtextxy(230+x,170+y," 80");
setcolor(14);settextstyle(2,0,5);outtextxy(230+x,180+y," 60");
setcolor(14);settextstyle(2,0,5);outtextxy(230+x,190+y," 40");
setcolor(14);settextstyle(2,0,5);outtextxy(230+x,200+y," 20");
setcolor(14);settextstyle(2,0,5);outtextxy(230+x,210+y," 0");
/*Potencia*/
setcolor(15);settextstyle(2,1,5);outtextxy(590+x,120+y,"Potencia 
(Kw)");
setcolor(15);settextstyle(2,0,5);outtextxy(570+x,140+y,"40");
setcolor(15);settextstyle(2,0,5);outtextxy(570+x,158+y,"30");
setcolor(15);settextstyle(2,0,5);outtextxy(570+x,176+y,"20");
setcolor(15);settextstyle(2,0,5);outtextxy(570+x,194+y,"10");
setcolor(15);settextstyle(2,0,5);outtextxy(570+x,209+y," 0");
```

```
/*RPM Revoluciones por minuto*/
setcolor(4);settextstyle(2,0,5);outtextxy(300+x,235+y,"Revoluciones 
por minuto (RPM)");
setcolor(4);settextstyle(2,0,5);outtextxy(260+x,225+y,"500");
setcolor(4);settextstyle(2,0,5);outtextxy(290+x,225+y,"1000");
setcolor(4);settextstyle(2,0,5);outtextxy(330+x,225+y,"1500");
setcolor(4);settextstyle(2,0,5);outtextxy(370+x,225+y,"2000");
setcolor(4);settextstyle(2,0,5);outtextxy(410+x,225+y,"2500");
setcolor(4);settextstyle(2,0,5);outtextxy(450+x,225+y,"3000");
setcolor(4);settextstyle(2,0,5);outtextxy(490+x,225+y,"3500");
setcolor(4);settextstyle(2,0,5);outtextxy(530+x,225+y,"4000");
}
```

```
4.6.4. Subprograma creación de archivos.
```

```
#include "dos.h"
#include "bios.h"
#include "io.h"
#include "stdio.h"
#include "fcntl.h"
#include "time.h"
#include "conio.h"
#define PRS(x) printf("%s\n",x)
main()
     {
     int id, i;
     FILE *pf;
    char cad[65];
     char buffer[]= "datos clientes cda....";
    id= creat("f:prueba.txt",80);
     _write(id,(char*)buffer,63);
     if(!(pf=fopen("f:prueba.txt","r")))/*si hay error*/
     {
     printf("error al abrir texto");
     exit(0);
     }
     else
     {
     clrscr();
     fgets(cad,65,pf);
```

```
printf("%s",cad);
 getch();
 }
 return 0;
 }
```
4.6.5. Subprograma apertura de archivos.

```
/* Prueba de aperture de archivos */#include <stdio.h>
```

```
int main(void)
{
   FILE *in, *out;
  if ((in = <code>fopen("\\PRUEBA.TXT", "rt"))</code>)== NULL)
   {
     fprintf(stderr, "Cannot open input file.\n");
      return 1;
   }
  if ((out = <code>fopen("\\PRUEBA.TXT", "wt"))</code>)== NULL)\mathcal{L} fprintf(stderr, "Cannot open output file.\n");
     return 1;
   }
   while (!feof(in))
      fputc(fgetc(in), out);
   fclose(in);
   fclose(out);
   return 0;
}
```
4.6.6.Subprograma sistema de seguridad para comprobación de datos.

```
#include <stdio.h>
#include <dir.h>
int main(void)
{
   int disk;
  disk = qetdisk() + 'A';
```

```
printf("The current drive is: %c\n", disk);
 getch();
```
}

4.6.7. Subprograma creación de carpetas.

```
#include <stdio.h>
#include <dir.h>
#define PRS(x) printf("%s",x)
#define SALTO printf("\n");
main(int argc, char*argv[]){
   char *p,i;
  if(argc!=2) \{ PRS("c:\casa");
     getch();exit(1);
     }
     PRS("c:\casa");
     PRS(argv[1]);
     SALTO;
    if(mkdir(argv[1]) == -1){ p = _strerror("Error en mkdir");
     PRS(p);
     getch();exit(1);
     }
     getch();
     }
```
4.6.8. Interrupción del ratón.

4.6.8.1. Implementación librería Mouse.h. Para el desarrollo de interrupción de Mouse(Ratón), se tomo en cuenta algunos principios desarrollados por otros autores, a continuación una implementación desarrollada por los ingenieros Keith Weiskamp, Loren Heinly.<sup>7</sup>

//mouse.h Incluye prototipos de función y constantes para las funciónes //en mouse.cpp la siguiente es una lista de constantes que corresponden

// a las funciones del ratón soportadas en mouse.cpp

#ifndef MOUSEH // previene que se recompile el archivo de encabezado #define MOUSEH

```
const int RESET_MOUSE = 0;
```
const int SHOW MOUSE =  $1$ ;

const int HIDE  $MOUSE = 2$ ;

const int GET\_MOUSE\_STATUS =  $3$ ;

const int SET\_MOUSE\_COORD = 4;

const int CHECK\_BUTTON\_PRESS = 5;

const int CHECK\_BUTTON\_RELEASE =  $6$ ;

const int GET\_MOUSE\_MOVEMENT =  $11$ ;

const int LEFT  $BUTTON = 0$ ;

const int RIGHT\_BUTTON =  $1$ ;

```
const int EITHER BUTTON = 2;
```
class mouseobj {

 $\overline{a}$ 

public: //Variable interna puesta a verdadero si int mouseexist; se detecta un

 int mouseexists;//manejador del ratón durante la inicialización. Se utiliza para

 // seleccionar entre el ratón y la emulación del ratón con el teclado

```
 virtual void mouseintr(int &m1, int &m2, int &m3, int &m4);
 virtual int init(void);virtual int reset(void);
 virtual void hide(void);
 virtual void show(void);
 virtual void move(int x, int y);
 virtual void getcoords(int &x, int &y);
 virtual int buttonreleased(int whichbutton);
 virtual int buttonpressed(int whichbutton);
```
<sup>7</sup> Fuente : Listado 7.1 tomado del libro Graficas poderosas con Turbo C\_creación de herramientas para rotón. Keith Weiskamp, Loren Heinly.

```
 int testbutton(int testtype, int whichbutton);
 int inbox(int left, int top, int right, int buttom, int x, int y);
  virtual int mouseobj::getinput(int whichbutton);
  int mouseobj::waitforinput(int whichbutton);
 };#endif
```
4.6.9. Interrupción del ratón.

 $\overline{a}$ 

## 4.6.9.1 Implementación librería Kbdmouse<sup>8</sup>

```
//kbdmouse.h clase derivada de mouseobj que emula
//el rat¢n del teclado
#ifndef KBDMOUSEH // PRREVIENE QUE EL ARCHIVO SE RECOMPILE
#define KBDMOUSEH
#include "mouse.h"
const int MAXINC = 32 ; //Cantidad máxima a incrementar del cursor de rat¢n 
emulado
const int CURSWIDTH = 8; // EL CURSOR EMULADO desde 8 PIXELES DE 
ANCHO
const int CURSHEIGHT = 8; // 8 PIXELES DE ALTO
class kbdmouseobj : public mouseobj {
int cx, cy; //variables internas usadas para mantener la posición
         // del cursor para mantener la posición
         // del cursor cuando no se utiliza el ratón
int cinc; // variable interna usada para la cantidad de incremento
         // del cursor del teclado
void *cursor; // Apunta a la imagen del cursor del ratón emulado
void *undercursor; // Área guardada bajo el cursor emulado.
int cursoron; // Vale true si el cursor esta visible
int cminx, cmaxx; // coordenadas minima y máxima del cursor en x
int cminy, cmaxy; // coordenadas y minima y máxima del cursor
int lbuttonpress; //Vale true si los botones emulados
int rbuttonpress; //derecho o izquierdo, se oprimen.
int numlpress ; //cuenta el número de veces que se presiona el botón
int numrpress;
int numrrelease;
int cdeltax, cdeltay; // Lleva la cuenta de los movimiento del ratón emulado
public:
  virtual int init(void);
  virtual void hide(void);
  virtual void show(void);
```
<sup>8</sup> Fuente : Listado 7.3 tomado del libro Graficas poderosas con Turbo C\_creación de herramientas para rotón. Keith Weiskamp, Loren Heinly.

```
 virtual void move(int x, int y);
  virtual void getcoords(int &x, int &y);
  virtual int buttonreleased(int whichbutton);
  virtual int buttonpressed(int whichbuton);
  virtual int getinput(int whichbutton);
  int getkbinteraction(int whichbutton);
  int getkb(void);
  void initcursor(void);
  void togglecursor(void);
  void drawcursor(int x, int y);
};
#endif
```
## **4.7. ESQUEMA GENERAL DE DISEÑO E IMPLEMENTACIÓN DEL MULTIMEDIDOR PARA PRUEBAS MECÁNICAS**

El diseño propuesto para el multimedidor de pruebas mecánicas se basa en la integración productos comerciales que se encuentran en el mercado tecnológico de la industria europea y los Estados Unidos, usando desarrollos científicos actuales y desarrollando la integración de varias disciplinas para ser controladas desde el ordenador a través de software diseñado por el autor para controlar los procesos de las señales de entrada, y software de calibración a través de el programa diseñado en lenguaje C.

Figura 28. Dibujo esquemático diseño general de multimedidor para pruebas mecánicas.

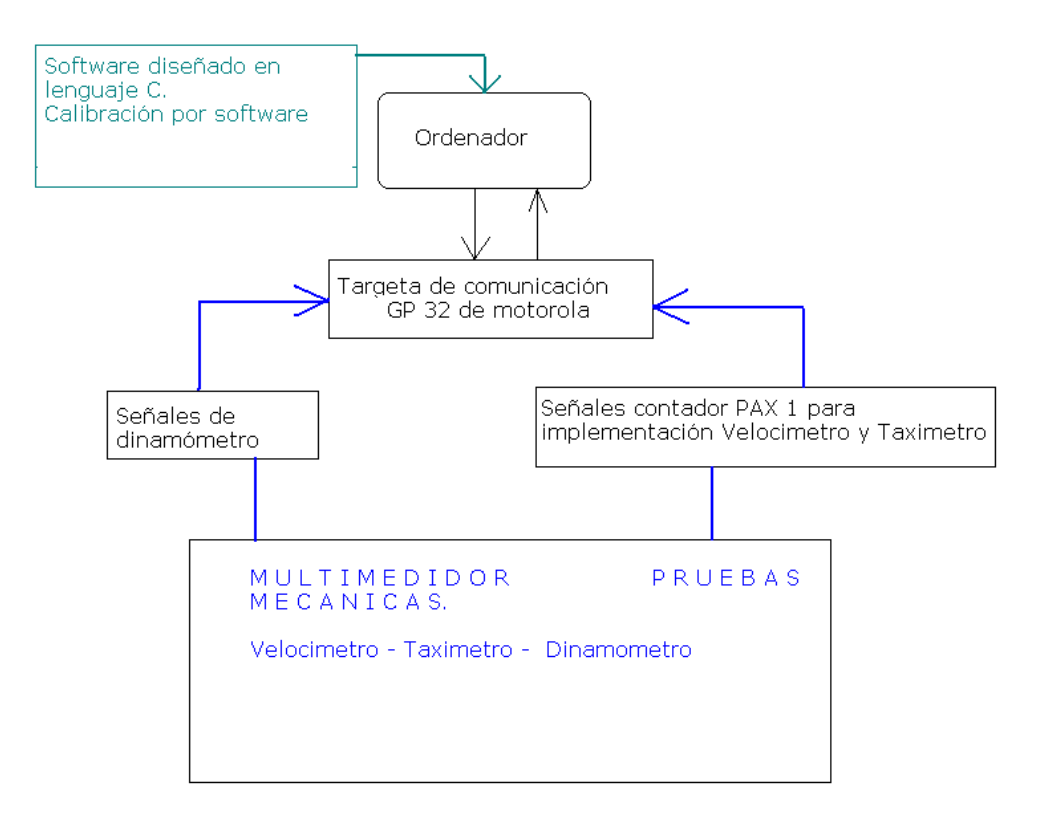

# **4.8. SELECCIÓN FINAL DE ELEMENTOS**

4.8.1. Multimedidor para centro de diagnóstico automotriz.

Para la selección de elementos se tiene en cuenta la relación costo – beneficio, las tecnologías que actualmente se utilizan para el manejo de las señales análogas y digitales, la facilidad de acoplamiento de los elementos y la facilidad en la lectura de las variables que se van a medir.

De acuerdo con lo anterior los elementos básicos seleccionados son:

Dinamómetro estándar "Dinamotor" Origen : Argentina

Medidor de revoluciónes y contador digital "PAX 1! Origen : España.

Microcontrolador GP 32 de Freescale y accesorios. Origen (E.E.U.U.).

Modulo Combinet Tecnma Origen (Colombia).

Ordenador Clon.

# **5. ANÁLISIS PRESUPUESTAL**

En el análisis presupuestal se toman como referencia cotizaciones de varias empresas nacionales y extranjeras.

## **5.1 COSTO DE MATERIALES DEL MULTIMEDIDOR PROPUESTO EN EL PROYECTO**

A continuación se tiene en cuenta como referencia la divisa del Euro como 3000 pesos colombianos y la divisa del dólar como 2200 pesos colombianos, cuando se necesario aplicarse.

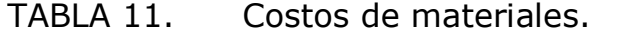

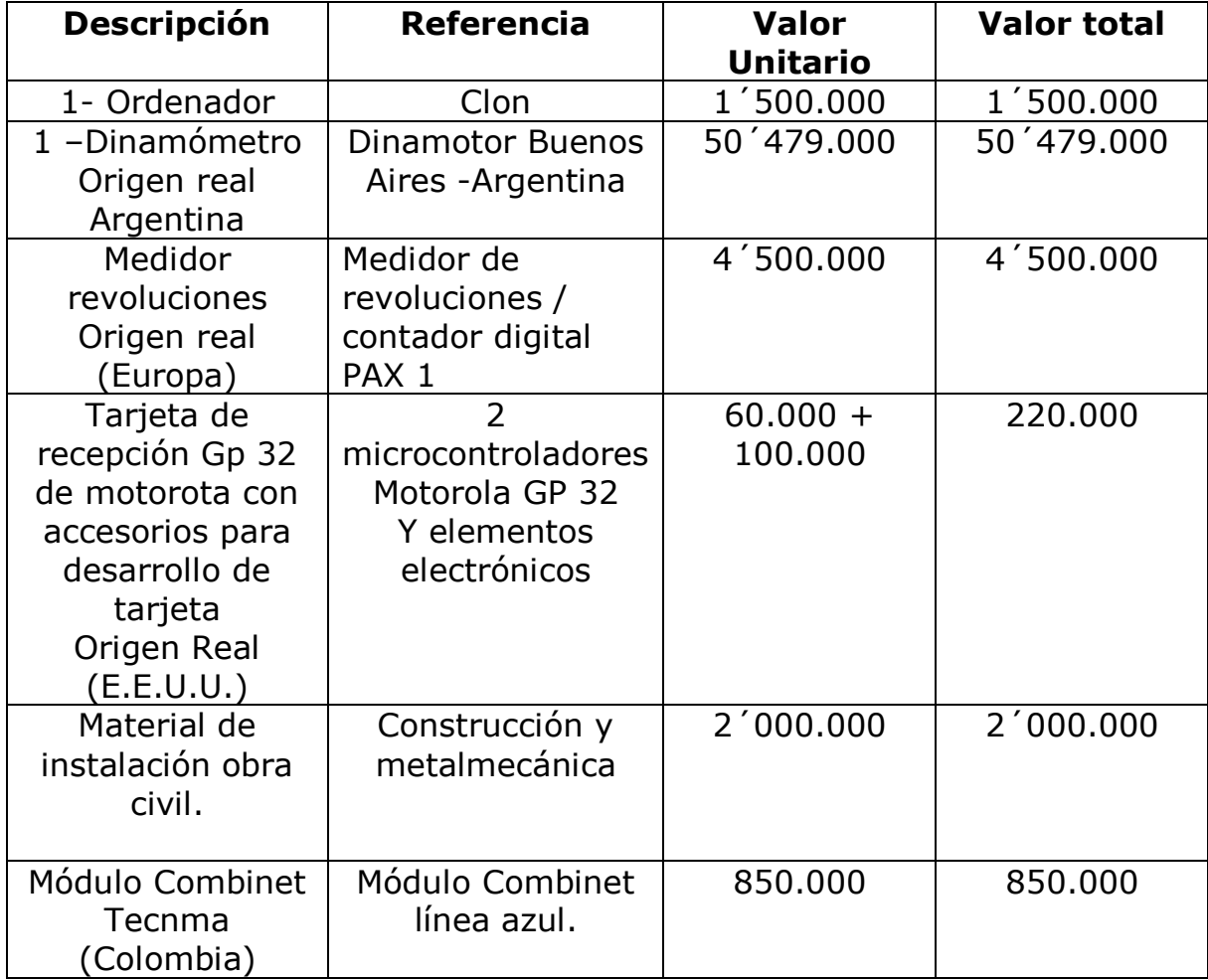

Valor total : 59´549.000 Pesos colombianos.

## **5.2 Mano de obra.**

Tabla 12 : Mano de obra.

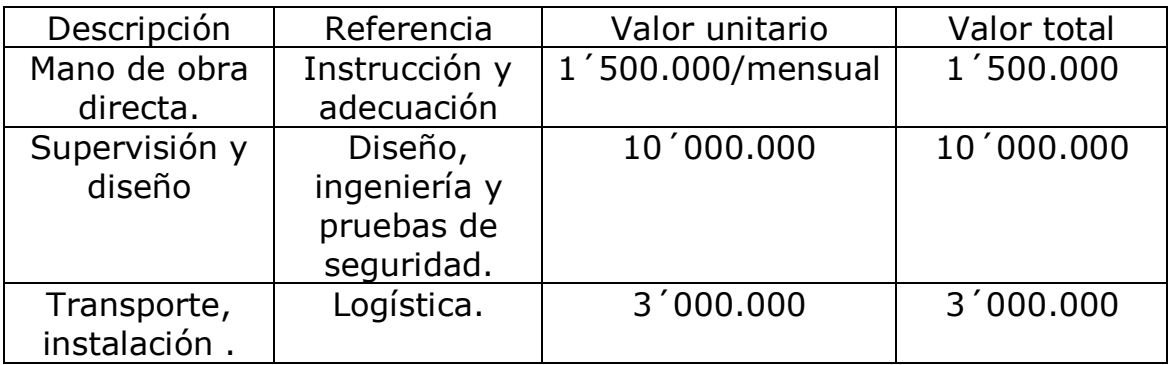

Valor total: 14´500.000 Pesos colombianos.

Tabla 13. Horas empleadas

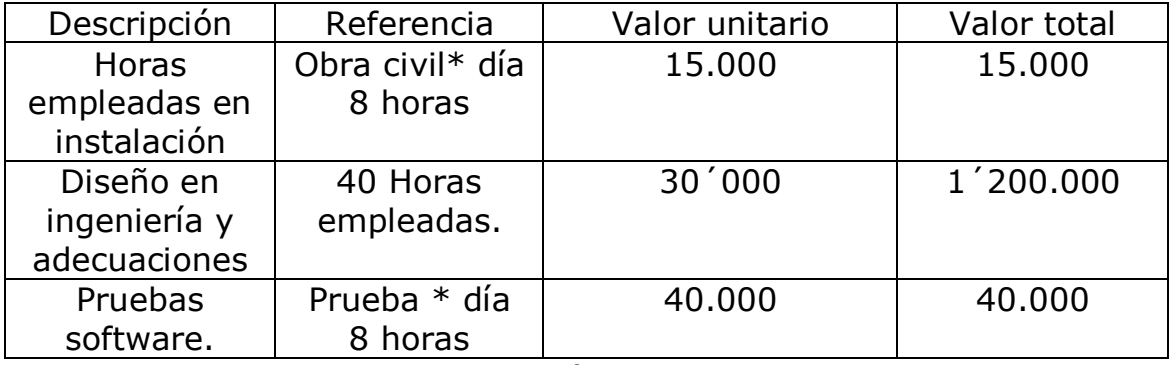

Valor total en horas  $(56h.) = 1'255.000$ 

## **5.3 Gastos representación.**

Tabla 14. Gastos de representación.

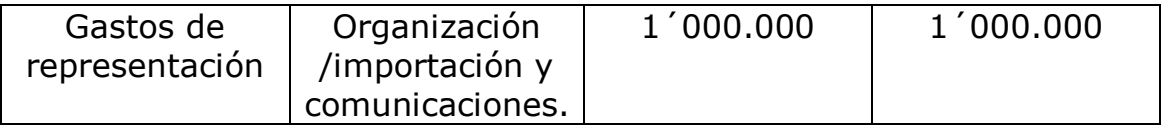

Valor total : 1´000.000

# **6. PRESENTACIÓN Y ANÁLISIS DE RESULTADOS**

Figura 29. Presentación final de multimedidor de pruebas mecánicas para centro de diagnóstico automotriz.

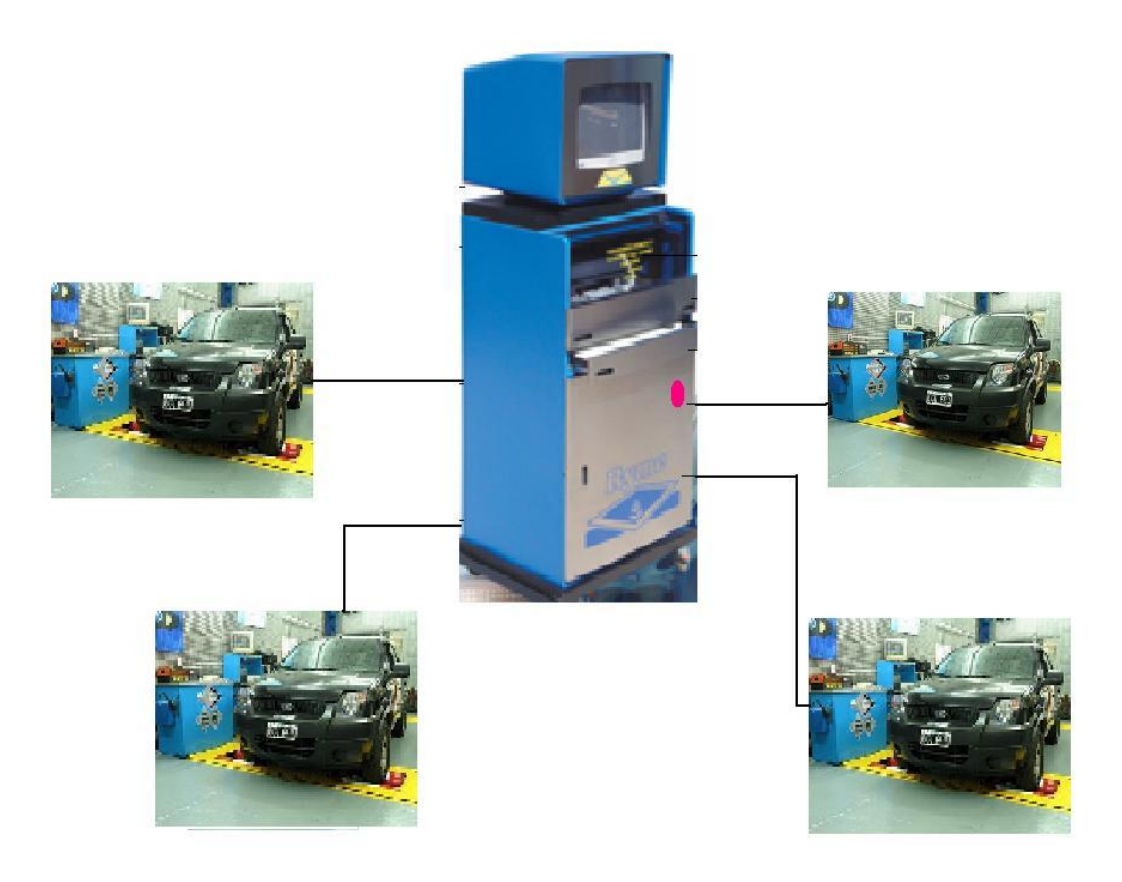

El multimedidor de pruebas mecánicas integra varias disciplinas como la electrónica, mecánica y programación de microcontroladores, todas ellas controladas desde el ordenador, a través de un software cuyo diseño abarca los conceptos básicos y necesarios para la medición de pruebas mecánicas en centros de diagnóstico automotriz.

Este proyecto está compuesto por dispositivos de origen nacional y extranjero, en su selección se tuvo en cuenta las características básicas para el optimo funcionamiento de estos equipos en Colombia.

# **6.1 SIMULACIÓN GENERAL DEL PROYECTO**

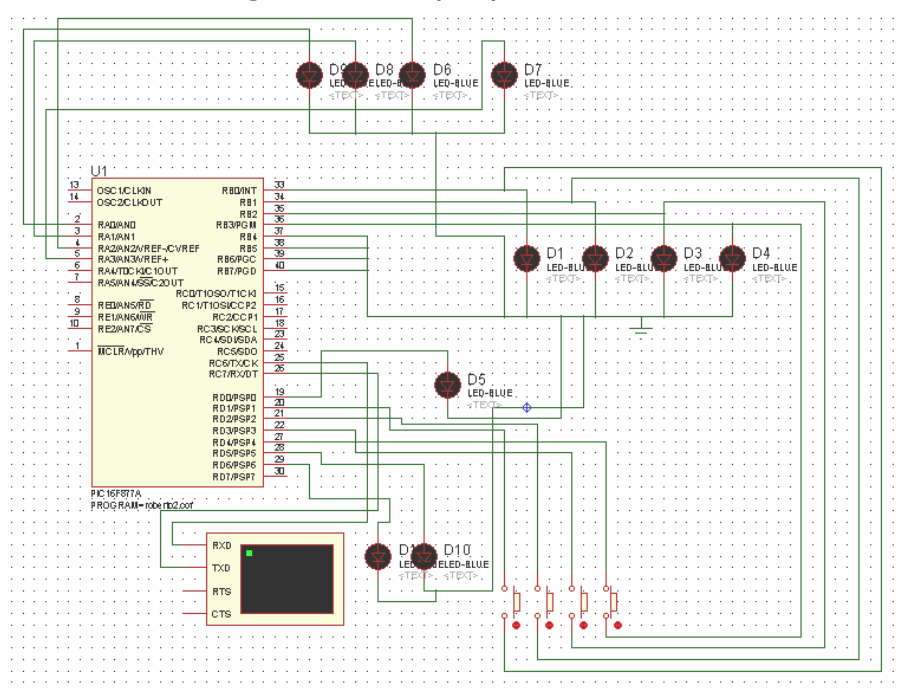

Figura 30. Simulación general del proyecto.

Para este proyecto es necesario un software que permita ver el contexto general del funcionamiento del multimedidor, Proteus y Pic C, son dos herramientas de programación y electrónica que cumplen dicho objetivo.

Proteus permite simular el comportamiento del diseño electrónico y control de los dispositivos desde un híper terminal que emula el control realizado desde el computador hasta el microcontrolador, permitiendo observar a la vez el control de los dispositivos periféricos y plataformas.

El lenguaje de programación utilizado en esta herramienta fue Pic C.

El software fue diseñado en lenguaje C, su tarea es recibir datos, almacenar información de los usuarios, y controlar los dispositivos periféricos como plataformas.

Figura 31. Software básico presentación para multimedidor de pruebas mecánicas.

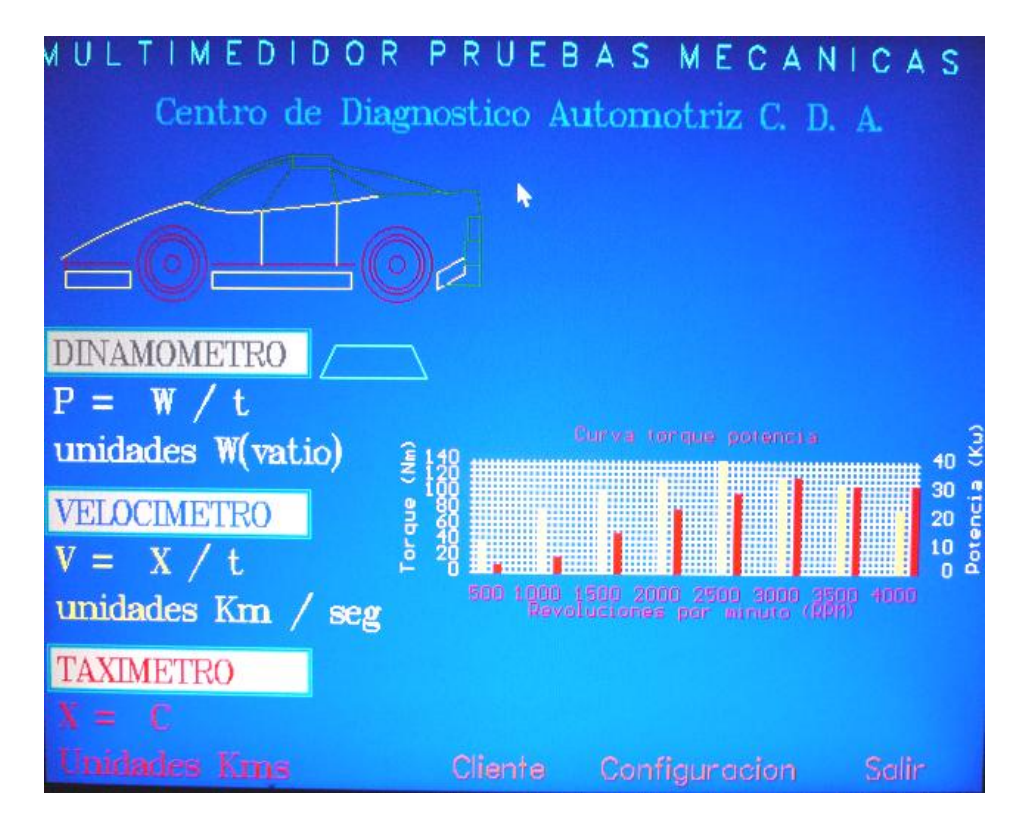

Figura 32. Software para almacenamiento de datos.

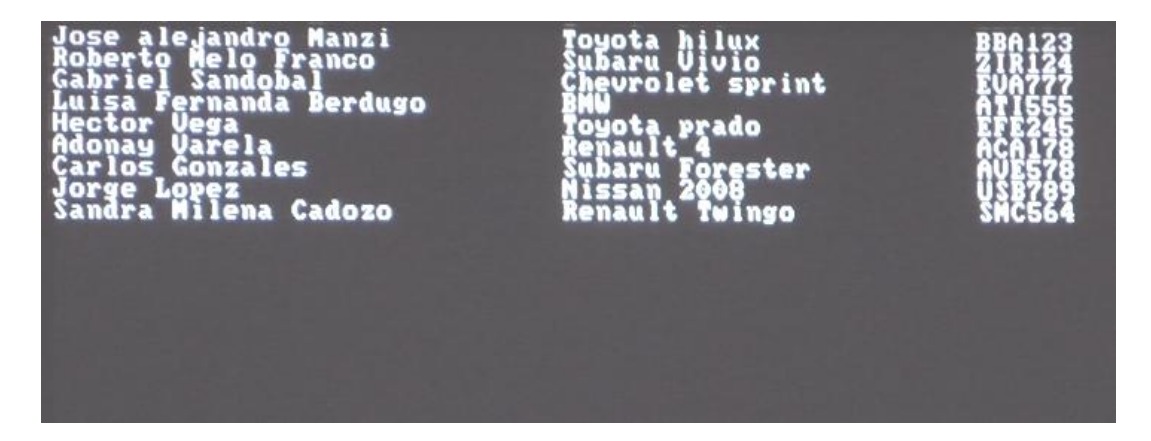

## **6.2 PROGRAMAS Y SUBPROGRAMAS IMPLEMENTADOS EN EL DESARROLLO DEL SOFTWARE**

Figura 33. Programas y subprogramas.

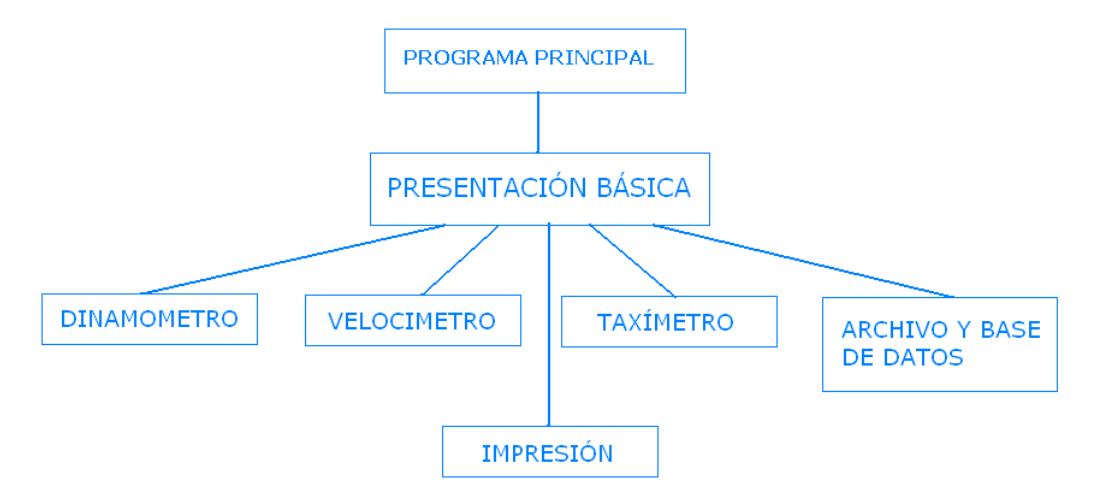

Para tener una mejor claridad en el software a implementar, fue necesario agrupar códigos de programa con el fin de optimizar y poder tener un contexto general del proyecto, el diseño se conformó de las siguientes partes.

- o Programa principal.
- o Subprograma dinamómetro.
- o Subprograma Velocímetro.
- o Subprograma Taxímetro.
- o Archivo y base de daos.
- o Impresión de informes en la pantalla.

# **6.3 SIMULACIÓN PLATAFORMA MECÁNICA**

La herramienta de software Solid Edge y ASYS, permitieron observar el comportamiento de la plataforma, los resultados arrojados fueron óptimos y cumplen con las características básicas que requieren para el proyecto.

Figura 34. Plataforma mecánica construida en Solid Edge.

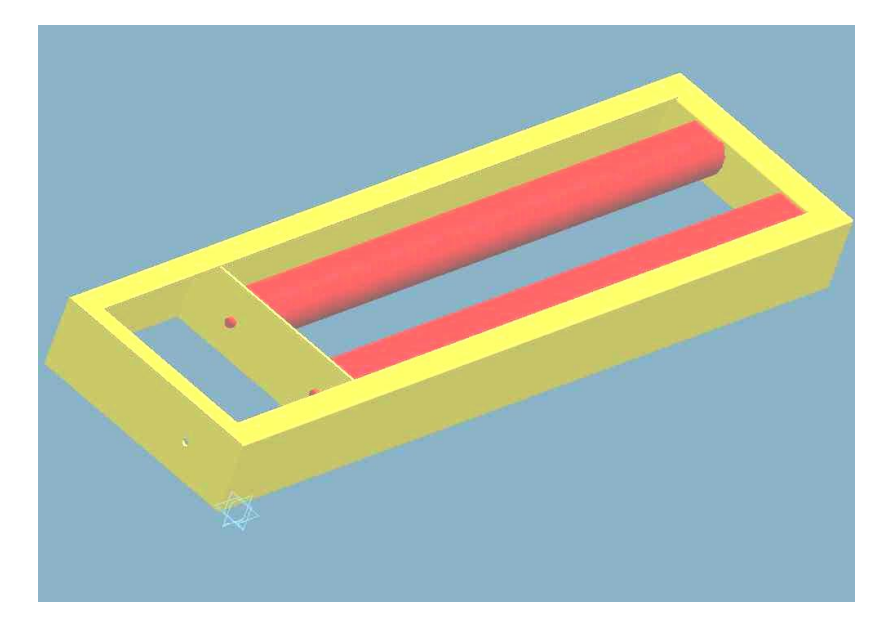

Figura 36. Simulación de plataforma mecánica en ASYS WORK BEANCH.

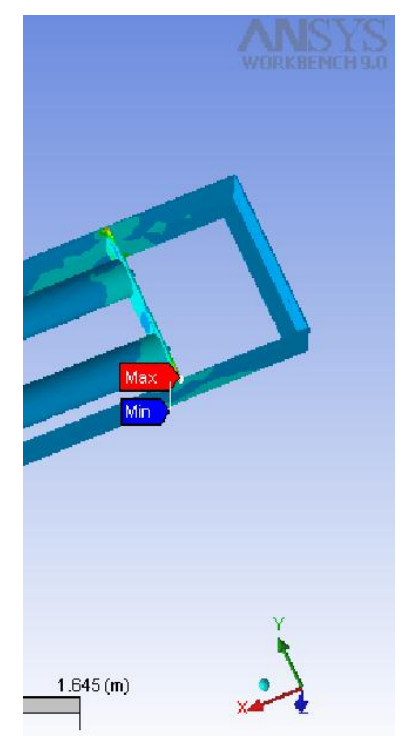

# **7. CONCLUSIÓNES**

Para seleccionar La plataforma mecánica más adecuada de los automóviles se analizo las características básicas de varias marcas de automóviles con el fin de tener un mejor concepto para tal selección.

Para selección de elementos se tiene en cuenta la relación costo-beneficio, las tecnologías para el manejo de señales análogas y digitales, facilidad de acoplamiento.

El lenguaje C se implementa por ser apropiado para la automatización en la industria, se implementa en el presente proyecto.

Para el análisis presupuestal de ejecución se toman como referencia cotizaciones de varias empresas nacionales y empresas del exterior.

El diseño se basa en la integración de productos comerciales que se encuentran tanto en el mercado europeo como en los Estados Unidos de Norte América

El diseño del multimedidor integra varias disciplinas que son controladas desde un ordenador

El software que controla el funcionamiento del multimedidor, es diseñado en un lenguaje que se mantiene vigente y que facilita la comunicación entre el ser humano y la maquina.

Con esta propuesta se apoya parcialmente la industria colombiana, con la adquisición de productos fabricados en el país.

Al incluir algunos elementos de tecnología extranjera permite conocer un poco la calidad de la producción en países de Europa y los estados unidos. La integración de productos colombianos con los de fabricación extranjera, permite comparar estableciendo ventajas y desventajas.

Este proyecto es de fácil incursión en el mercado por hacer parte de un fenómeno relativamente nuevo en Colombia como es los centros de diagnostico automotriz reglamentados.

Uno de los principales aportes del presente proyecto es la disminución de los accidentes en carretera y en el sector urbano.

El multimedidor de pruebas facilita el ahorro de tiempo para quien ofrece el servicio como para los clientes.

# **8. RECOMENDACIÓNES**

Para futuros desarrollos es necesario tener en cuenta el protocolo de comunicación de las plataformas, para su implementación en el software y el microcontrolador.

# **BIBLIOGRAFÍA**

BECERRA SANTAMARÍA.Cesar A.270 principales funciónes del turbo.Primera edición.Bogotá D.C.,Códice,1992. 383 p.

COUGHLIN, Robert y F, Frederick., Amplificadores Operacionales y circuitos integrados lineales.Quinta edición. Prenticel Hall, 532 pag.

Industria metalmecánica AGOFER. Documentación PDF

MCGILL, David J y KING, Wilton W. Mecánica para ingeniería y sus aplicaciones: Estática, Sexta edición, México, Iberoamericana, 1991.600 p.

Measurement computing. Documentación PDF

Motorola Gp 32. Documentación PDF

Ryme. Documentación PDF

TIPPENS, Paul E. Física. México D.F. McGrawHill 1990. 410 p.

WELSKAMP, Kelth y HELNY Loren, Gráficas poderosas con turbo C++.Primera edición, México, Grupo Noriega. 483 p.

## **ANEXOS**

ANEXO A. Velocímetro de ciclomotores Ryme VTCII **Referencia:** VTC II

### **VELOCIMETRO DE CICLOMOTORES**

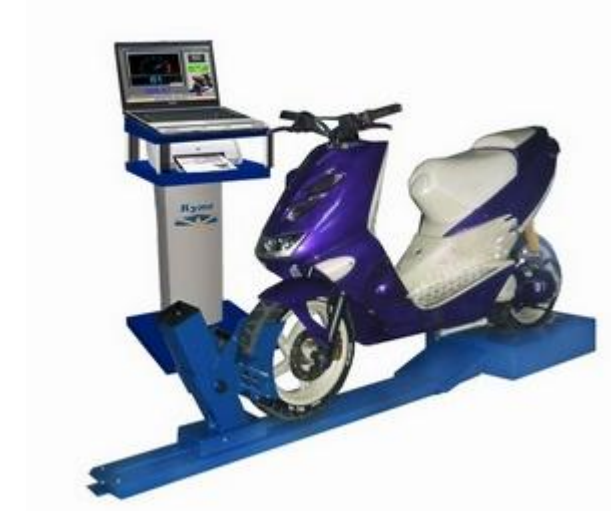

### **SOFTWARE**

Medición de la velocidad máxima durante un minuto **Medición de la velocidad máxima en menos de un minuto si antes se superan los 60 Km./h + error (valores configurables).** 

Valores limite de velocidad programable Base de datos que permite almacenar fichas con datos de clientes y vehículos. Todas las pruebas quedan registradas y son de fácil búsqueda. Modulo de traducción mediante el cual el usuario podrá, si lo desea, **traducir el programa a su propio idioma** o bien modificar cualquier frase o palabra del mismo

## **ESPECIFICACIONES TÉCNICAS**

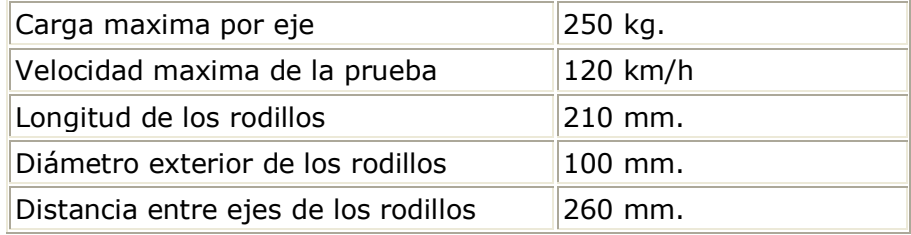

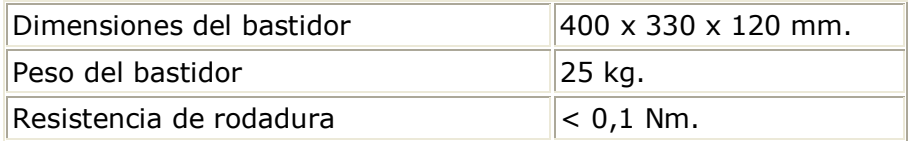

## ANEXO B. Velocímetro de ciclomotores Ryme VTCIII **Referencia:** VTC III

### **VELOCIMETRO DE CICLOMOTORES**

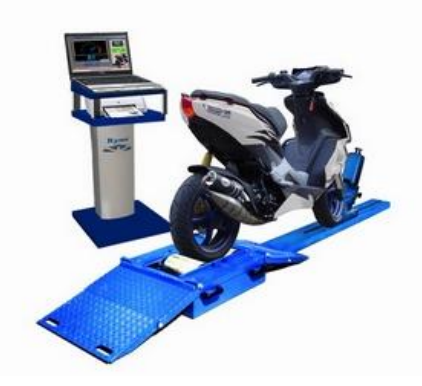

### **SOFTWARE**

Medición de la velocidad máxima durante un minuto **Medición de la velocidad máxima en menos de un minuto si antes se superan los 60 Km./h + error (valores configurables).**

### **Valores limite de velocidad programable**

Base de datos que permite almacenar fichas con datos de clientes y vehículos. Todas las pruebas quedan registradas y son de fácil búsqueda.

Modulo de traducción mediante el cual el usuario podrá, si lo desea, **traducir el programa a su propio idioma** o bien modificar cualquier frase o palabra del mismo

### **DATOS TECNICOS**

- > Carga máxima por eje 250 kg.
- > Velocidad máxima de prueba 120 km/h
- > Longitud de los rodillos 195 mm.
- > Diámetro de los rodillos exterior 150 mm.
- > Distancia entre ejes de rodillos 255/366 mm. (4 posiciones)
- > Dimensiones del bastidor 565 x 460 x 160 mm
- > Peso del bastidor 58 kg.
- > Resistencia de rodadura <0,1 Nm.

ANEXO C. Banco de potencia Rymr BP-NET

#### **Referencia:** BP- NET

#### **BANCO DE POTENCIA BP- NET**

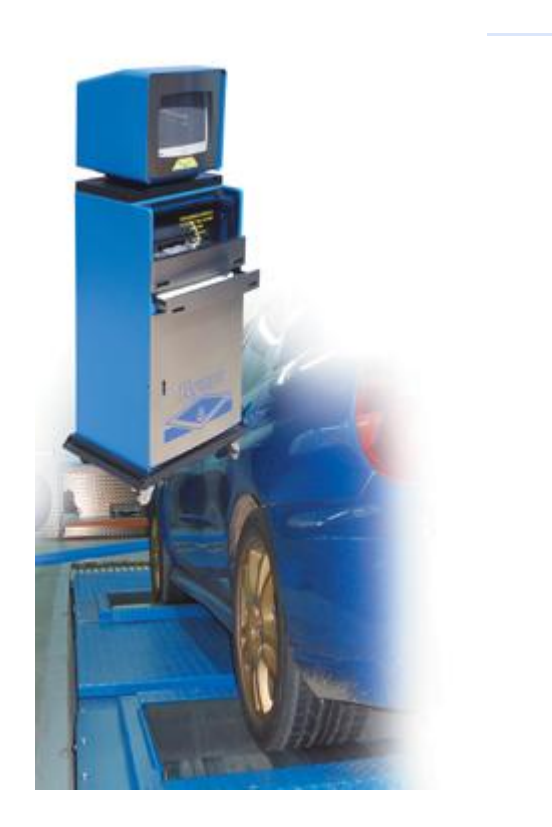

### **EQUIPAMIENTO ESTÁNDAR**

- > Banco de rodillos moleteados con alto grado de adherencia
- > Equipo informático de última generación + impresora de inyección de tinta (opcionalmente impresora láser color)
- > Monitor super VGA 21" y mueble de lujo con monitor orientable
- > Control de prueba mediante mando a distancia

> Base de datos común (tanto en red como en modo local), que permite almacenar fichas con datos de clientes y vehículos. Todas las pruebas realizadas quedan registradas y son de fácil búsqueda para poder comparar con nuevos ensayos

> Módulo de traducción mediante el cual el usuario podrá, si lo desea, traducir el programa a su propio idioma o bien modificar cualquier frase o palabra del mismo
> Publicidad personalizada en pantalla

> Dos maneras de presentación de datos en pantalla (numérica y gráfica)

> Retención y posibilidad de repetición de datos, hasta la prueba del siguiente vehículo

> Sistema de elevación central con bloqueo automático de rodillos para facilitar la salida del vehículo Sistema de medición de impulsos óptico y preciso

> Placa de adquisición de datos

> Medición de la presión y temperatura ambiental

> Medición de potencia máxima, régimen, potencia en rueda, par máximo y potencia de pérdidas

> Curvas de potencia y par

> Posibilidad de comparativa de pruebas en un mismo informe

### > Conexión USB / RS 232 **DATOS TÉCNICOS**

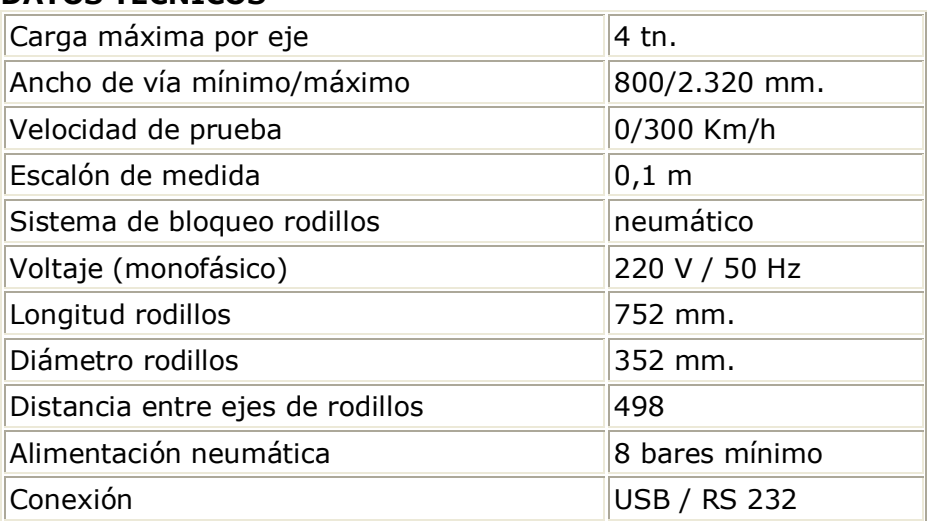

### **OTROS DATOS TÉCNICOS**

> Medición de potencia del vehículo, potencia en rueda y potencia disipada con representación gráfica y numérica (según DIN 70020).

> Cálculo automático de la relación final de transmisión.

> Programa para ensayo de velocímetro (medición de velocidad en Km/h).

> Programa para ensayo de tacómetro.

> Presentación gráfica y numérica en color de los valores medidos.

> Almacenamiento de ensayos en base de datos RYME para una comparativa pre/post avería o reparación.

> Sistema de freno-bloqueo de rodillos.

> Guía de operación sobre pantalla.

### **MEDIDAS**

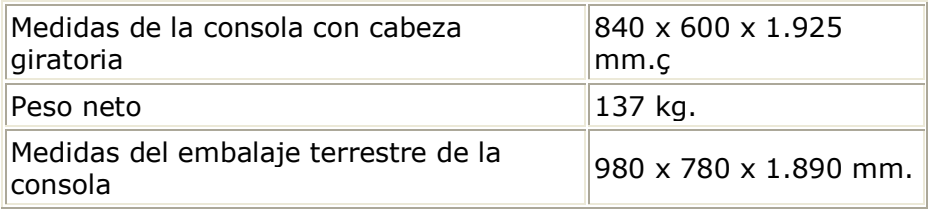

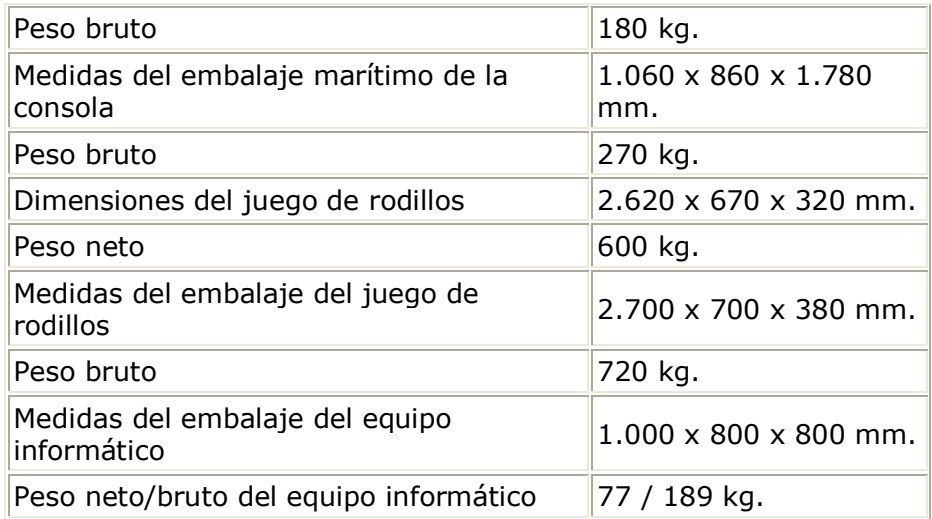

### ANEXO D. Velocímetro – taxímetro VTL - NET **Referencia:** VTL- NET

### **VELOCÍMETRO- TAXÍMETRO VTL- NET**

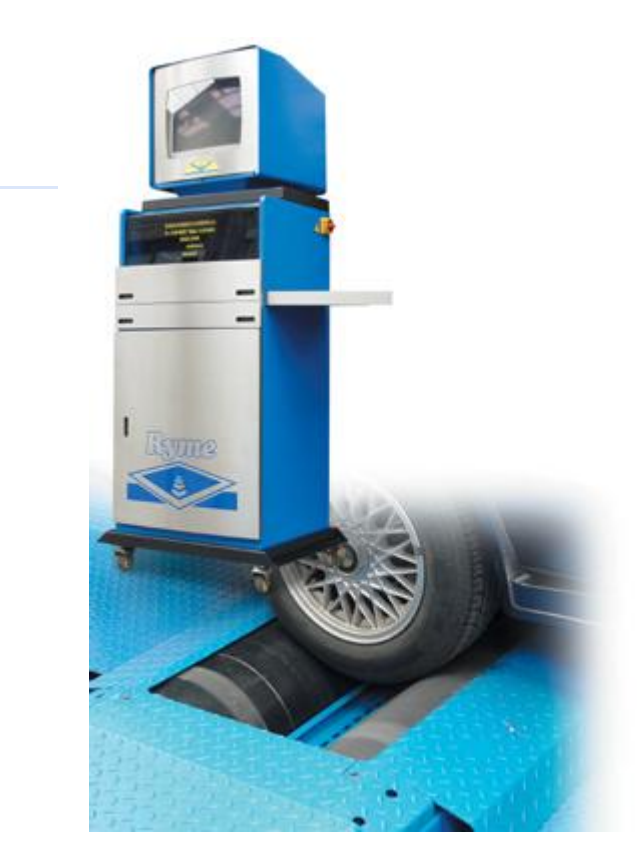

## **EQUIPAMIENTO ESTÁNDAR**

> Bastidor de velocímetro para turismos

> Equipo informático de última generación + impresora de inyección de tinta (opcionalmente impresora láser color)

> Monitor super VGA 21" y mueble de lujo con monitor orientable

> Control de prueba mediante mando a distancia > Base de datos común (tanto en red como en modo local), que permite almacenar fichas con datos de clientes y vehículos. Todas las pruebas realizadas quedan registradas y son de fácil búsqueda para poder comparar con nuevos ensayos

> Módulo de traducción mediante el cual el usuario podrá, si lo desea, traducir el programa a su propio idioma o bien modificar cualquier frase o palabra del mismo

> Publicidad personalizada en pantalla

> Medición de velocidad, tiempo y espacio

> Variante taxímetro-tacógrafo y un programa de inspección visual

> Medición del perímetro efectivo de la rueda con factor de corrección

> Elevador para facilitar la salida del vehículo, con sistema de frenado de rodillos incorporado y accionamiento neumático

> Conexión USB / RS 232

## **VARIANTE TAXÍMETRO**

- > Ensayo de arrastre horario
- > Ensayo de arrastre kilométrico
- > Ensayo de tiempo de maniobra continuada
- > Ensayo hasta con seis tarifas diferentes
- > Almacenamiento de pruebas en base de datos

## **VARIANTE TACÓMETRO/VELOCÍMETRO**

> Comprobación y valoración de resultados en diferentes recorridos/velocidades

> Almacenamiento de pruebas en base de datos

## **DATOS TÉCNICOS**

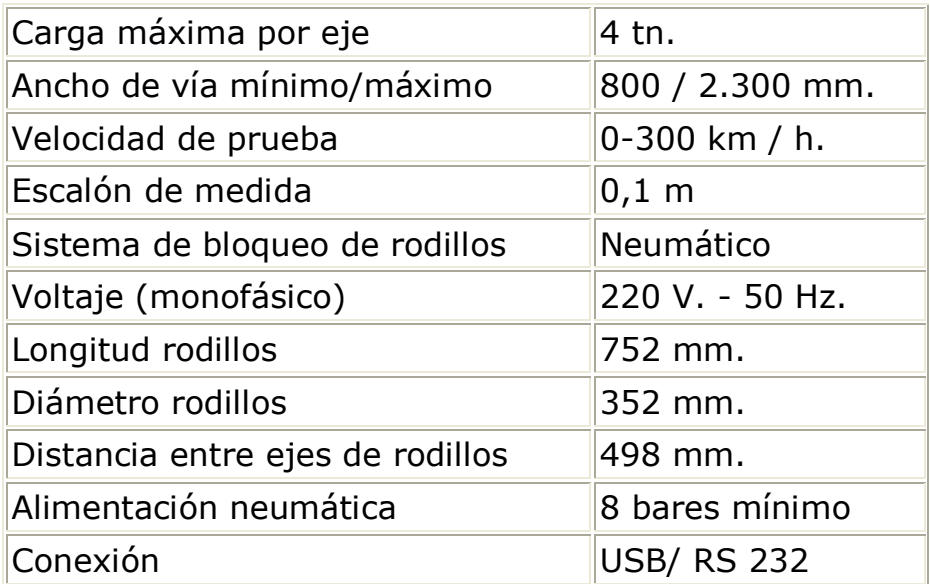

### **MEDIDAS**

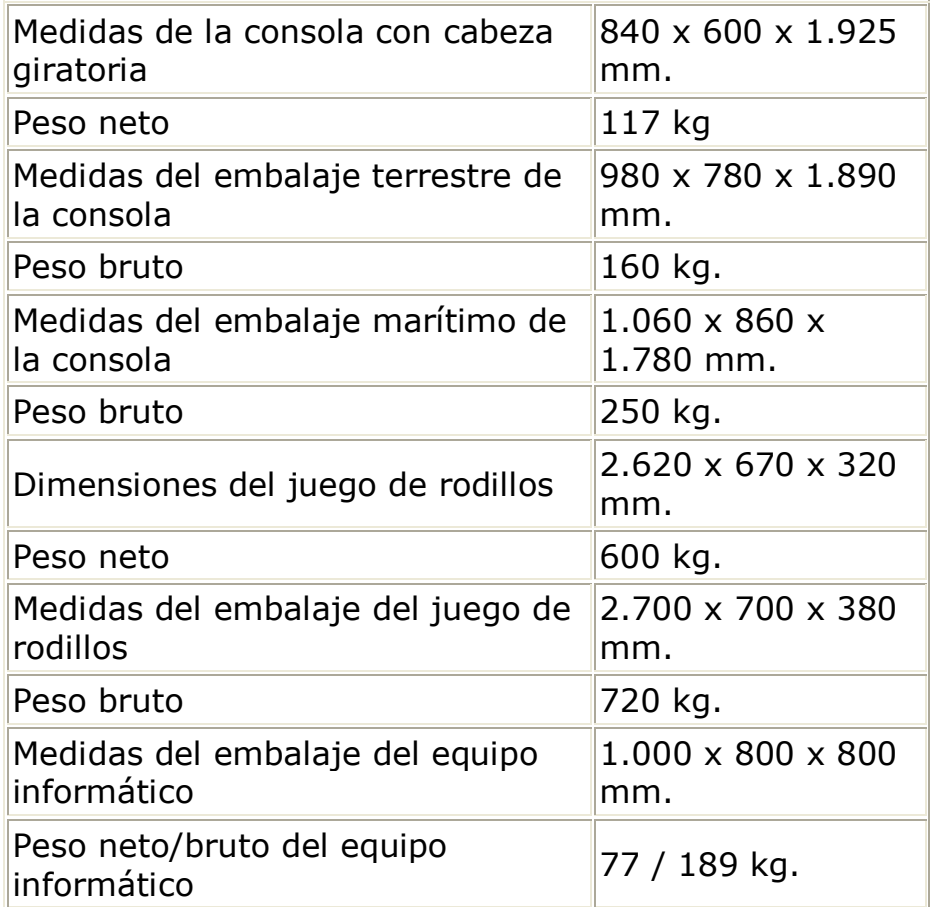

ANEXO E Dinamómetro hidráulico de rodillos Dinamotor

### **Dinamómetro Hidráulico de Rodillos**

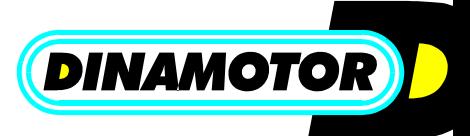

Información descriptiva:

Es un tren de 4 rodillos especialmente diseñado para probar motores de vehículos con mayor nivel de seguridad y a la vez realizar cambios dinámicos en los motores mientras estos realizan el esfuerzo normal de funcionamiento en calle.

Debido a la posibilidad de simular la carga de tracción en las ruedas, se transforma esta máquina en la más versátil herramienta para el mecánico moderno, que ve en ella la posibilidad de comparar los resultados de sucesivas mediciones con un margen de error del 1% para mediciones repetitivas y entre un 5 y 15 % de dispersión con valores citados por fabricantes.

El elemento de reacción a la carga del motor sobre los rodillos es un freno hidráulico especialmente diseñado para soportar vehículos con motores de hasta 350 HP y su tope de RPM es de 9.000, lo que lo coloca entre los mas seguros del mercado de frenos a nivel mundial.

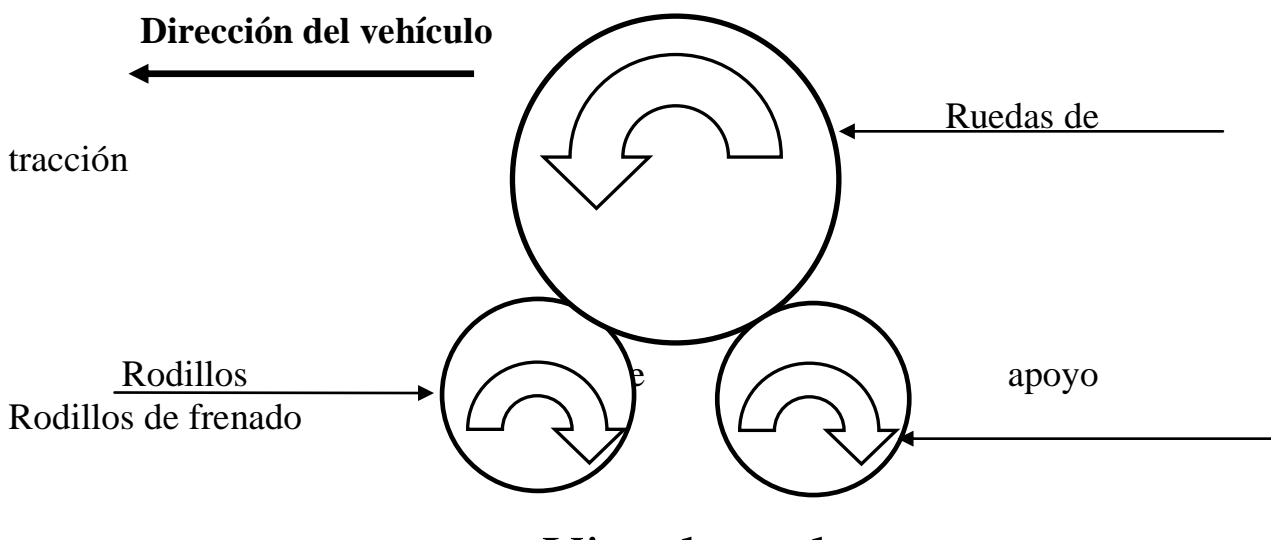

Vista lateral

Este freno hidráulico, conectado a los rodillos de frenado, es fabricado por Dinamotor bajo las más exigentes normas europeas de mecanizado, resistencia a la estanqueidad, resistencia a la corrosión, durabilidad de materiales, rayos X de coladas y balanceo, lo que le permite ser sometido a 9.000 RPM. Tiene además la particularidad de no

presentar cavitaciones de ningún tipo con temperaturas de entrada de agua entre los 0 y 60 grados centígrados, frenando 300 HP continuos, gracias al diseño de su turbina.

Por otra parte el diseño del tren de rodillos, demostró que es posible probar incluso sin atar al vehículo al piso (obedeciendo las normas de seguridad como se explica en el manual de uso), aunque por seguridad se debe realizar el lingado del vehículo al piso.

El conjunto mecánico (chasis, rodamientos, freno, ejes, soportes, etc.) esta construido de manera sobredimensionada para soportar el uso continuo sin mantenimiento durante largos períodos.

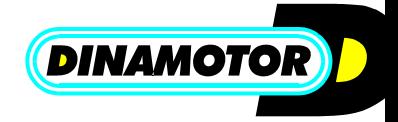

ANEXO F. Esquema de funcionamiento Dinamotor.

# **Esquema de funcionamiento**

Sus elementos periféricos son una bomba de agua común de 1 HP para reciclar el agua del freno, un tanque de agua bajo nivel, un sistema de interface para la graficación y determinación de datos por PC y un ventilador de aire para enfriar al motor del vehículo ya que este desarrolla gran potencia estando detenido con respecto a la atmósfera aunque sus ruedas giren a mas de 100 Km./h.

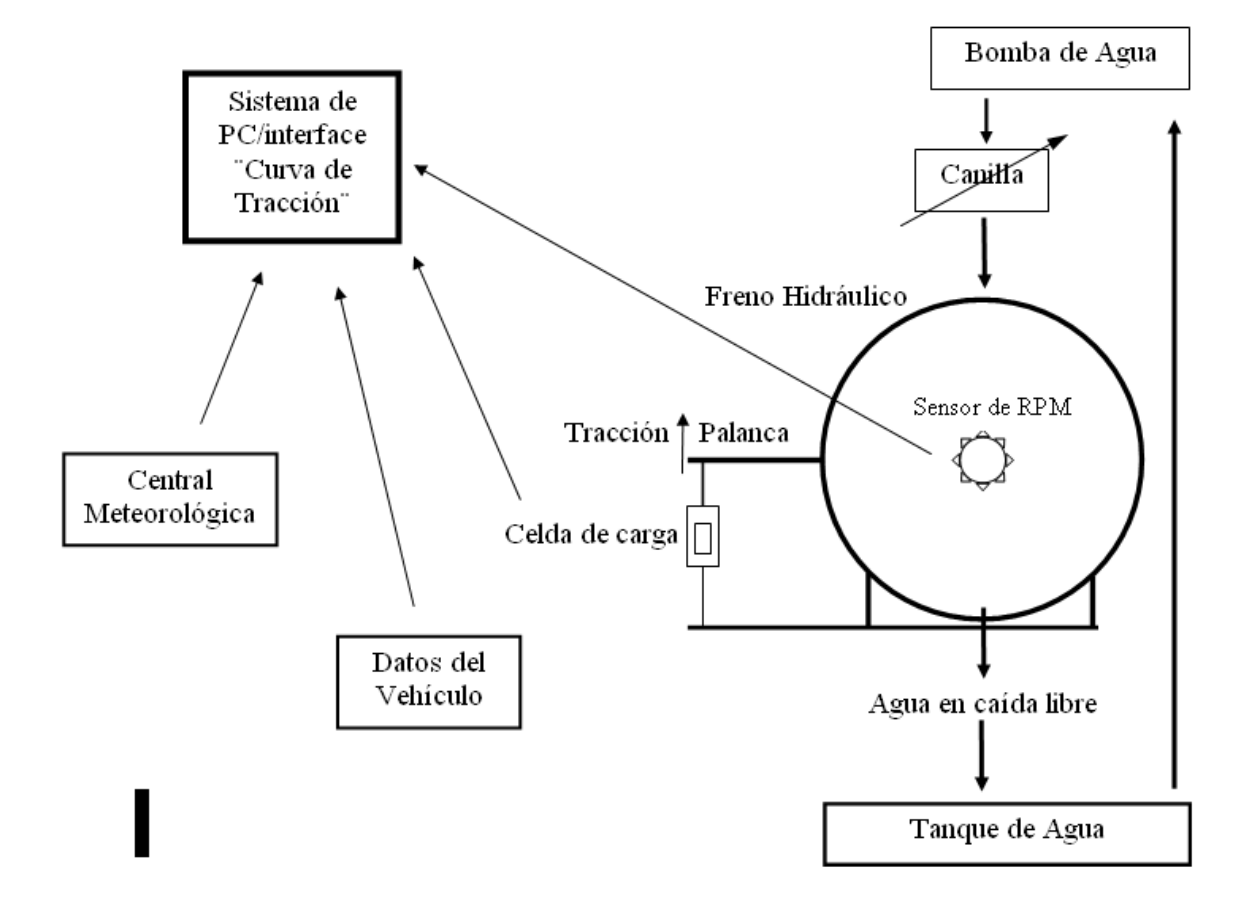

Todos los periféricos son fácilmente recambiables, incluso por el cliente sin depender mayormente del servicio técnico de la empresa, siendo una maquina que por ende tiene un bajísimo costo de mantenimiento, ideada para ayudar al tallerista en su desarrollo técnico y por que no financiero.

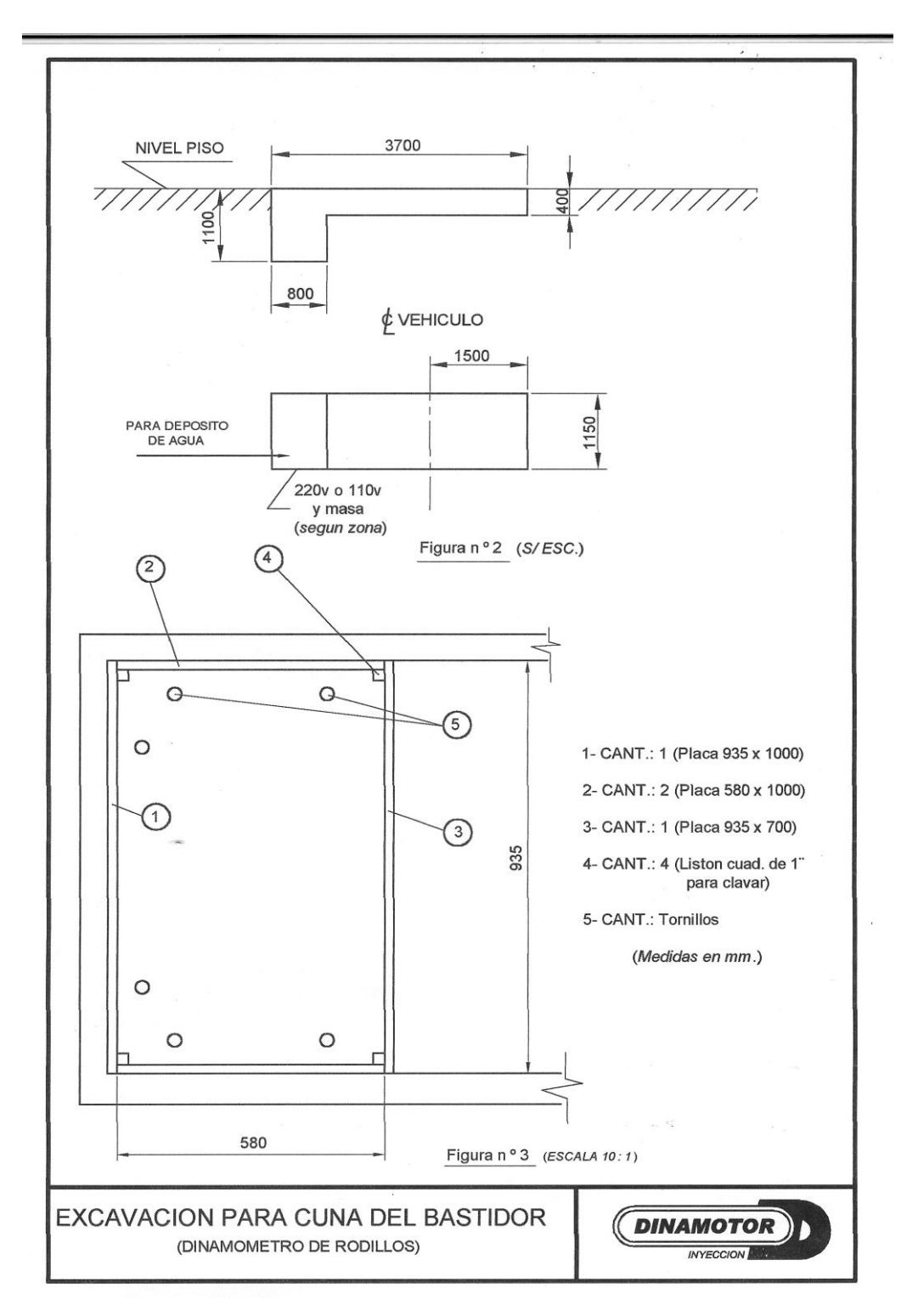

ANEXO G. Plano de instalación 1 de Dinamotor.

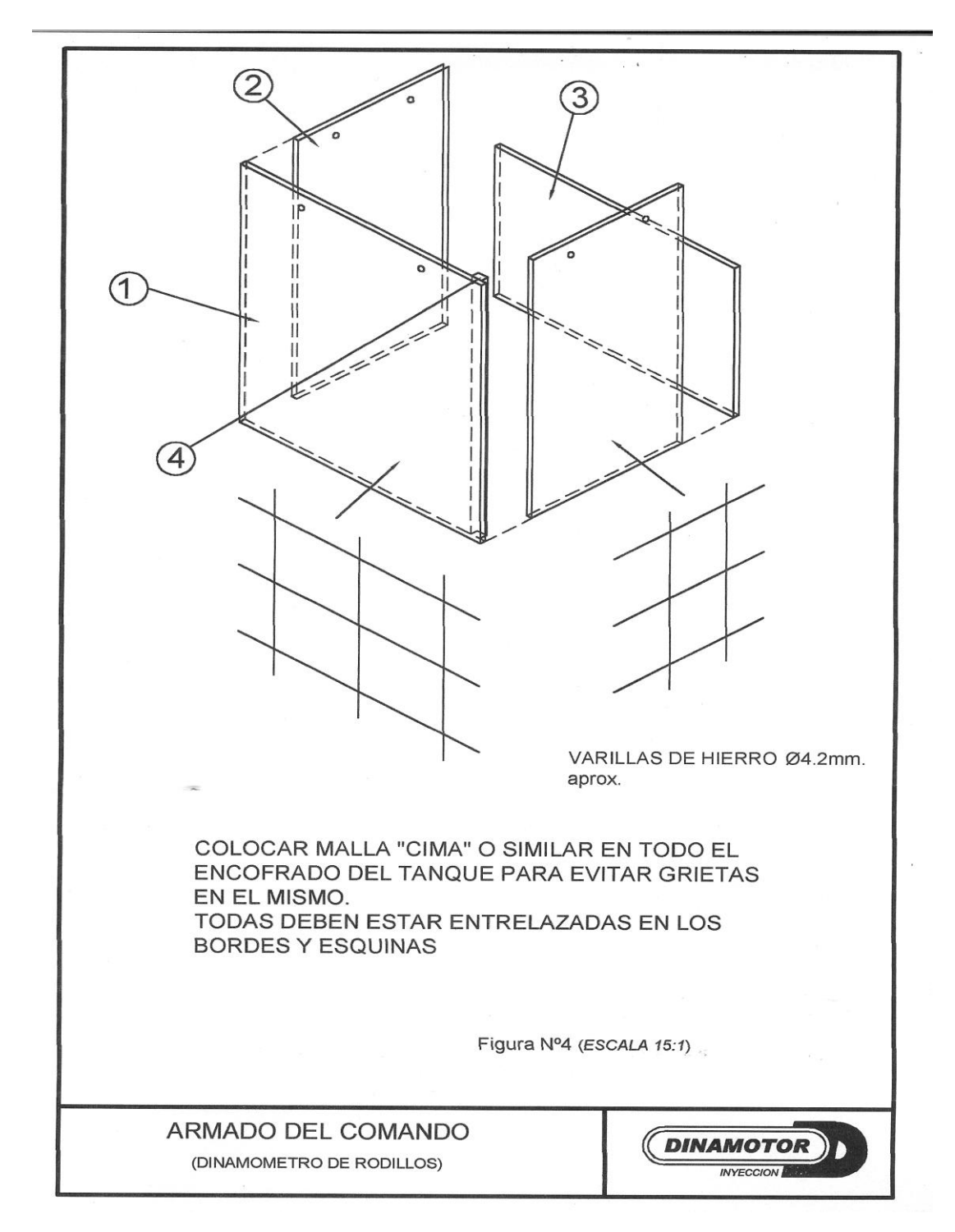

Anexo H. Plano de instalación 2 de Dinamotor.

ANEXO I. Medición de la potencia del vehiculo Dinamotor.

Medición de la potencia del vehículo

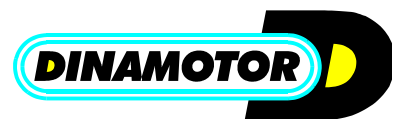

### **Alcance de la herramienta:**

El motor de un vehículo al girar genera cierta potencia que es transmitida a las ruedas a través de la transmisión y esta a su vez al suelo, cuya reacción genera el movimiento.

Nuestro objetivo al adquirir el Dinamómetro es lograr que llegue a las ruedas toda la potencia que es capaz de liberar el motor de acuerdo a su diseño original y tipo de combustible que esté consumiendo. Para ello es fundamental testar su funcionamiento con una máquina que nos muestre a través de algún indicador la tracción que genera el motor. Entonces surge la necesidad de comparar las mediciones realizadas con las teóricamente ideales para saber si el motor entrega o no todo su potencial.

Como es sabido, los motores son diseñados sobre BANCO DE MOTORES HIDRAULICO con frenos hidráulico iguales a los del Dinamómetro de rodillos, en salas o laboratorios perfectamente estandarizados y calibrados para obtener una unidad de potencia, normalmente llamada HP o CV según el sistema de medición al que haga referencia, pero al final estamos hablando de potencia. Si la información en los manuales de los vehículos es correcta, podremos saber la potencia real del motor que surgió de mediciones en BANCO DE MOTORES, normalmente superior a la que entrega realmente en calle y depende si fue medida bajo normas SAE o DIN el hecho de tener o no conectados los periféricos de arrastre como el alternador, dirección hidráulica y bomba de agua en el momento de la medición.

Cuando queremos medir la potencia en un BANCO DE RODILLOS HIDRAULICO, es bien sabido por ingenieros y mecánicos de todo el mundo que la situación se torna diferente, ya que entran en juego variables como la transmisión del vehículo (caja y diferencial) con sus respectivos rozamientos, las ruedas del mismo, el propio instrumento de medición (Dinamómetro) y la corrección atmosférica (temperatura, presión atmosférica, humedad, etc.).

Por ejemplo, detengámonos en una de las variables: la perdida de potencia por el contacto de las ruedas con los rodillos. Al girar, por cada giro, estas sufren dos deformaciones al contactar con el rodillo de apoyo y el de frenado, cosa que consume potencia y no puede ser medida por el freno hidráulico. También decimos que esto es similar a lo que sucede en la calle, con las mismas variables como ser la presión, temperatura, diámetro, ancho, etc. de los neumáticos.

Si bien este valor de perdida en rodillos se compensa mayormente con el Span de balanza, al ser diferente para cada vehículo y para cada velocidad a la que el mismo gire no se puede corregir en su totalidad. Una compensación a través de una única formula matemática incluida en el programa solo agregaría otro error de medición, ya que no podría contemplar las variaciones de los miles de modelos de autos que se fabrican, incluso dentro de un mismo modelo hay variaciones como por ejemplo los cambios de neumáticos y otras partes que sufren los vehículos en toda su vida útil.

A todo esto, hay que agregarle el error de medición que se genera al operar la canilla del freno, que es despreciable una vez que el mecánico aprende a usar la máquina. Cabe señalar que dicho error se produce en ambos tipos de bancos dinamométricos.

En relación a la potencia declarada en el manual, si tenemos en cuenta todos los factores de incidencia, la lectura del Dinamómetro puede distar entre el 5 y 10 % de la declarada por el fabricante del vehículo, cosa que no nos debe alarmar, ya que el tipo de medición que nos interesa es la comparativa.

Es muy importante aclarar que el valor que podremos medir sobre un mismo vehículo al repetir la prueba, será siempre el mismo para las mismas condiciones con solo un error del 1,00 % (1 HP cada 100), cosa que nos permite testar comparativamente las modificaciones realizadas en el motor ya sea por mejoras al mismo tanto con gasolina como con GNC.

Es común el interrogante del público en cuanto al valor exacto de potencia y la tendencia a comprobar el valor leído en la máquina con el valor del manual, pero se debe tener presente que la máquina por las razones mencionadas no puede dar ese valor de manera normalizada, ya que la variedad de vehículos con sus respectivas variables que inciden en el valor de potencia es tan amplia que se hace realmente imposible abarcarlas a todas.

Como se dijo anteriormente, el valor de potencia normalizado (dado en el manual del vehículo) se obtiene en un BANCO DE MOTORES cuando el motor está conectado directamente al freno y en un recinto normalizado. Si realmente se quiere saber la potencia real del motor, se lo debe sacar del vehículo y montar de acuerdo a norma SAE o DIN según se prefiera y realizar la medición de potencia, obviamente obteniendo un resultado muy aproximado a la que declare el fabricante del motor.

El DINAMOMETRO DE RODILLOS genera mediciones comparativas en todo tipo de vehículos, que son en definitiva las más útiles para el usuario, ya que su función no es la de certificar potencia, si no la de optimizar a través del trabajo deductivo la potencia que entrega el motor del vehículo, para que el mismo cuente con toda la potencia posible de acuerdo a las condiciones del momento en que es probado.

Seguramente explicar a cada cliente de taller todo lo anterior se haría harto trabajoso e inútil en muchos casos, ya que el cliente no tiene por que ser un experto en medición de potencia, aunque seguramente reclamará la medición como algo natural. Para superar esto, lo mejor es explicarle que al motor de su vehículo se lo dejó regulado para que entregue la mayor potencia posible, sin hablar de tantos HP o CV, lo que evitará confusiones y reclamos.

El mecánico debe priorizar la calidad y utilidad del Dinamómetro mas que su capacidad de dar un número normalizado, que en la práctica solo sirve como un dato y no le da al cliente otra utilidad. El taller con Dinamómetro y los espectaculares resultados de venta que tienen los talleres de todo el mundo que cuentan con el, demuestran que la presencia de esta máquina vende mas y mejor el servicio de taller, la herramienta de márketing.

## ANEXO J. Instalación Dinamotor

# **Instalación**

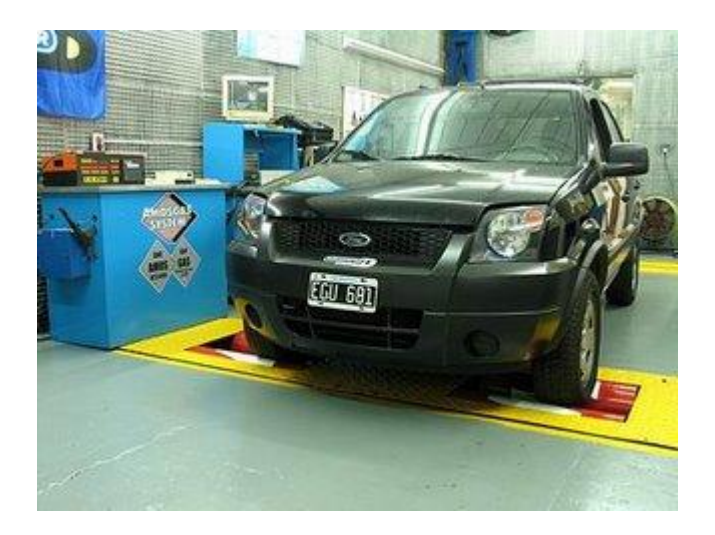

### **Como se instala**?

El desarrollo técnico y la experiencia acumulada luego de instalar miles de equipos dinamométricos en sendos talleres comprueban la facilidad y rapidez de su instaalción en el local.

El equipo se asenta en el piso del lugar, practicando un alojamiento de hormigón de características comunes y se fija por medio de tornillos.

Luego se efectúa su calibración y en poco tiempo estará disponible para probar un vehículo.

### **Medidas Previas:**

### **Limites Mínimos del local:**

Altura, desde el piso al techo. Esta medida depende del destino y uso final que se espera del banco de pruebas: Un auto de competición, una motocicleta o un omnibus de transporte colectivo, decidirán la altura requerida

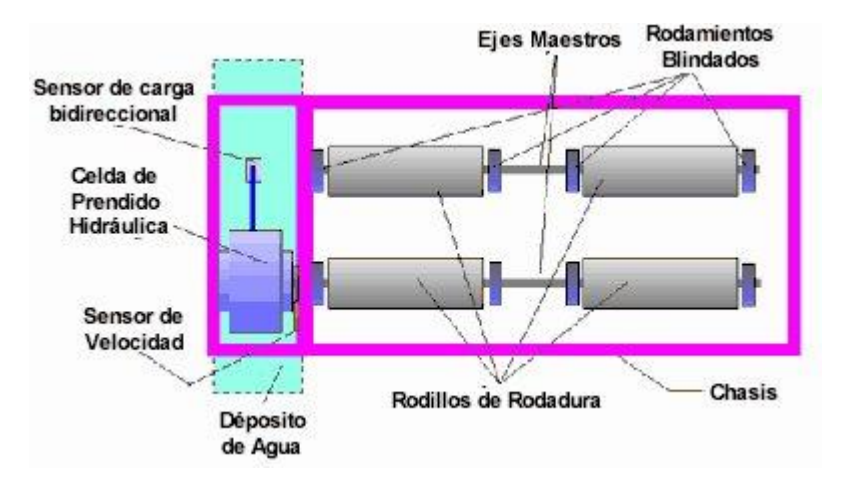

Ancho mínimo. Usualmente requiere un mínimo de 3,50 metros, a lo que habrá que ajustar el espacio de circulación del personal, la apertura de las puertas de automotor, y la cantidad de accesorios y moblaje previsto.

Largo mínimo. El largo reqierido del local se calcula a partir del largo del vehículo mas largo que se prevea testear en el banco. Esta medida se debe tomar desde las ruedas motrices hasta el punto del vehículo más alejado.

Profundidad. Usualmente se requiere cavar 40 cm. para recibir el  $\bullet$ contenedor, y poreviamente hay que conocer la existencia de caños, tuberías, cables o instalaciones subterráneas para evitar inconveneintes.

Otros Factores a Tener Presente:

No excluyentes, ni imprescindibles.

Se detallan a modo de orientación los atributos que usted quiere que compongan su sala de Ensayos.

**Iluminación**. 400 lux a 6mt de la fuente. **Ventilacion** . Destino de los gases de escape. **Ruidos** . El funcionamiento emite alrededor de 60 decibeles, similar al ruido del tránsito vehicular de una avenida. **Conexiones** . Instalación eléctrica, Cable Módem, Aire Comprimido, Teléfono, .

**Accesorios**. Herramientas Manuales. Máquinas de Dianóstico. **Visualizacion, Transparecnia:** Tanto los técnicos que operaran o supervisan cada pruebacomo el cliente propietario dela vehículo, deben ver con comodidad y claridad lo que ocurre dentro del la Sala de Diagnóstico, para lo cual se debe prever la existencia de puntos de mira. Simult´ñaneamente debe visualizar el motor, las ruedas girando y la pantalla del monitor del equipo. **Informacion y Literatura Técnica**. Es conveniente prever el lugar para que cerca de la mesa de trabajo se puedan consultar las tablas, instrucciones y permita efectuar las anotaciones del técnico

CARACTERISTICAS TECNICAS

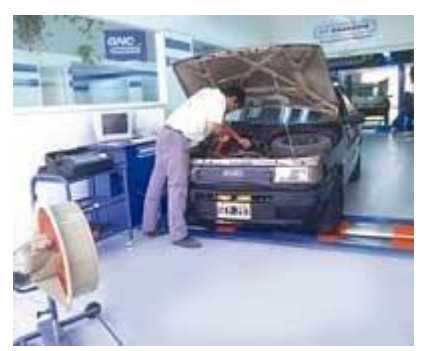

**Cada equipo se entrega con el Manual de Instalación y Mantenimiento. Las medidas básicas que se deben respetar son las siguientes:**

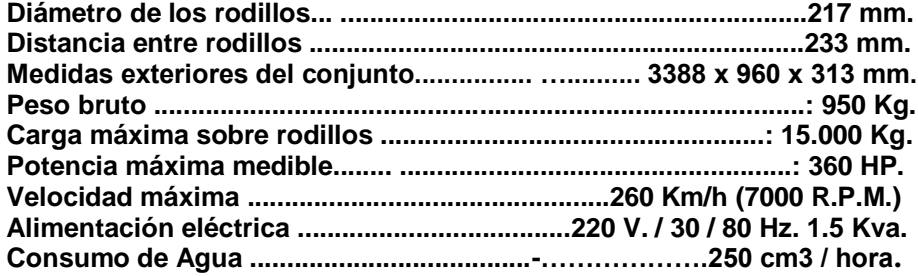

### ANEXO K. Tarjeta computing

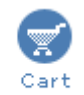

### **InstaCal/CD Included with hardware**

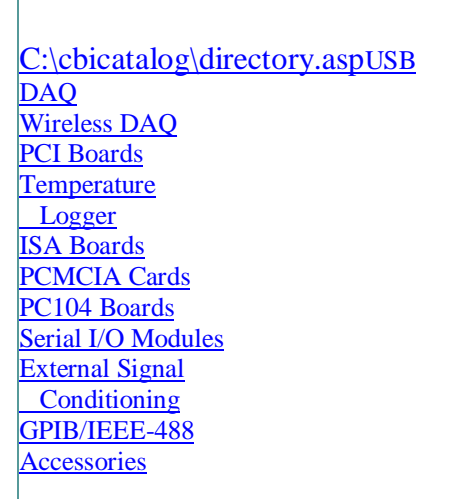

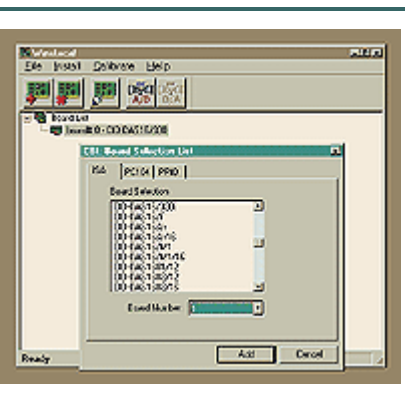

Installation, calibration and test software (CD-ROM).

Detail Specs

### [DASYLab](file:///D:\dasylab.html) [Measurement Studio](file:///D:\mstudio.html)

### **[International Customers](file:///D:\sales.asp)**

Prices shown are in US dollars for orders placed in the US. To place an order outside of the US please contact one of our [distributors](file:///D:\sales.asp) in your area.

### **[Click Here](ftp://ftp.measurementcomputing.com/downloads/InstaCal/icalsetup.exe) to Download InstaCal**

### **Easy to Use Installation, Calibration and Testing**

InstaCal is a comprehensive software program that manages everything about your data acquisition hardware. When you plug in a USB, PCI, or PCMCIA product, InstaCal detects the hardware and assigns resources automatically. You may set special features of the hardware so your software programs will run as you wish. All the settings are stored in the Measurement Computing configuration file.

Once your board is installed, you may want to check calibration. InstaCal walks you through a professional calibration procedure tailored to the board you own.

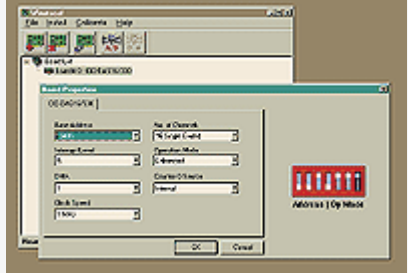

*Installation is automatic for Plug & Play hardware, and easy for legacy boards with step by step help.*

Have doubts about a function? InstaCal will test the board both internally and externally giving you complete confidence in the board's operation. If a problem is found, it is clearly identified and a detailed report is generated which will speed a complete repair.

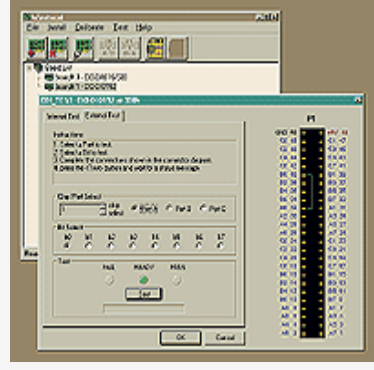

### **Installation**

Installation of a Measurement Computing data acquisition board is a snap with the USB, PCI and PC-card Plug & Play standards. Just install the hardware and let the operating system do the rest. It is that easy! Gone are the days of setting switches and jumpers. Now you are ready to select the special features of the board that control your measurements. Everything else will be taken care of by the data acquisition program you use.

For legacy systems such as Windows 3.x or for Simple to use, full function tests. ISA and PC104 boards, you need to set those switches and jumpers then configure the software to recognize your board. InstaCal will

take you right through that process with diagrams of switches and lots of helpful suggestions for avoiding conflicts.

All of Measurement Computing' modern data acquisition boards come with software auto calibration. Special circuitry and precision references on the board allow software to complete a calibration cycle without intervention on your part. Calibration is as easy as choosing the Calibrate icon in InstaCal menu bar, and starting a calibration cycle.

<mark>週週圈</mark>%% **SIDDOVSTOWN** CH GRAMMARCA ester (caus cau) Fotone | AD Car  $-66$ Range: «150 Volta<br>1. Applyd with to ATO Chun B.<br>- (Connect pin 37 to pin 39).<br>2. Adjust the Sanking period 2 cm Cancel Convert Reading (Cor  $\sim$  0  $\sim$ 凯 3833

Here we've shown you a picture of how easy it is to calibrate a legacy board which has potentiometers. Each potentiometer is shown with instructions for connecting a calibration signal and adjusting the potentiometer. The reading is shown in real time so you know when the board is calibrated!

*Calibration is automatic for boards with software calibration, and easy for boards with potentiometers.*

### **Test**

From time to time, we all want to test our measurement instruments. Maybe we doubt a reading, or the values displayed by our favorite program, or even if the code we are writing is doing what we want it to. With InstaCal you have a factory certified and dependable way to verify those readings. Click on the Test icon and InstaCal will test all of the board's internal registers. When you are satisfied with those functions, it is time to hook up a signal and test the input electronics or control electronics. InstaCal draws you a picture of the signals to connect, stimulates the electronics and gives you a reading that you can depend on.

Problems? InstaCal will tell you exactly what they are and help you speedily resolve them. A report identifies the possible sources and suggests corrective action. You may take the action yourself or you may use that report to speed your way through our factory repair process.

**One copy of InstaCal comes FREE with every order!**

**[Click here](ftp://ftp.measurementcomputing.com/downloads/InstaCal/icalsetup.exe) to download InstaCal**

Click [here](http://www.measurementcomputing.com/cbicatalog/printable.asp?pf%5Fid=1148&dept%5Fid=265&mscssid=EN54N4SS2NDU9HW5A0CMRT3FEFH21GQD) for a printable version of this product

Shopperlinfo Order History

### ANEXO L. Dinamómetro de chasis MD ASM 97.

ø

pruebas a un ritmo constante.

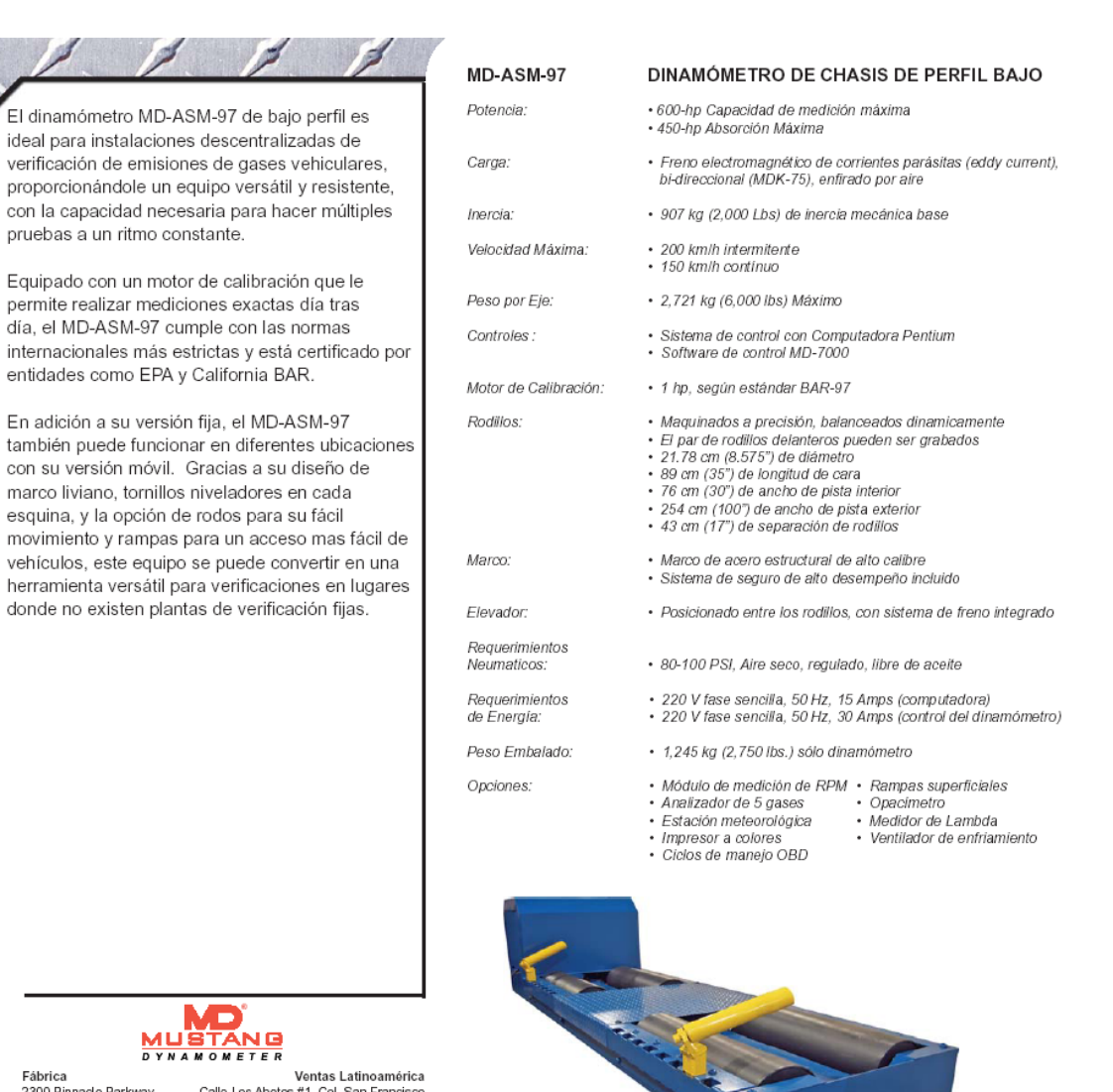

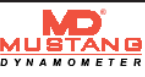

Fábrica 2300 Pinnade Parkway Twinsburg, Ohio 44087<br>Ph: (330) 963-5400<br>Fax: (330) 425-3310 Ventas Latinoamérica<br>Calle Los Abetos #1, Col. San Francisco San Salvador, El Salvador Tel: (503) 2211-9421 Fax: (503) 2211-9424

www.mustangdyne.com carlos.murillo@mustangdyne.com

.<br>• Las especificaciones pueden cambiar sin aviso<br>• Potencia máxima depende de un buen contacto de las llantas con los rodillos

## ANEXO M. Dinamómetro de chasis MD 250.

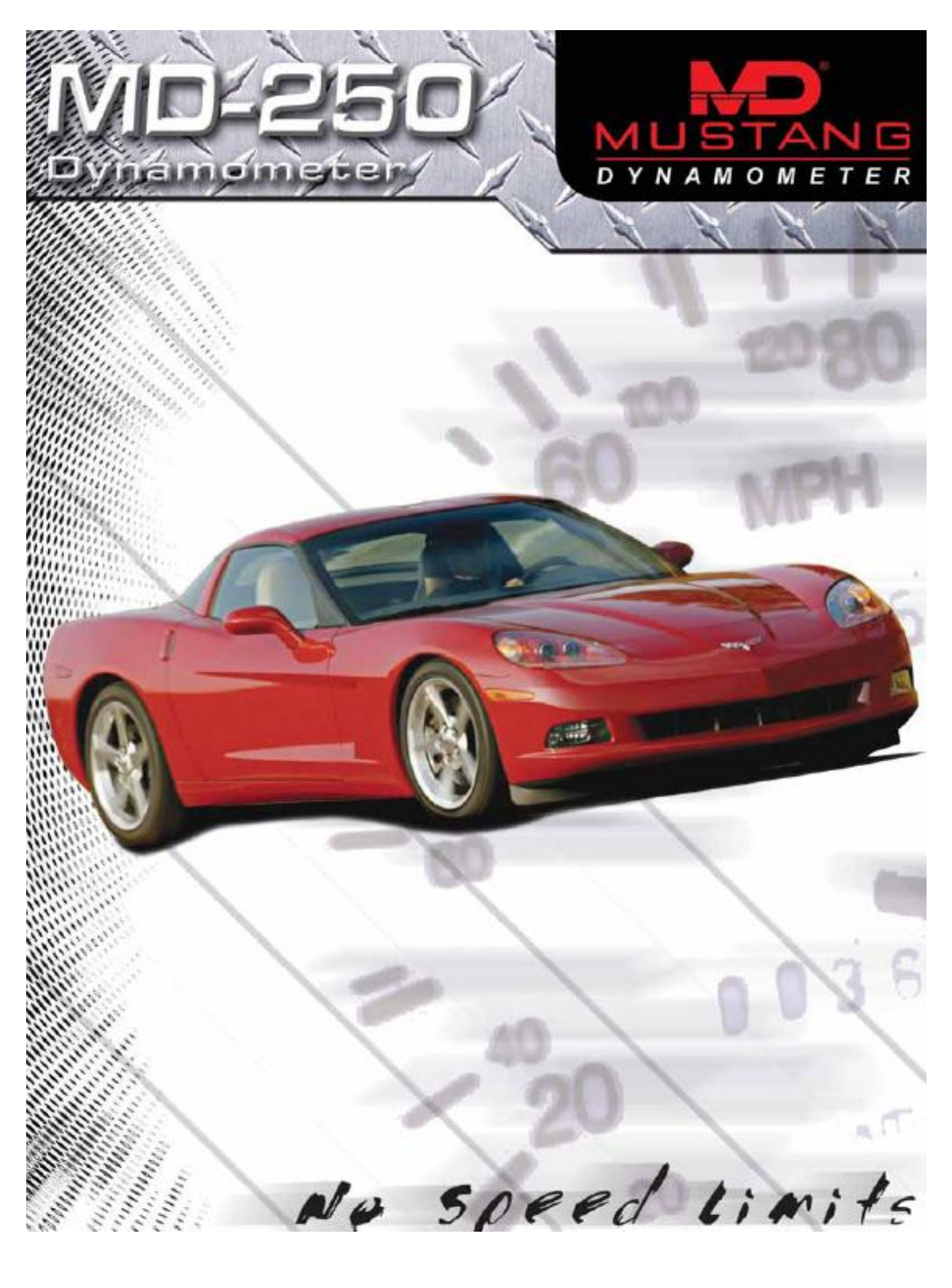

For the fully equipped shop, nothing provides better in-house motor vehicle testing support than the Classic Mustang MD-250. Originally introduced in 1988, the 250 boasts a 1,200 horsepower measurement capacity and 605hp worth of loading capacity. Don't be fooled by its compact size: the MD-250 is a serious dynamometer with serious tuning capabilities.

The MD-250 uses an eddy current power absorption unit (PAU) with air-cooled, frictionless operation and infinitely variable loading. A complete control and data acquisition system lets you design a wide range of tests and provides for both on-screen and print-out results - while an optional in-car hand held controller allows you to control all facets of testing from the vehicle's cabin. While designed for in-ground installation, the unit can be installed on the shop floor with the optional above-ground kit.

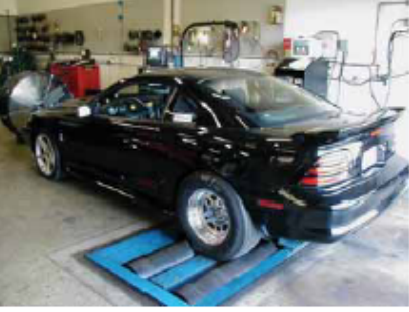

With a 600-hp PAU, the MD-250 is ideal for testing midsized trucks and high-performance street cars.

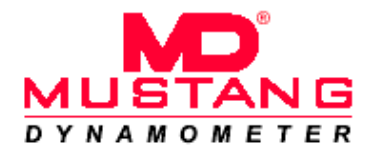

2300 Pinnacle Parkway Twinsburg, Ohio 44087 Ph: (330) 963-5400 Fax: (330) 425-3310 www.mustangdyne.com E-mail: sales@mustangdyne.com

#### MD-250 **CHASSIS DYNAMOMETER** 1,200 hp maximum measurement capability Horsepower: 605 hp peak absorption Loading: Air-cooled eddy current power absorber (MDK-250) Controls: DAC based Controller with Mcrosoft Windows™ based Software. Ethernet based communications between personal computer (optional) and controller. Includes Patented virtual Road Simulation Technology (RST) Hand Control: Wireless in-car controls available Rols: Precision machined & dynamically balanced Knuiled finish for superior the traction<br>Belled for bi-directional capability 10.70" (272 mm) diameter balanced rols 40" (1,016 mm) face length 28" (711 mm) inner track width 108" (2,743 mm) outer track width<br>19.6" (498 mm) roll spacing Maximum Speed: 175 mph Heavy-duty structural steel frame<br>Heavy-duty restraint kit included **Erame** Between roll Iff with integrated roll lock Lift Air Requirements: 80 PSI, dry, regulated, oil free Pawer 115 VAC single phase, 60 Hz, 15 Amps (computer)<br>230 VAC single phase, 60 Hz, 40 Amps (dyno controls) Requirements: Inedia: Approx. 2,000 lbs Axle Weight: 12,000 lbs (5,455 kg) maximum Shipping Weight: 4,500 lbs (2,046 kg) - dyno only Options: · Vehicle Cooling Fan + On-site Training + SmartTach Engine RPM<br>+ Pressure Sensors + Temperature Sensors<br>+ Weather Station + Air to Fuel Ratio Modules<br>+ Optical RPM Pick-up + 5 Gas Analyzer • Integrated Xmas Tree + OBD Interface Computer System with monitor + Opacity Meter<br>+ Vehicle Pull Down Kit + Above Ground Kit + Aboveground Ramps + Matarcycle KX · Wireless Touchscreen Interface

State of the Sea MD-250 Shown with PAU cover removed<br>and with optional vehicle pull-down kit - Specifications subject to change without notice<br>- Maximumpower rating based on propertire to roll contact and correctly netrained vehicle

0 2004 M

## ANEXO N. Dinamómetro de chasis MD 100

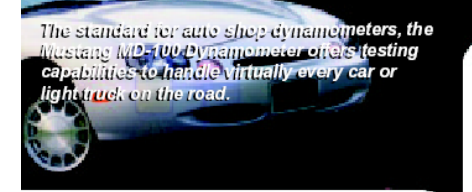

With a maximum load absorption of up to 268-hp, the MD-100 dynamometer is designed to handle a broad range of automotive tests for your customers. You can run an entire battery of vehicle tests including road simulation without ever leaving the shop.

Dynamic vehicle loading is made possible through the air-cooled eddy current power absorption unit (PAU). This process enables you to test at constant speeds or torques, as well as measure acceleration, passing and a wide range of other vehicle simulations. With precision machined and balanced rollers, you can reach speeds of up to 125 mph on your shop floor.

The MD-100 is constructed with a heavy-duty structural steel frame and includes a heavy-duty restraint kit. The microcomputer control system provides sophisticated data acquisition and display capabilities. An infrared remote hand control provides complete control of testing operations from the driver's seat.

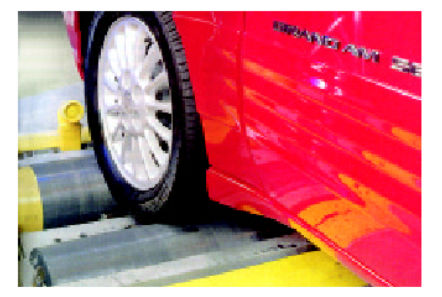

The MD-100 is shipped completely assembled and requires only single phase electric power and standard air pressure for operation.

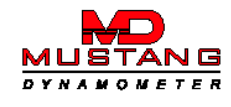

2300 Pinnacle Parkway Twinsburg, Ohio 44087 Ph: (330) 963-5400 Fax: (330) 425-3310 www.mustangdyne.com E-mail: sales@mustangdyne.com

#### MD-100 **CHASSIS DYNAMOMETER** Horsepower: 450-hp maximum measurement capability 268-hp maximum absorption Loading: Air cooled eddy current power absorber (model MDK-70) Inertia: 2,000 lbs base mechanical inertia Maximum Speed: 125 mph intermittent 100 mph continuous Axle Weight: 6,000 lbs (2,727 kg) maximum Controls: Pentium-based PC control system MD-7000 Control Platform Hand Control: Infrared, for remote operation Rolls. Precision machined & dynamically balanced Belted for bi-directional capability 8.575" (218 mm) diameter balanced rolls<br>35" (889 mm) face length 30" (762 mm) inner track width 100" (2,540 mm) outer track width 17.1" (434 mm) roll spacing Heavy-duty structural steel frame<br>Heavy-duty restraint kit included Frame.

Between roll lift with integrated roll lock Air Requirements: 80-100 PSI, dry, regulated, oil free 115 VAC single phase, 60 Hz, 15 Amps (computer) 230 VAC single phase, 60 Hz, 30 Amps (dyno controls) Shipping Weight: 3,250 lbs (1,474 kg) (dynamometer only)

Options:

Lift:

Power Requirements:

- · Advanced Data Acquisition · Engine RPM Module
	- · Manifold Pressure Sensors
	- · Lambda Meter + 5 Gas Analyzer
	- · Color Printer
- · Above-Ground Ramps
- Cooling Fan<br>• EGT Sensor · Boost Pressure Sensor · Weather Station · Opacity Meter · 5-hp Warm-Up Motor
- 50 Hz System

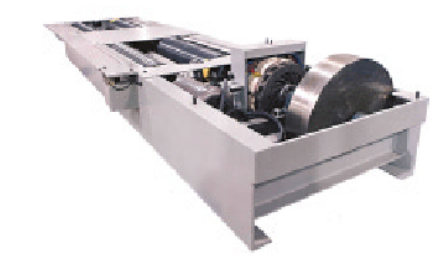

• Specifications subject to change without notice<br>• Maximum power rating based on proper tire to roll contact and correctly restrained vehicle

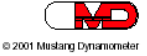

### ANEXO 0. Sistemas de medidas.

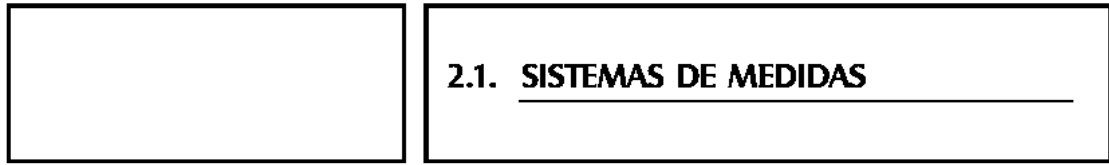

Medir cualquier propiedad de la naturaleza, consiste en comparar dicha propiedad con alguna unidad o patrón de referenda usado convencionalmente para tal propiedad natural. A través del tiempo se han definido gran cantidad de unidades, las cuales van desde patrones subjetivos como «una brazada» para expresar las distancias, hasta otros definidos objetivamente en función de alguna propiedad natural, como el metro: «longitud del trayecto recorrido, en el vacío, por la luz durante un tiempo de 1/299 792 458 de segundo»

Consideraremos dos grupos de unidades o «sistemas de unidades»:

 $H$  Sistema Internacional (SI)  $y$  el Sistema Inglés:

### 2.1. SISTEMA INTERNACIONAL DE UNIDADES (S.I.)

A pesar de haber transcurrido 25 años desde su instrumentación, este sistema no ha tenido hasta la fecha una difusión comparable a la del Sistema Métrico Decimal en sus tiempos. Sin embargo su importancia se equipara a aquel, en su capacidad de marcar un nuevo hito histórico en la evolución técnica e intelectual del hombre. Del mismo modo que, luego de sucesivas propuestas y modificaciones, los dentificos de fines del Siglo XVIII, lograron diseñar el Sistema Métrico Decimal basado en parámetros relacionados con fenómenos físicos y notación decimal y hubieron de lídiar con la resistencia al cambio de los antiguos sistemas medievales de referencias antropológicas y subdivisiones en mitades sucesivas, a los modernos; la comunidad científica de la segunda mitad del Siglo XX, debió encarar la adopción de un nuevo sistema de medidas de mayor precisión en cuanto a la referencia con fenómenos físicos de sus unidades fundamentales, adaptado a los crecientes avances de la ciencia, y que a la vez tuviese la amplitud y universalidad suficientes, para abarcar las necesidades evidenciadas en la proliferación de subsistemas surgidos como necesidad particular de las distintas ramas de la ciencia.

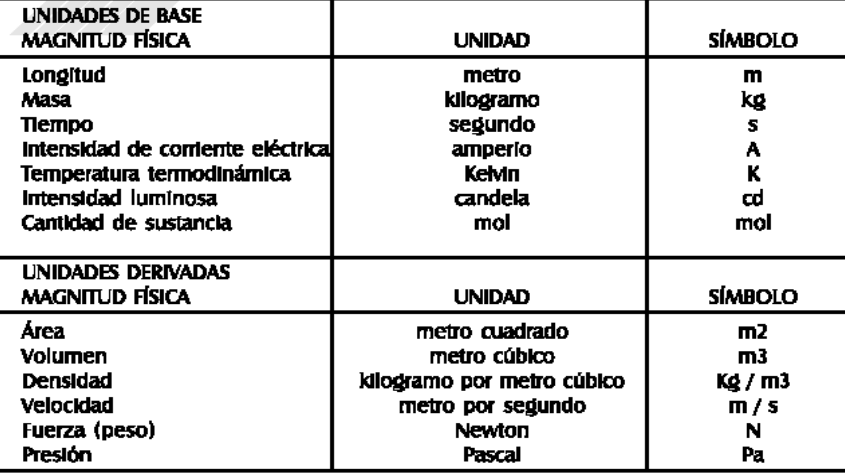

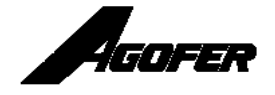

Dimensiones y propiedades de productos - 21

### Anexo P. Sistema inglés de medidas

### 2.2. EL SISTEMA INGLÉS DE MEDIDAS

El Sistema Inglés de Medidas, es el resultado de la adopción, por parte de los países de habla Inglesa, de una convención para el uso de las variadas unidades que se usaron desde la Revolución industrial. Tales naciones, en especial las más industrializadas, entre las que destacan Gran Bretaña y los Estados Unidos de América, han usado un sistema de medidas conocido actualmente como el sistema inglés de medidas. Este se caracteriza por definir diferentes unidades que tentendo el mismo nombre, tienen equivalendas diferentes según sea lo que miden. A esto hay que agregar que al empezar el desarrollo industrial en los EEUU se modificaron las unidades traídas desde Inglaterra. En 1959 los países de habla Inglesa adoptaron un acuerdo en el cual se establecieron las equivalencias con el Sistema Métrico. El cual como se ha descrito anteriormente, se caracteriza por definir sólo 7 magnitudes fundamentales y por el uso de los múltiplos y submúltiplos como potencias de diez.

Algunas equivalencias especiales entre unidades del Sistema Inglés.

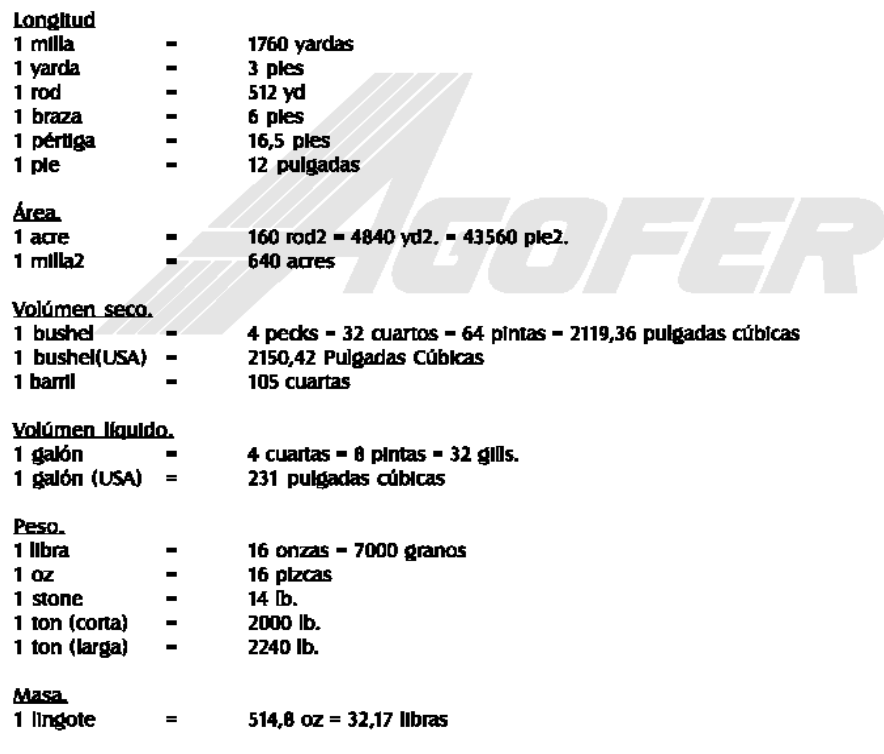

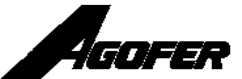

22 - Dimensiones y propiedades de productos

### Anexo Q. Equivalencias entre calibres.

### 2.5. EQUIVALENCIAS ENTRE CALIBRES

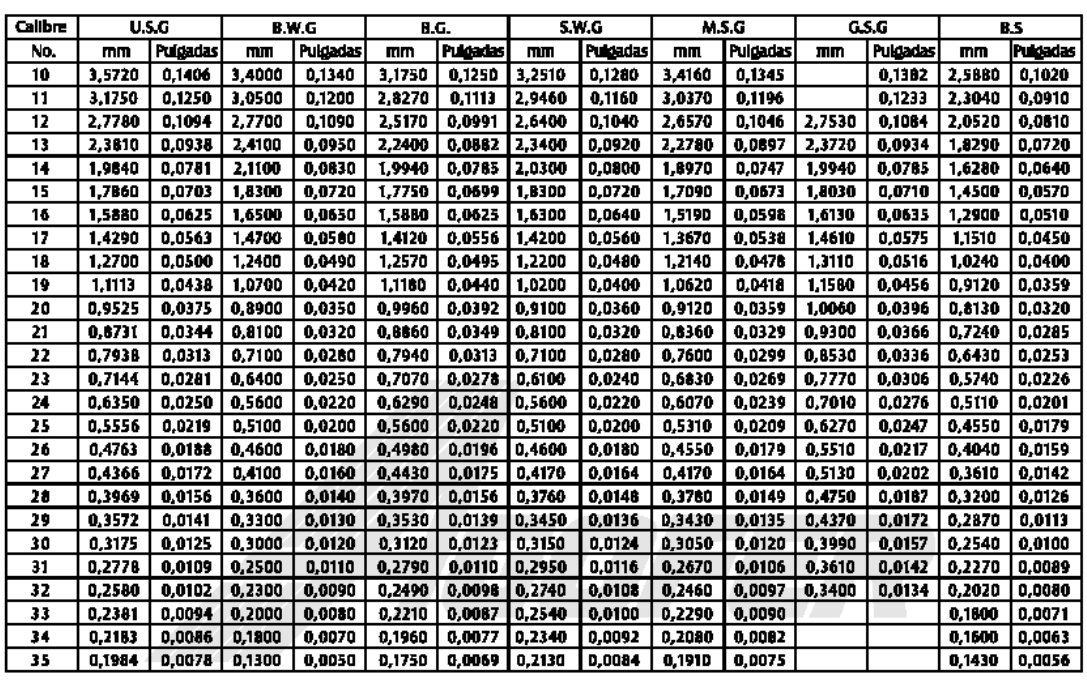

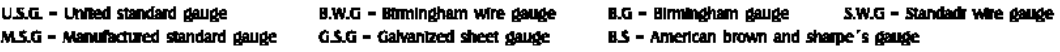

El calibre estándar de EE.UU. (U.S.G) para láminas de hierro y acero fué determinado por un acto del congreso de los EE.UU. En 1893, en el cuál se especifica que el peso por pie cuadrado se indicaría por el número del calibre. Es el peso, entonces, y no el grosor, el factor determinante al calibrar láminas en esta forma.

El calibre de lámina galvanizada (G.S.G.), establecido por costumbre, está basado en el U.S.G.; cada calibre de G.S.G. Pesa 2.5 onzas por ple cuadrado más que el mismo calibre U.S.G., independiente del peso real de la cobertura galvanizada.

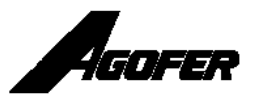

26 - Dimensiones y propiedades de productos

### Anexo R. Factores de conversión.

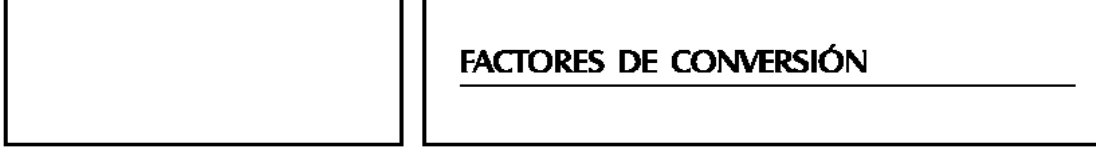

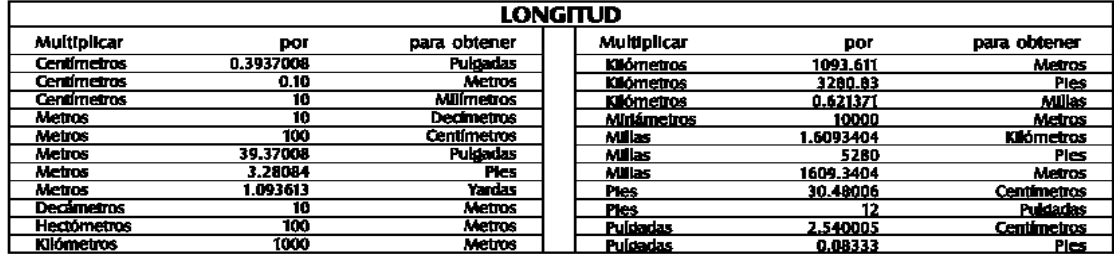

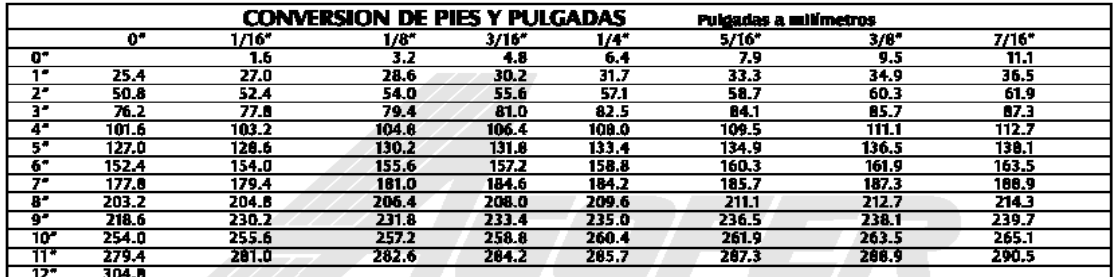

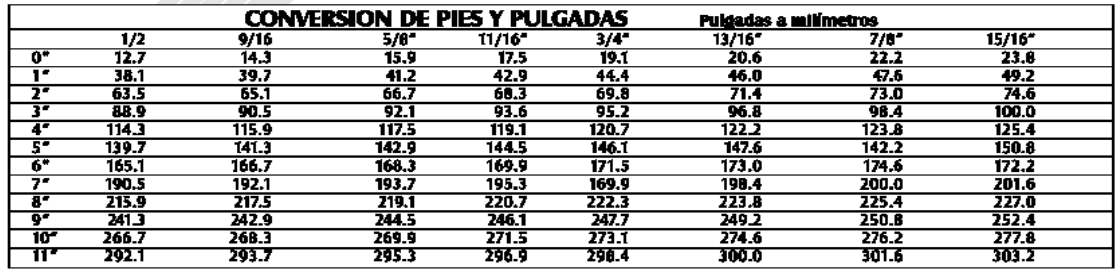

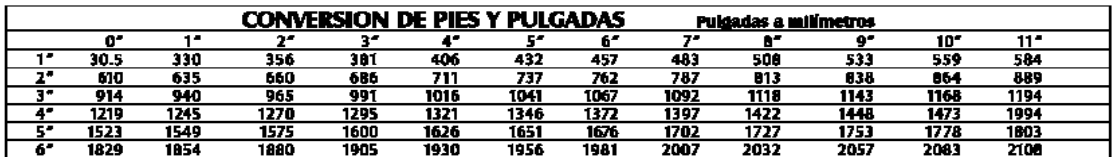

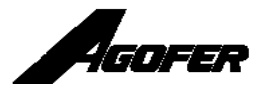

Dimensiones y propiedades de productos - 25

## Anexo S. Equivalencias entre ambos sistemas.

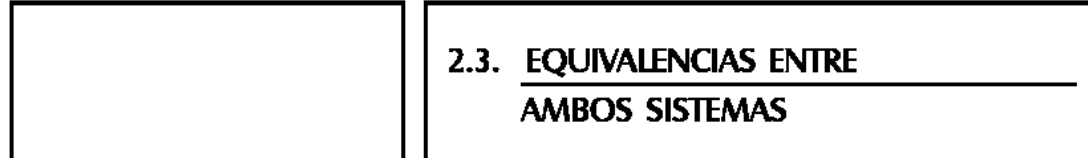

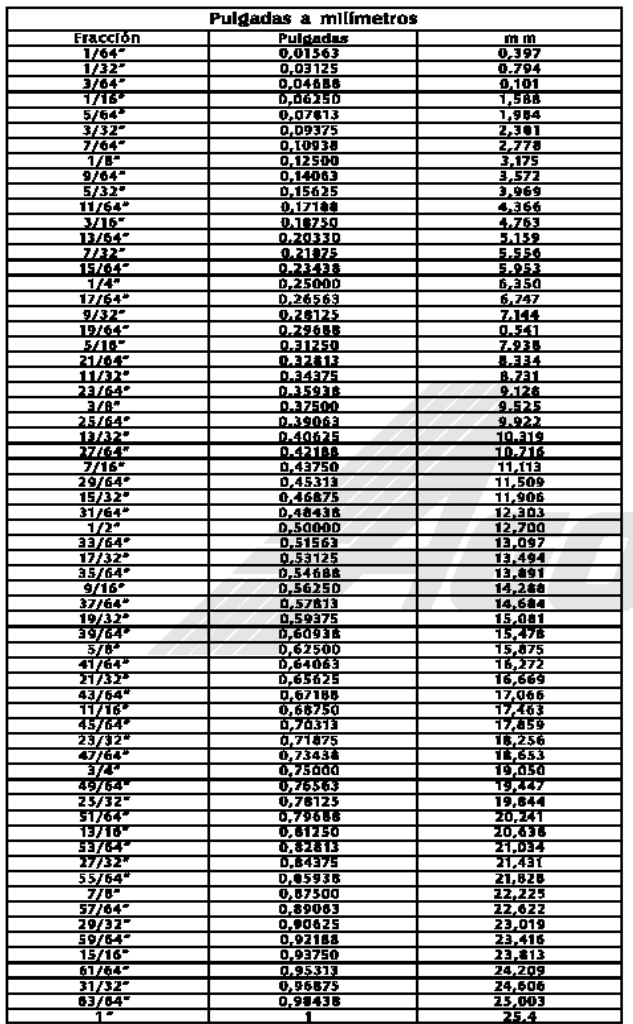

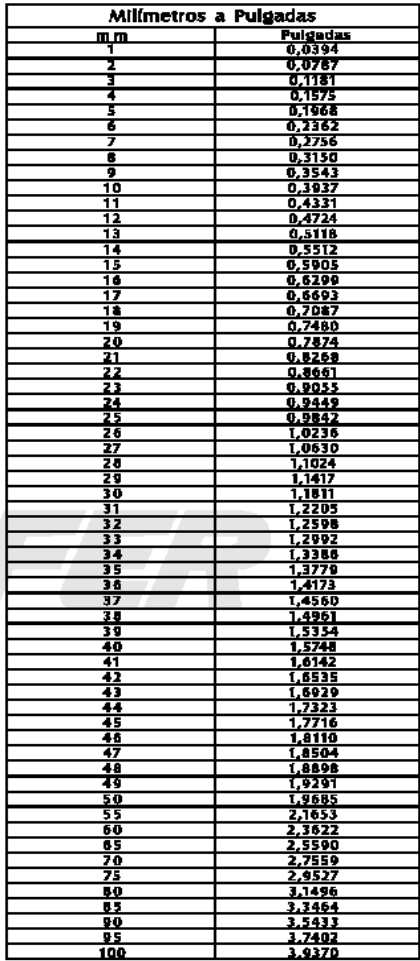

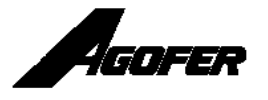

ANEXO T. Tarjeta de adquisición USB – 140 FS.

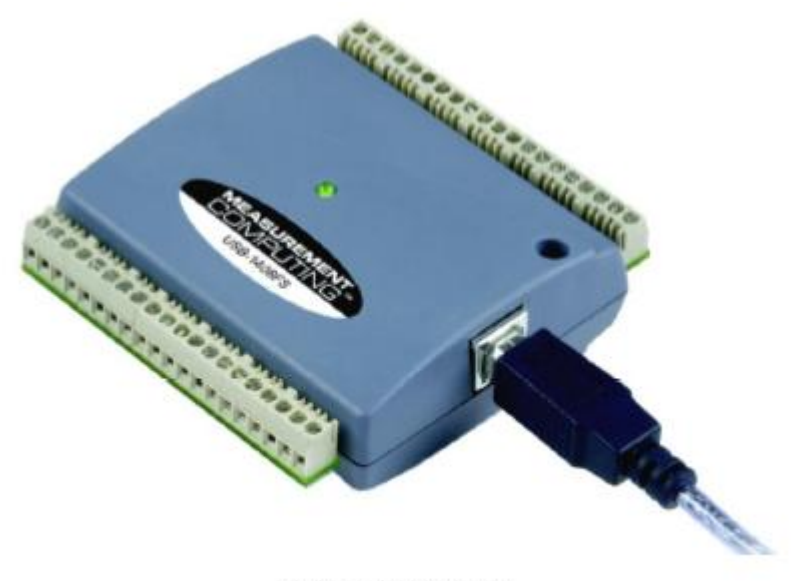

Figure 1. USB-1408FS

Para poder recibir datos de fenómenos físicos y almacenarlos en el ordenador de una manera eficiente, es necesario implementar tarjetas de adquisición de datos que permitan manipular la variables recibidas que representan fenómenos físicos como temperatura, presión, presencia, velocidad, revoluciones etc., la corporación Measurement Computing Corp ofrece la tarjeta USB-1408FS que posee las siguientes características:

Soporte sistema operativo Windows

Conexión USB de alta velocidad.

8 entradas análogas.

1 puertos de salidas análogas de 12 Bits.

16 conexiones digitales I/O.

Contador de eventos externo de 32 bits.

Fuente de alimentación 5V, que son alimentados desde el computador, no requiere conexión externa.

Las 16 líneas digitales de I/O pueden ser configuradas independientemente

El contador de 32 Bits puede contar pulsos TTL.

Total terminales de conexión : 40 (Dos banco de 20 pines).

Inmunidad a la carga electrostática.

Inmunidad a la radiación electromagnética

Cable conector de dos metros.

ANEXO U. Datos básicos microcontrolador GP32 de freescale.

### **Adquisición de datos a través del microcontrolador gp 32.**

Otra forma de adquirir datos de señales análogas como digitales es implementar programación de microcontroladores del Freescale GP32, que es escogido por ser robusto y por tener grandes prestaciones como conversión análoga – digital, interfaz de comunicación SPI entre otros.

Para el tratamiento de señales de los sensores al ordenador se usará el microcontrolador hc908gp32 de Motorola este microcontrolador contiene las siguientes características:

### **Características técnicas del GP32 de freescale**

Frecuencia interna : 8 MHZ Corriente máxima : 10 mA. Función conversor análogo-digital. Puertos : Cinco puertos.

El microcontrolador representado por la anterior imagen contiene las siguientes características:

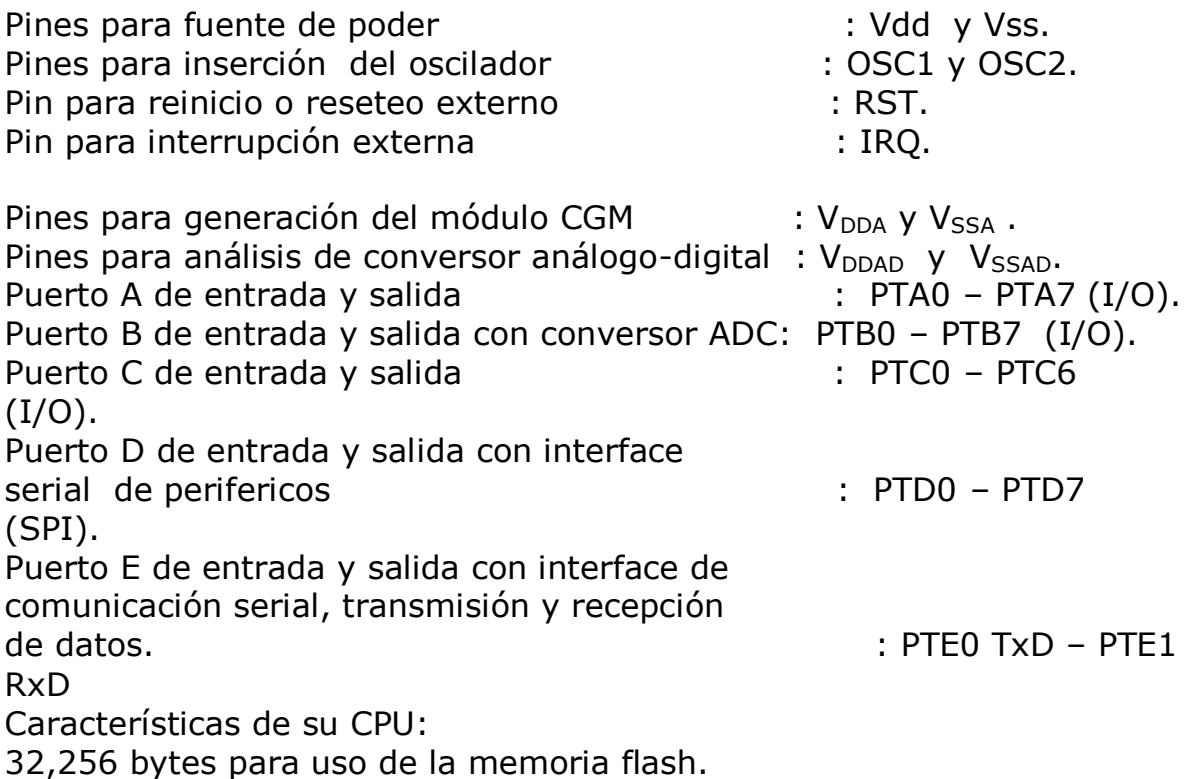

512 bytes de memoria RAM.

La programación del microcontrolador GP32 de motorola se basa en dos lenguajes de programación, el primero es el lenguaje C, en el cuál se implementa el software code-warrior, ya que es un lenguaje amigable y fácil de usar en la implementación de el funcionamiento del microcontrolador GP32 de motorola.

El microcontrolador o tarjeta de adquisición de datos tiene la función de recibir información por interfaz de comunicación serial o USB proveniente del computador, realizará tareas de decodificación para activar dispositivos electromecánicos y recibirá señales provenientes de los dispositivos de medición, es la encargada de recibir datos análogos y digitales de los sensores (Galgas, rpms, sensores de posición, sistemas de seguridad), el microcontrolador o tarjeta de adquisición toma cada señal y la envia al computador para que este la decodifique e identifique los valores de cada señal y pueda ser manipulada por el usuario.

A continuación características que debe poseer el código del programa.

Interfaz comunicación serial (Recepción y emisión de datos).

Decodificación de datos.

Activación de sistemas electromecánicos a través de salidas digitales y análogas de sus puertos.

A continuación una aplicación en la implementación del sistema electrónico entre un computador, un microcontrolador y una tarjeta de adquisición de datos.

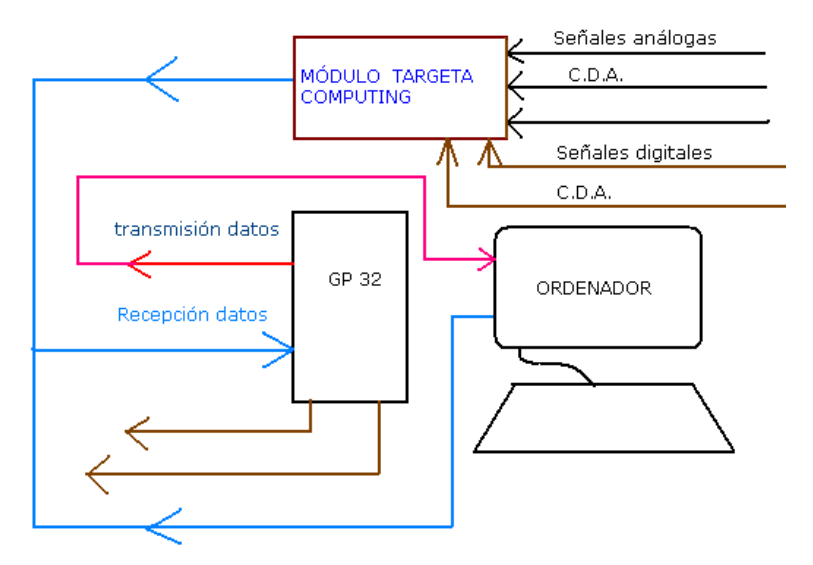

ANEXO V. MONTAJE BÁSICO DEL MICROCONTROLADOR GP 32 DE MOTOROLA

Para que el GP32 de Freescale ejecute los programas correctamente en su ambiente real, este tiene que poseer unas características mínimas para su correcto funcionamiento, a continuación una figura representativa del montaje básico.

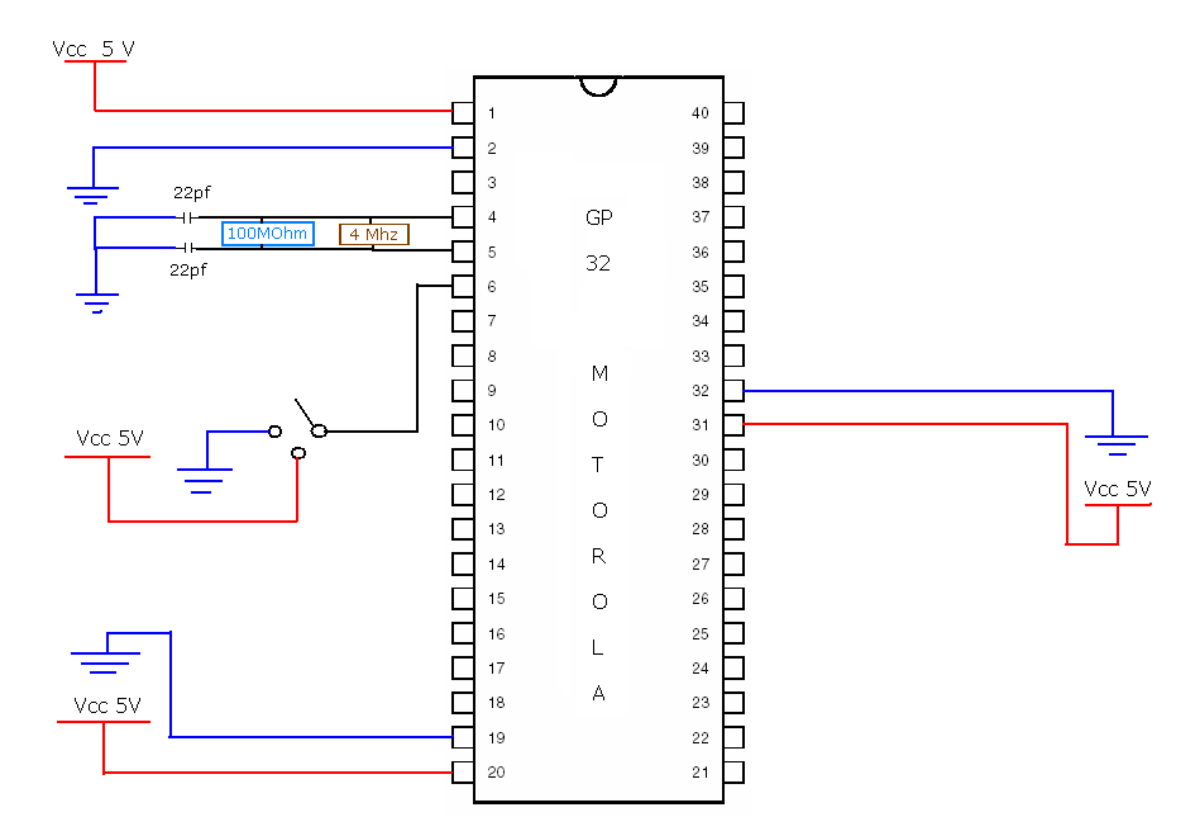

### **Diagrama esquemático de montaje básico para GP 32 de Freescale**

### **Sensor**

Un sensor es un dispositivo que detecta, o censa manifestaciones de cualidades o fenómenos físicos, como la energía, velocidad, aceleración, tamaño, cantidad, etc. Es un dispositivo que aprovecha una de sus propiedades con el fin de adaptar la señal que mide para que la pueda interpretar otro elemento. Como por ejemplo el termómetro de mercurio que aprovecha la propiedad que posee el mercurio de dilatarse o contraerse por la acción de la temperatura. Muchos de los sensores son eléctricos o electrónicos, aunque existen.

ANEXO W. Medidor de revoluciones Contador digital PAX1

El medidor de revoluciones es un instrumento que mide revoluciones y velocidad.

El medidor de revoluciones industrial PAX I puede emplearse también como un instrumento de laboratorio flexible y preciso para medir velocidad y revoluciones o para realizar recuentos. Por su sólida carcasa y la clase de protección IP 65, esta pantalla de velocidad ha sido concebida para el uso industrial. El componente electrónico de la pantalla digital de larga vida es utilizado y probado en todo el mundo y es sometido a un control de calidad de 3 días antes de la entrega.

El medidor de revoluciones ha sido desarrollado con cinco teclas que hacen de él un instrumento de uso rápido y seguro. La pantalla es también muy cómoda para el usuario, ya que permite visualizar todos los parámetros a la vez y modificarlos fácilmente. La pantalla digital o el medidor de revoluciones pueden ser complementados con una tarjeta enchufable de valores límite de un modo muy sencillo. La forma de la carcasa se rige por la norma DIN vigente para el montaje en caja y en cuadro. La imagen grande que viene a continuación con r 20230 muestra el tamaño real de la pantalla.

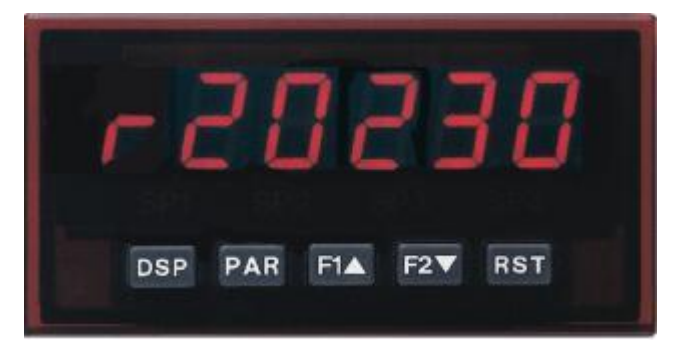

**PAX1 en modo contador de revoluciones. Fuente: [http://www.pce-iberica.es/medidor-detalles-tecnicos/instrumento-de](http://www.pce-iberica.es/medidor-detalles-tecnicos/instrumento-de-revolucion/medidor-pax.htm)[revolucion/medidor-pax.htm](http://www.pce-iberica.es/medidor-detalles-tecnicos/instrumento-de-revolucion/medidor-pax.htm)**

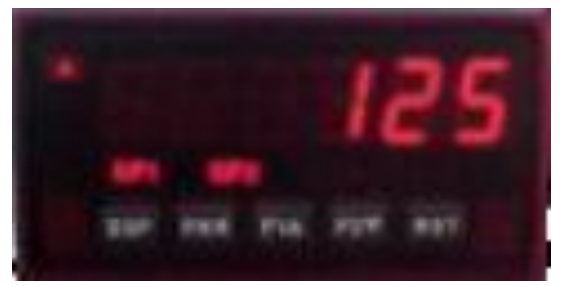

**Fuente: Fuente: [http://www.pce-iberica.es/medidor-detalles](http://www.pce-iberica.es/medidor-detalles-tecnicos/instrumento-de-revolucion/medidor-pax.htm)[tecnicos/instrumento-de-revolucion/medidor-pax.htm](http://www.pce-iberica.es/medidor-detalles-tecnicos/instrumento-de-revolucion/medidor-pax.htm)**

El contador digital es un aparato programable con pantalla digital para velocidad / revoluciones y recuentos en máquinas y en instalaciones, así como en pruebas o en laboratorio.

- Contiene pantalla LED digital de 6 posiciones

- Máximo 34 kHz, se adapta a todos los sensores de uso habitual

- Opción conectable: 2 o 4 valores límite, como salida relé o transistor

- Programación sencilla por medio del teclado
- Entradas de usuario de libre programación
- Salida analógica (0 ... 10 V, 4 ... 20 mA por medio de tarjeta adicional de salida analógica)
- Memoria de valores MIN / MAX
- Alto tipo de protección IP 65, Dimensiones: 48 x 96 x 104 mm

**Modo de empleo Medidor de revoluciones Contador digital PAX1**

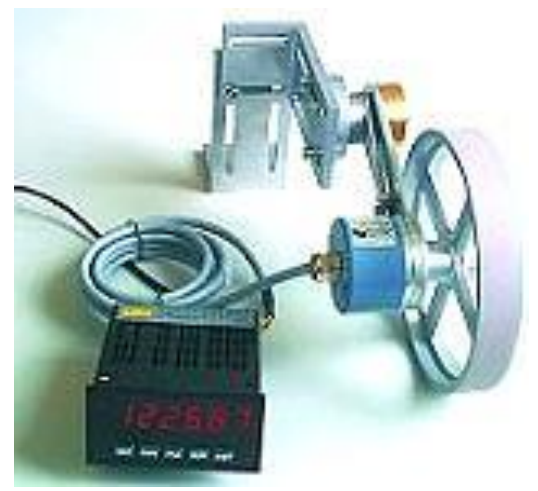

### **Imagen de contador digital PAX 1**

**Fuente: [http://www.pce-iberica.es/medidor-detalles-tecnicos/instrumento-de](http://www.pce-iberica.es/medidor-detalles-tecnicos/instrumento-de-revolucion/medidor-pax.htm)[revolucion/medidor-pax.htm](http://www.pce-iberica.es/medidor-detalles-tecnicos/instrumento-de-revolucion/medidor-pax.htm)**

El cuadro de mandos del medidor de revoluciones / contador de cómoda visualización posee una pantalla con todos los valores e indicadores relevantes que facilita un manejo sencillo y rápido. El aparato se maneja por regla general con la cinco teclas frontales. Durante una programación se de- terminan los modos y los datos que permanecen activos o bloqueados tras la programación de los bloqueos. El aparato puede emplearse simultáneamente como contador A, contador B y como medidor de revoluciones. Cada función puede mostrarse en la pantalla presionando una tecla. Y no sólo una programación en el mismo medidor de revoluciones o en el contador, sino también una programación externa por medio de cable de interfaz y software (es necesaria la tarjeta enchufable adicional). Así el técnico puede preparar por completo el aparato y montarlo en un cuadro para su funcionamiento posterior. Se facilita un planeamiento rápido.

### **Especificaciones técnicas Contador digital PAX1**

### **Especificaciones de entrada Contador digital PAX1.**

- Sensores NPN, PNP , fr. potencial TTL, CMOS

contactos, se aceptan los sensores magnéticos permanentes

- Atenuación ajustable a 50 Hz
- Frecuencia de entrada mínima: 0,01 Hz
- Frecuencia de entrada máxima: 34 kHZ

-

## **Características de pantalla digital del PAX1**

Pantalla de 6 posiciones, 100 mm de ancho y con LED alto, rojo de 14 mm

- Valor MIN / MAX: indicador: L12345 o H12345
- Valor: -99999 a +999999 como contador o medidor de revoluciones y 0,1 ... 99999,9 Hz
- Decimales: 0/ 0,0/ 0,00/ 0,000/ 0,0000 0,00000
- Tiempo de actualización mínimo: 0,1 s
- Tiempo de actualización máximo : 0,2 s

## **Características de escala**

El medidor de revoluciones industrial puede ser programado libremente introduciendo una señal o un valor con ayuda del teclado. La escala, el multiplicador y el ajuste de punto decimal permiten un cálculo o un ajuste de los impulsos en velocidad por ejemplo [m/min, m/s, ...], así como de los valores del contador como cantidad [n] o en metros recorridos [m] o similar

### **Componentes adicionales**

Tarjeta de salida analógica para transmitir los valores de medición a un registrador

- Tarjetas enchufables de interfaz RS 232 y RS 485 para una rápida programación y configuración del aparato

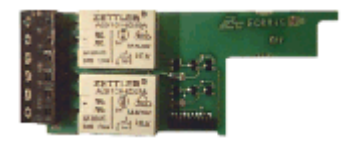

**Tarjeta de conexión RS232.**

**Fuente: Fuente: [http://www.pce-iberica.es/medidor-detalles](http://www.pce-iberica.es/medidor-detalles-tecnicos/instrumento-de-revolucion/medidor-pax.htm)[tecnicos/instrumento-de-revolucion/medidor-pax.htm](http://www.pce-iberica.es/medidor-detalles-tecnicos/instrumento-de-revolucion/medidor-pax.htm)**

**Transmisor de impulsos OWG optico**

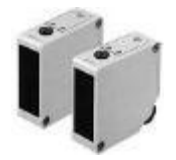

### **Transmisor de impulsos optico**

**Fuente: Fuente: [http://www.pce-iberica.es/medidordetalles](http://www.pce-iberica.es/medidordetalles-tecnicos/instrumento-de-revolucion/medidor-pax.htm)[tecnicos/instrumento-de-revolucion/medidor-pax.htm](http://www.pce-iberica.es/medidordetalles-tecnicos/instrumento-de-revolucion/medidor-pax.htm)**

El transmisor de impulsos OWG óptico polarizado para hacer recuento de piezas o medir

el número de revoluciones o de velocidad (medidor de revoluciones). El sensor tiene una fre-

cuencia de conexión muy alta y clase de protección IP 67. Como reflector se usará una mar-

ca reflectante adhesiva en la pieza rotatoria a medir. Distancia de medida máxima: 2000 mm

(el envío incluye ángulo de sujeción universal para la fijación, enchufe M8 cable de conexión

de 2 m para el indicador digital PAX I).

### **sensor láser OWLC**

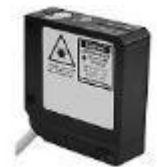

### **Sensor láser OWLC (clase láser II)**

**Fuente: Fuente: [http://www.pce-iberica.es/medidordetalles](http://www.pce-iberica.es/medidordetalles-tecnicos/instrumento-de-revolucion/medidor-pax.htm)[tecnicos/instrumento-de-revolucion/medidor-pax.htm](http://www.pce-iberica.es/medidordetalles-tecnicos/instrumento-de-revolucion/medidor-pax.htm)**

Sensor láser OWLC (clase láser II) para hacer recuento de piezas o medir el número de revoluciones o de velocidad (medidor de revoluciones) El rango de la distancia de medida es de 30 ...130 mm con resolución de 0,06 mm, tiempo de respuesta de 10 ms y error de linealidad de

± 0,2 mm. Como reflector se usará una marca reflectante adhesiva en la pieza rotatoria que se va a medir (el envío incluye ángulo de sujeción para la fijación, enchufe de conexión y cable de 2 m para la conexión con el indicador digital PAX I).
ANEXO X Multimedidor de origen argentino.

## **Empresa: Dinamotor**

Pecio U\$S 22.945,00

Incluye:

 a Banco de pruebas de rodillos según planos, Dinamómetros completos compuestos por:

b Chasis, bastidor.

c Freno hidráulico.

d Bomba hidráulica.

e Sistema eléctrico.

f Sensor de velocidad.

g Sensor de carga de frenado.

h Interfase conversora digital.

i Placa puerto de entrada de datos a la computadora.

j PC.

k Software de medición.

l Consola de mandos.

Este valor no incluye:

Viáticos ni estadía del Técnico para la para la instalación del Dinamómetro.

Obra civil (Fosa y empotramiento de el bastidor del tren de rodillos). Taxímetro.

No incluye impuestos por importación, ni por nacionalización.

No incluye logística ni transporte.

ANEXO Y. Multimedidor de origen Estadounidense

## **Empresa: Land Sea inc DYNOmite DINAMOMETERS AND ACCESORIES**

Referencia : 035- 500 – 2k Descripción : "Pro" 700 auto Chassis Dyno Precio: U\$S 34,950.00

Referencia : 035- 900 – 2k Descripción : "Pro" 1200 auto Chassis Dyno Precio: U\$S 33,950.00

Referencia : 035- 900 – 1l Descripción : "Pro" 2000 auto Chasis Dyno Precio: U\$S 47,950.00 Fuente : Catalogo Land Sea Inc DYNOmite DINAMOMETERS AND ACCESORIES

Este valor no incluye:

Viáticos ni estadía del Técnico para la para la instalación del Dinamómetro.

Obra civil (Fosa y empotramiento de el bastidor del tren de rodillos). Taxímetro.

El software y la electrónica solo están enfocados para un solo banco de pruebas.

Para posibles requerimientos en mantenimiento o reparación se elevan los costos, en viáticos y estadía.

No incluye impuestos por importación, ni por nacionalización.

No incluye logística ni transporte.